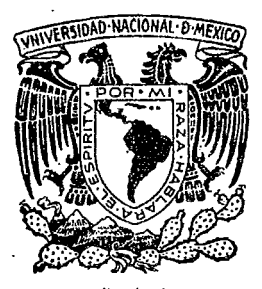

# UNIVERSIDAD NACIONAL AUTONOMA DE MEXICO

FACUlTAD DE OUIMICA

# DISEÑO DE REACTORES QUIMICOS POR MEDIO DE LA MATRIZ BIDIAGONAL.

# T E S I S QUE PARA OBTENER EL TITULO DE: INGENIERO QUIMICO PRESENTA: Marco Antonio Martínez Rodríguez

M-19152

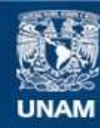

Universidad Nacional Autónoma de México

**UNAM – Dirección General de Bibliotecas Tesis Digitales Restricciones de uso**

#### **DERECHOS RESERVADOS © PROHIBIDA SU REPRODUCCIÓN TOTAL O PARCIAL**

Todo el material contenido en esta tesis esta protegido por la Ley Federal del Derecho de Autor (LFDA) de los Estados Unidos Mexicanos (México).

**Biblioteca Central** 

Dirección General de Bibliotecas de la UNAM

El uso de imágenes, fragmentos de videos, y demás material que sea objeto de protección de los derechos de autor, será exclusivamente para fines educativos e informativos y deberá citar la fuente donde la obtuvo mencionando el autor o autores. Cualquier uso distinto como el lucro, reproducción, edición o modificación, será perseguido y sancionado por el respectivo titular de los Derechos de Autor.

A MIS PADRES

Con gratitud-por todo lo que les debo.

### A MIS HERMANOS.

A MIS MAESTROS Y COMPAÑE ROS.

I

Por su ayuda y atenciones gracias a las cuales se realizó este trabajo.

M. en C. CARITINO MORENO P.

 $\overline{1}$ 

 $JHRADO$   $ASIGNADO$ :

**PRESIDENTE** ANTONIO FRIAS MENDOZA VOCAL JORGE RAMIREZ SOLIS **SECRETARIO** CARITINO MORENO PADILLA 1er SUPLENTE ENRICO MARTINEZ SAENS 2do SUPLENTE RAMON ARNAUD HUERTA

#### Sitio donde se desarrollo el tema FACULTAD DE QUIMICA E IIMAS

Sustentante MARCO ANTONIO MARTINEZ RODRIGUEZ

Asesor del tema M. en C. CARITINO MORENO PADILLA

 $11<sup>h</sup>$ 

- 1.8.1).- Análisis de los fenómenosde superficie./
- 1.8.a).- Controla el paso de adsor- ción o desorción.
- 1.8.b).- Control del paso de velocidad de reacción en la super ficie.
- 1.8.c).- Desarrollo de la velocidadglobal de reacción.

CAPITULO 11

- 2.1).- Generalidades
- 2.2).- Balance de materia
- 2.3).- Balance de energía
- 2.4).- Formulación de modelos de reactores químicos.

2.4.1).- Reactor intermitente.

 $2.4.1.a$ ). - Balance de energía.

 $2.4.2$ ). - Reactor tipo tanque agitado.

- 2.4.2.a).- Balance de materia.
- 2.4.2.b).- Balance de energía.
- 2.4.3).- Reactor tubular homogéneo.
- $2.4.3.a)$ . Balance de materia.
- 2.4.3.b).~ Balance de energía.

2.4.4).- Reactores empacados.

2.4.4.a).- Balance de materia. 2.4.4.b).- Balance de energía.

#### CAPITULO **111**

- 3.1).- Introducción al método de la matriz hidiagonal.
- 3.2).- Variables del sistema.
- 3.3).- Métodos de convergencia.

 $3.3.a$ ).- Métodos de sustituciones suscesivas.

- $3.3.b$ . Métodos de perturbaciones.
- 3.3.b.1).- Método de falsa posición
- 3.3.b.2).- Método del medio interva lo.

3.3.b.3).- Método Regula-Falsi.

- $3.3.b.4$ ). Método de Newton Raphson.
- 3.4).- Método propuesto.
	- 3.4.1).- Planteamiento del modelo.
	- 3.4.2).- Balance de materia.

3.4.3).- Balance de energía.

- 3.5).- Resolución de las ecuaciones y méto do de convergencia.
- 3.6).- Estrategia general.

#### CAPITULO IV

- 4.1).- Diagrama de flujo.
- 4.2).- Análisis del diagrama de flujo.
- 4.3).- Sección de lectura.
- 4-4).- Cambios de variable.
- 4.5).~ Problemas en que se probó el método propuesto.

#### CAPITULO V

CONCLUSIONES

APENO ICE

BIBLIOGRAFIA.

# CAPITULO

ŀ,

 $\bar{\beta}$ 

# INTRODUCCION

 $\ddot{\cdot}$ 

### 1.1).- GENERALIDADES SOBRE REACCION QUIMI-CA.

Con respecto a las reacciones químicas sepueden hacer dos preguntas:

- 1).- ¿Qué tan rápido puede 1 levarse a cabo una reacción?
- 2).- ¿Qué tan rápido pueden alcanzarse las condiciones de equi 1 ibrio?

No es posible dar una respuesta sencilla, $debido$  a que muchas propiedades y condiciones in-fluyen en un sistema quimico dentro de la velocidad y el equilibrio químico.

La velocidad de una reacción química se ve afectada por factores tales como: Condiciones de <sup>~</sup> interfase, Temperatura, Presión, y las proporcio- nes en que se encuentran productos y reactivos.

En el campo de la cinética de reaccionesse presentan las siguientes etapas para la fase de diseño y control de reactores:

- 1).- Recopi laci6n de datos experimentates.
- 2).- Establecimiento del mecanismo de reac ción.
- $3)$ . Correlación de datos para ver si el me canismo es el adecuado o bien, con los datos, obtener una expresión de velocidad de reacción.

4)~- Diseñar el reactor apropiado.

 $\mathfrak{D}$ 

5).- Especificar las condiciones de operación así como los métodos de control, y el equipo auxiliar.

El conocimiento del mecanismo de reacciónpermite la formulación de las ecuaciones matemáticas apropiadas en base a las cuales los datos expe rimentales se pueden correlacionar, y extrapolar fuera de las condiciones experimentales.

Los datos de velocidad de reacción puedenser obtenidos en equipo intermitente o de flujo. -Cuando se tiene un equipo intermitente los reactivos son cargados totalmente a un recipiente agitado y el efecto de la reacción se observa conformese lleva a cabo.

En el caso de equipo de flujo continuo,  $$ los reactivos son alimentados constantemente a untubo largo y estrecho, o bien a uno o más recipien tes agitados conectados en serie, haciendo las observaciones cuando se alcanza el estado estacionarlo.

Muchas veces los datos obtenidos en los ex perimentos no son completos ni precisos, o el mode lo matemático puede ser complejo, por lo que pre- senta dificultades en su manejo para poder obtener resultados confiables. Por lo mismo se han desa-rrollado métodos numéricos para obtener soluciones aproximadas de las ecuaciones que pueden interve- nir en el desarrollo de los cálculos para un buendiseño. Estos métodos aunque fáciles en concepto, son difíciles en su aplicación, por lo que han sido usados más seguido últimamente, gracias al cre- / ciente uso de las computadoras electrónicas, por medio de las cuales es posible obtener solucionescon un grado de precisión tan confiable como por los métodoa analíticos.

#### 1.2).- CLASIFICACION DE LAS REACCIONES

Las reacciones químicas, sean o no catalíticas, se pueden clasificar según el tipo y número de fases contenidas en el sistema, y también por la forma de operación.

#### 1.2.1).- Clasificación de acuerdo al tipode fases.

Las reacciones químicas pueden ser clasifi cadas, como homogéneas si solo existe una fase, yheterogéneas si más de una fase interviene en la -<br>reacción:

- a).- Reacciones en fase líquida.
- b).- Reacciones en fase gaseosa.
- e).- Reacciones en fase gas-só 1 ido.
- d).- Reacciones en fase 1 Íquido-sól ido.
- $e$ ). Reacciones en fase gas-líquido.

#### 1.2.2).- Clasificaci6n de acuerdo a la for ma de operaci6n.

Según la forma de operación, se pueden cla sificar como:

> a).- Intermitentes b).- Continuas e).- Semi intermitentes

las cuales pueden ser homogeneas o heterogéneas.

 $Ambos$  tipos son importantes industrialment te, y existen muchos procesos donde se pueden te- ner ventajas llevando a cabo una reacción químicaya sea en forma intermitente o continua, para obte ner un mayor rendimiento o mejorar la calidad de producto.

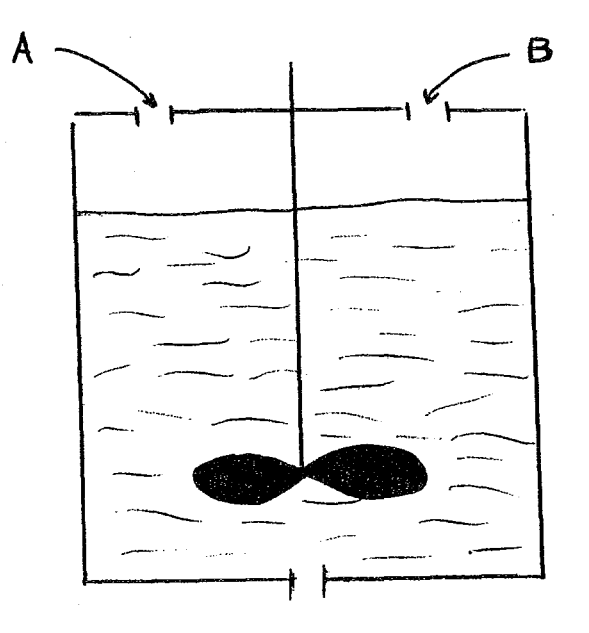

#### 1.3).- TIPOS DE REACTORES

Para la realización de una reacción quími\* ca se usan variantes de dos tipos básicos de reac<sup>\*</sup> tores.

> a).- Reactor tubular.- Los productos y reactivos pasan a través de un tubo de longitud y diámetro definidos porlos requerimentos del proceso de mane raque existe un contacto continuo alo largo del reactor, conforme los productos y reactivos se desplazan.  $(fia. 1.2)$

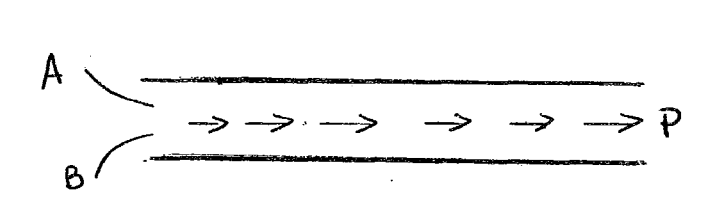

Fig. 1.2

b).- Reactor tipo tanque agitado. Consiste de un tanque cilíndrico en el que nor malmente se emplea un agitador mecáni copara mezclar los reactivos dentrode la masa reaccionante inmediatamente que éstos entran al reactor. Losproductos se sacan continuamente. En un estado ideal de mezclado perfectotendrán la misma composici6n que el contenido del reactor.

En algunos casos, cuando se usa un reactor agitado, ocurre que tan pronto los reactivos en $\epsilon$ ;tran al reactor, se mezclan y una porción sale jun to con los productos sin permanecer el tiempo nece sario para la conversión. Para reducir tal efec- to, se emplea un cierto número de reactores en serie, que presentan grandes ventajas en el grado de<br>conversión. (fig. 1.3.a y 1.3.b). conversión. (fig.

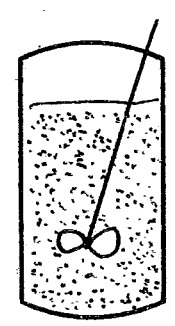

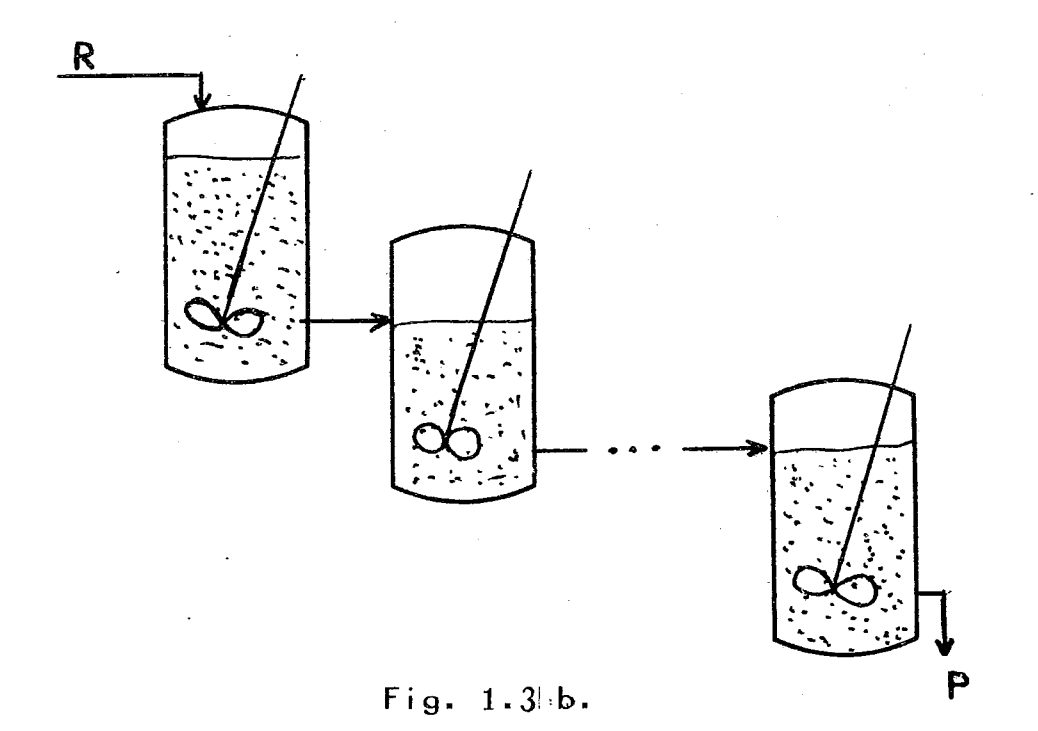

7

La selección de un tipo de reactor se debe hacer por discriminación económica aunque el con- trol del proceso muchas veces permite seleccionarel equipo más adecuado al anal izar variables de operación y al tipo de fases involucradas, así por ejemplo, un reactor semintermitente podría ser seleccionado en los siguientes casos:

- 1).- Para hacer reaccionar un gas con un líquido ya que favorece el mezcladoal estar los reactivos dentro del reactor el tiempo suficiente para e 11 o.
- 2)~- Para controlar reacciones altamante exotérmicas, mediante el control de la al imantación de uno de los reactivos.
- 3).- La selectividad del producto deseadose puede aumentar controlando la alimentación de uno de los reactivos, la temperatura y las concentraciones enel sistema reaccionante.

El reactor agitado y el tubular se emplean en procesos en los que se tiene una fase líquida, pero el reactor tubular se emplea preferentementeen reacciones que se llevan a cabo en fase gaseo-sa. (ref. 1, 13, 16).

#### 1.3).- INFLUENCIA DEL CALOR DE REACCION

Como se sabe cada cambio químico tiene aso

ciado un calor de reacción y solamente en pocos casos puede ser despreciable" La magnitud del calor de reacción\_ influye bastante en el diseño dereactores. En reacciones extremadamente exotérmicas se presenta un aumento en !a temperatura de la mezcla reaccionante. Si no se tiene la precaución de remover el calor conforme la reacción se efec- tua, el reactor puede presentar características de inestabil i 1 idad en su operación.

#### 1.4).- CLASIFICACION DE LOS REACTORES SE-- GON~EL CONTROL DE LA TEMPERATURA.

De acuerde al control de la temperatura los reactores se pueden clasificar:

- 1).- Reactores isotérmicos.- La temperatura de la mezcla reacionante permanece constante, esto se logra transfi- riendo o agregando un calor equivalen te al de reacción más lo que réquie- ran los reactivos para alcanzar la temperatura de reacción.
- 2).- Reactores adiabáticos.- La operaciónadiabática se prefiere por su simplicidad. En este caso la temperaturadel reactor se verá aumentada o dis- minuida según el caso, ya que no hayningún tipo de transferencia de ca- lor. Son ventajosos para reaccionesen las cuales no se requiere ningúntipo de control de la temperatura.

3) Reactores en los que existe transferencia de calor. En los reactores que nooperan adiabáticamente, deberá incluirse el equipo necesario para poder tener una transferencia térmica adecuada.

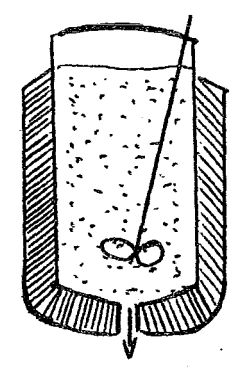

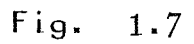

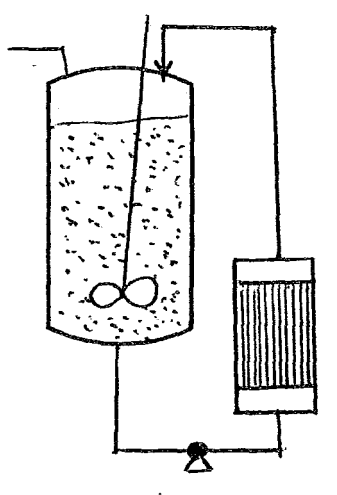

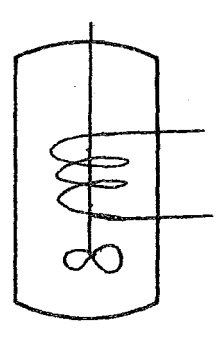

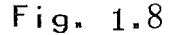

Fig.  $1.9$ 

Cuando se tienen reactores tubulares, si la cantidad de calor transferida es grande, la relación de superficie de transferencia de calor a volumen de reactor requerido es grande, semejandose el reactor a un cambiador de calor.

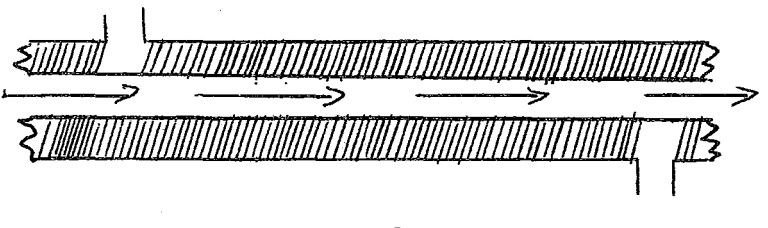

#### Fig. 1.10

4).- Operación autotérmica.- Si una reac- ción requiere tamperaturas relativamen te elevadas para tener una velocidadde reacción apreciable, los productos de la reacción saldrán a una temperatura elevada. Para poder hacer econó mico el proceso el calor puede ser re cuperado para aprovecharlo dentro del mismo proceso. Para que los reacti- vos puedan ser 1 levados a la temperatura de reacción, se hacen arreglos para que los productos que salen a una temperatura elevada puedan calentár los reactivos alimentados a la temperatura deseada.

### 1.5).- VELOCIDAD DE LAS REACCIONES QUIMI-CAS.

La velocidad de una reacción homogenea sedefine como el cambio de moles por unidad de volumen con respecto al tiempo.

$$
\tau = \frac{1}{2} \frac{d\tau}{d\tau}
$$

Cuando la velocidad de reacción permanece constante en todo el volumen de reacción, la concentra- ción y la temperatura permanecen uniformes.

Cuando el volumen del sistema permanece constante, la velocidad de reacción viene dada por el cambio de concentración por unidad de tiempo (Reactor Batch), y la expresión matemática de la velocidad de reacción será la siguiente:

$$
r = \frac{1}{V} \frac{d\mathbf{v}}{dt} = -\frac{d\mathbf{c}}{dt}
$$

Si la ecuación anterior se expresa en términos de la cantidad de reactivo que ha sido trans formado, se obtiene:

$$
\tau = \frac{1}{V} \frac{dX}{dt} \qquad X = n_{a}^{-} n_{a}
$$

Cuando se tiene un reactor tubular en estado estacionario, la variable independiente es la posición en el volumen de reactor.

En algunos tipos de reacciones es posibleseparar el efecto molar de los reactivos involucra dos de otras variables, y expresar la velocidad de reacción por una ecuación del siguiente tipo:

$$
\tau = k + (n_{1,1} n_{2,1} n_{3,0} n_{3,0} n_{1})
$$
 1.3

Por definición, la constante de velocidad de reacción es independiente de la masa de los partici- pantes, pero dependiente de la temperatura. Parauna solución real, las concentraciones se pueden sustituir por actividades o fugacidades, quedandola ecuación:

$$
\tau = k \bigcup \{a_{1}, a_{2}, a_{3}, \ldots, a_{n}\} \qquad \text{if } i \in I
$$

Aquí se debe hacer notar que la expresiónanterior se aplica únicamente a reacciones simples ya que cuando una reacción esta compuesta por va- rios procesos químicos o físicos se requiere más de un par&metro "k". Para poder caracterizar la reacción, debi6ndose tomar en cuenta las otras variables que intervienen en la reacción:

Cuando se tiene una reacción del tipo:

$$
a = 0.4 + 0.9 = 7 - 7 - 8d + 4a
$$

que se lleva a cabo a volumen constante. La expre sión de velocidad viene dada por la siguiente ecu<u>a</u><br>ción:

$$
\Upsilon_{d} = \frac{1}{V} \frac{d}{d} \frac{X}{t} = -\frac{1}{V} \frac{d}{d} \Upsilon_{d} = k \left( \frac{h_{d}}{V} \right)^{q} \left( \frac{\Upsilon_{b}}{V} \right)^{q}
$$
 1.5

$$
\Upsilon_{\mathbf{d}} = k \left( \frac{n_{\mathbf{d}\mathbf{c}} - \chi}{V} \right)^{\rho} \left( \frac{(n_{\mathbf{b}\mathbf{c}} - \chi) / \mathbf{d}}{V} \right)^{\varphi} \qquad \qquad 1.6
$$

En la que el cambio de concentración de los cuatro reactivos y productos está relacionada de la si- guiente manera:

$$
-\frac{1}{2} \frac{d\overline{A}}{dt} = -\frac{1}{2} \frac{d\overline{B}}{dt} = \frac{1}{2} \frac{d\overline{B}}{dt} = \frac{1}{2} \frac{d\overline{B}}{dt} = \frac{1}{2} \frac{d\overline{B}}{dt} = \frac{1}{2} \frac{1}{2} \frac{d\overline{B}}{dt} = 1.7
$$

De la ecuación 1.7, se puede concluir que una reac ci6n general para todos los componentes puede ser:

$$
\tau = \frac{1}{a_1^2} \frac{dC_1}{dt}
$$

En donde el coeficiente estequiométrico es negativo para los reactivos y positivo para los produc- tos.

# 1.6). - ORDEN DE REACCION Y CONSTANTE CINE-TICA.

Si se supone una reacción química como laque se representa en la ecuación "a", la velocidad de reacción se puede escribir como: <sup>1</sup>

$$
\tau = k [A]^{\alpha} [B]^{\beta}
$$
  
-
$$
\frac{d[A]}{d t} = k [A]^{\alpha} [B]^{\beta}
$$

14

17

$$
\Upsilon = k_1 \Delta_k^4 X_{\Delta} \qquad \Delta_{\text{on}} \Delta_{\text{e}} : \quad \Delta_A = \Delta_k^4 X_{\text{e}} \qquad \qquad 1.18
$$

la actividad puede expresarse en función del coefi ciente de actividad por lo que la ecuación 1.18 puede escribirse como:

$$
\Upsilon = k_1 \Delta \mu \qquad \qquad 1.19
$$

Cuando se tienen reacciones en fase gaseosa, la ecuación de velocidad es la siguiente:

$$
\Upsilon = k_{\text{VPA}} \qquad \qquad 1.20
$$

en donde:

$$
P_{A} = \pi r V_{A} X_{A} = \pi V_{A} (m_{A}/m_{\tau})
$$
 1.20

Si el coeficiente de fugacidad es igual a la unidad (sistema ideal), se obtiene:

$$
P_A = \pi (m_A |_{\mathcal{H}_T}) = Z n_T \frac{RT}{V} (n_A |_{\mathcal{H}_T})
$$

Si el volumen permanece constante, esta úl tima expresión se transforma a:

$$
-\frac{dm_{A}}{dt} = k_{1}RTm_{A} \qquad 1.21
$$

Para una reacción de segundo orden del tipo  $(A + B == R + S)$ , la velocidad de desaparición de reactivos será:

$$
\Upsilon = k_1 \Delta_{\beta} \Delta_{\beta} - k_2 \Delta_{\beta} \Delta_{\gamma}
$$
 1.22

que también se puede escribir:

$$
T = k_1(a_{A}a_{B} - a_{R}a_{S} | K) \qquad 1.23
$$

Para una reacción ideal en fase gaseosa, la ecuación de velocidad de reacción queda expresa da por:

$$
\tau = k_1 \, \gamma_A \, \gamma_B \, n_A n_B \, \pi^2 / n_{\tau}
$$
 1.24

$$
r = k_1 n_A n_B \pi^2 / n_f^2 = k_1 \rho_f \rho_B
$$
 1.25

en donde " $\sqrt{A}$ " = " $\sqrt{R}$ " = 1.

...

Para una reacción irreversible de tercer orden del tipo  $(A + B + C == R)$   $S + ...$ ), la ve locidad de reacción viene dada por:

$$
\mathbf{Y} = k_1 \Delta_{\mathbf{A}} a_{\mathbf{B}} a_{\mathbf{C}}
$$
 1.26

$$
r = k \, \gamma_{A} \gamma_{B} \gamma_{C} \gamma_{A} n_{B} n_{C} / n_{T}^{3}
$$
 1.27

y para soluciones gaseosas se puede escribir:

$$
\tau = k \pi^3 \sqrt{A} \sqrt{B} \sqrt{C} \gamma_{\mu} \gamma_{\beta} \gamma_{\alpha} / \gamma_{\tau}^3 - 1.28
$$

para reacciones que se aproximan a la idealidad  $({}''\sqrt{_{A}}{''} = {''}\sqrt{_{B}}{''} = {''}\sqrt{_{C}}{''} = 1),$  por lo que la ecuación-<br>anterior se transforma a:

> $\tau = k_1 \rho_A \rho_B \rho_C$ 1.29

#### 1.8).- REACCIONES CATALIZADAS POR MEDIO DE SOLIDOS.

Para el desarrollo de las ecuaciones de ve locidad, se ha propuesto que, cuando una reacciónes catalizada por un sólido, la reacción ocurre en la superficie del catalizador, teniendo en cuentala reacción de moléculas o átomos que son adsorbidos por actividad en los centros activos de la su~ perficie.

Un catalizador aumenta la velocidad de reacción por su habi 1 idad de adsorber los reactantes cambiando la trayectoria de la reacción en for ma tal que la energía de activación es menor quesu valor si la reacción no fuera catalítica.

Para que un reactivo de la fase fluida pue da ser convertido catalíticamente a producto, es necesario que el reactante sea transferido de su posición en el fluido a la interfase catalítica, siendo adsorbido en la superficie para que se 1 leve a cabo la reacción y formar el producto adsorbi do. El producto se desorberá para transferirse de la interfase a su posición en la fase fluida. Lavelocidad con que ocurren los procesos influirá en la distribución de concentraciones en el sistema, jugando un papel importante en la obtención de lavelocidad neta de reacción. Debido a los mecanismos involucrados, es conveniente clasificar estasetapas en la forma siguiente:

> 1).- La transferencia de masa de reactivos a la superficie y de la superficie ex terior al fluido.

19

- 2).- La transferencia difusional y de flu jo de reactivos y productos dentro yfuera de la estructura porosa del catalizador, cuando la reacción toma lu gar en las superficies internas.
- 3).- La adsorción activa de reactivos y de sorción de productos en la interfasecatalítica.
- 4).- La reacción superficial de los reacti vos adsorbidos para formar productosadsorbidos.

El primer caso se determina por las barac terísticas del flujo del sistema, tal como la masa velocidad, el tamaño de partícula, y las caracte- rísticas difusionales del fluido. El segundo ca-so, se determina por el grado de porosidad del catalizador, las dimensiones de los poros, el gradode interconexión de los mismos, y el tamaño de par tícula. El tercero, se determina por la extensión de la superficie catalítica, y por las energías ne cesarias para la adsorción y la desorción de cadauno de los componentes de la corriente. El cuarto caso, se determina por la naturaleza y la exten- sión de la superficie catalítica, y por las ener- gías necesarias para la reacción en la superficie.

#### $1.8.1$ ).- Análisis de los fenómenos de su-perficie.

Entre los fenómenos de superficie se tie--

nen:

 $a)$ .  $\overline{a}$ . Adsorción b).- Desorción e).- Reacción Química.

Cuando se estudian los fenómenos de super<sub>-</sub><br>Ficie se aplica la teoría de pasos en serie y pa-so controlante para obtener información de que paso es el que está rigiendo el proceso.

# 1.8.a).- Controla el paso de adsorción o desorción.

La adsorción activa, es una reacción espe~ cífica entre el adsorbato *y* la superficie *<sup>y</sup>*posee~ las características de una reacción química reversible.

Se considera que una unidad de superficiecatalítica contiene "L" centros activos en los que puede ocurrir adsorción *y* que todos estos se com- portan similarmente, donde la energía de adsorción es la misma para todos los sitios, o bien se consi dera un valor medio que representa la totalidad de la superficie.

La velocidad de adsorción de un componen- te "A", en la corriente en contacto con la superfi cie es proporcional a su actividad "a $_{\mathtt{A}_\mathtt{1}}$ ", en la i $\overline{\mathtt{n}}$ terfase *y* a la concentración "el" de 1 los centro; vacios por unidad de superficie.

La velocidad de adsorción será:

 $\tau = k_A a_{ai} c_0$  1.30

<sup>y</sup>la velocidad de desorción es:

$$
\mathbf{Y} = \mathbf{k}_{\mathbf{A}}' \mathbf{C}_{\mathbf{A}} \qquad 1.31
$$

Cuando se ha alcanzado el equilibrio las velocidades de adsorción y desorción serán iguales y de las ecuaciones 1.30 y 1.31 se obtiene:

$$
k_{A} a_{Ai} c_{i} = k'_{A} C_{A}
$$
  

$$
\frac{c_{A}}{a_{Ai} c_{i}} = k'_{A}/k_{A} = K_{A}
$$
  

$$
1.32
$$

Si el componente "A" se encuentra mezclado con otros componentes "B", "R", "S", e "I" que tam bién pueden ser adsorbidos en centros activos delmismo tipo, entonces la concentración de los cen- **tros activos vacíos será:** 

$$
C_1 = L - (C_A + C_B + C_R + C_{S+}C_1 + ...)
$$
 1.33

En el equilibrio, cada una de las concen-traciones de los adsorbatos pueden ser sustituidas por una expresión similar a la que se obtiene para "C," al resolver la ecuación 1.32 con la 1.33, dan  $do$ :

$$
C_1 = L - C_1 (d_{A1}K_A + d_{B1}K_B + dc_1K_C + d_{R1}K_R + ds_1K_5 + ...)
$$
 1.34

C1 
$$
\frac{\partial A_i K_A L}{\partial H_1 K_A + \partial B_i K_B + \partial R_i K_R + \partial S_i K_S + \partial T_i K_I + ...}
$$
 1.35

Si se combinan las ecuaciones 1.32 y 1.35 para poder obtener la concentración superficial de "A" en el equilibrio, en términos de las actividades de la interfase del fluido, se obtiene:

$$
C_{A} = \frac{\partial A_{i} K_{A} L}{(1 + \partial A_{i} K_{A} + \partial B_{i} K_{B} + \partial E_{i} K_{R} + \partial S_{i} K_{S} + \partial x_{i} K_{R} + \cdots)}
$$
 1.36

Pudiéndose obtener ecuaciones similares pa ra los otros componentes de la mezcla.

#### 1.8-;·b).- Control del paso de velocidad dereacción en la superficie.

:1

La reacción en la superficie puede ocurrir entre moléculas de reactivo adsorbido en centrosactivos adyacentes o entre una molécula de reactivo adsorbido y una molécula en la fase fluida. Cuando se establece que la reacción sigue el pri- mer mecanismo, la velocidad ocurre a velocidades proporcionales a la concentración de reactivos adyacentes adsorbidos, de tal manera que si una molé cula adsorbida de "A", reacciona con otra molécula "B" que también se encuentra adsorbida, la velocidad será proporcional al número de pares "A" y "B" adyacentes. Si se tiene una reacción monomolecu-lar en la que "A" adsorbido reacciona para formar-. un complejo que posteriormente se romperá para for mar dos moléculas de productos adsorbidos, la velo cidad de reacción será proporcional número de molé culas de "A" adsorbidas.

En una superficie catalftica existen "L" centros activos, los cuales pueden presentar un arreglo especial, de manera que cada centro activo este rodeado por "s" centros, y así una molécula de "A" tendrá adyacente a ella "sel" centros activos vacios, donde "91" es la fracci6n de los cen- tros totales que se encuentran sin ocupar, la molé cula de "A" también estará por "se<sub>r</sub>" moléculas de "S" adsorbidas. La concentraci6n en la superficie de moléculas de "A" y centros activos vacantes adyacentes viene dada por **"**sC<sub>A</sub>⊖," y la concentración de moléculas de "A" y "B" adsorbidas en posiconesady~cente~ vendrá dada po; "~CAeJB": Puesto que "e <sup>1</sup>= C1 /L" y "es= CS/L~, ·se obtrene~

$$
C_{A1} = \frac{SC_{A}Cl}{L}
$$
  

$$
C_{A} = SC_{A}Co/L
$$
  

$$
1.37
$$

La reacción monomolecular entre una molécu la de "A" adsorbido y un centro activo tendrá unavelocidad igual a:

$$
\tau = k C_{A} = k S G C_1 \qquad \qquad 1.38
$$

De la misma manera para una reacción entre una molécula de "A" y "S" adsorbidas, se tiene:

$$
\tau' = kC_{A}C_{B} = kSC_{A}C_{B}/L \qquad \qquad 1.39
$$

Si se forman productos  $\sqrt{B''}$  y  $\sqrt{S''}$ , la velocidad de desaparición de "A" en la superficie se expresa por:

$$
\tau = \frac{kS}{L} (CAC_{B} - C_{R}C_{S}/k^{1}) \qquad 1.40
$$

#### 1.8.c).- Oesarrol lo de la expresión de velocidad global de reacción.

Teniendo como base lo que anteriormente se desarrolló, se puede obtener una ecuación para una reacción en la superficie; si la reacción es del tipo:

A + B ================== R

la velocidad de la reacción vendrá dada en términos de las velocidades de reacción directa einversa:

$$
\tau = \frac{S}{L} \left( kC_{A}C_{B} - k^{2}C_{R}C_{L} \right) \qquad 1.41
$$

las concentraciones superficiales se pue- den expresar en términos de las actividades en las interfase. Siendo la velocidad neta de adsorcióndel componente "A" igual a la diferencia entre las velocidades de absorción y desorción, o:

$$
\tau = k_A a_{\beta i} c_L - k_A^i C_A = k_A^i (k_A a_{\beta i} c_l - C_A)
$$
 1.42

$$
C_A = K_A a_{Ai} c_1 - T / k_A'
$$
 1.43

Pudiendose encontrar expresiones similares para los otros componentes, y sustituyendo en laecuación 1.41, se obtiene:

$$
\tau = \frac{1}{2} \left\{ k \left[ K \lambda a_{\lambda i} C_{l} - T / k'_{\lambda} \right] \left[ K \beta a_{\beta i} C_{l} - T / k'_{\beta} \right] \right\}
$$
 1.44  
- k' \left[ K \beta \alpha i C\_{l} + T / k' \right] C\_{l}

Las concentraciones de los centros vacíos se puede expresar también en términos de las actividades en la interfase.

$$
C_1 = L - (C_A + C_B + C_R + C_{S + \circ \circ \circ})
$$
 1.45

$$
C_1 = L - C_1(K_{A}d_{A_1} * K_{B}d_{B_1} * K_{R}d_{R_1} * K_{S}d_{S_1} * K_{S}d_{S_1} * ...
$$
  
 $(T(1)R_1' + 11R_2' + (-1)R_1R_1'))$ 

En muchos casos se puede suponer que la velocidad se controla por una etapa lenta y que to dos los demás pasos son tan rápidos que se obtiene· el equi 1 ibrio rápidamente.

Para ilustrar el procedimiento anterior, se desarrollarán ecuaciones de velocidad para di- versas etapas controlantes del sistema:

a) = 
$$
A + X
$$
  $\overrightarrow{AB}$   
\nb) =  $B + X$   $\overrightarrow{BA}$   
\nc) =  $AX + BX$   $\overrightarrow{CA}$   
\nd) =  $C \times \overrightarrow{CA}$   $\overrightarrow{CA}$   
\ne) =  $A + B$   $\overrightarrow{CA}$   $\overrightarrow{CA}$   
\ne) =  $A + B$   $\overrightarrow{AC}$   $\overrightarrow{CA}$   
\ne) =  $\overrightarrow{CA}$   $\overrightarrow{CA}$   
\ne) =  $\overrightarrow{AC}$   $\overrightarrow{C}$   
\n=  $\overrightarrow{C}$   $\overrightarrow{C}$   $\overrightarrow{C}$ 

Si la reacción superficial controla; lasconcentraciones en la interfase corresponderán alequilibrio para las etapas de adsorción y desor- -<br>ción.

$$
\mathbf{r}_{\mathbf{A}} = k_{\mathbf{A}} C_{\mathbf{A}} C_{\mathbf{X}} - k_{\mathbf{A}}^{\dagger} C_{\mathbf{A}} = k_{\mathbf{A}} (C_{\mathbf{A}} C_{\mathbf{X}} - C_{\mathbf{A}} \times K_{\mathbf{A}})
$$

$$
T_b = k_b c_b c_v \cdot k'_b c_{Bx} = k_b (c_b c_x - c_{Bx}/k_b)
$$

$$
111 \qquad \qquad \Upsilon_{C} = k_{C}C_{AY}C_{BX} - k_{C}'C_{CX}C_{X} = k_{C}(C_{AY}C_{BY} - C_{Y}C_{X}K_{C})
$$

$$
IV \tT_d = k_1c_{c*} - k_2c_cc_* = -k_1'c_cc_{*} + k_2c_{c*}
$$

$$
v \qquad K_A = C_A x / C_A C_x
$$

$$
V1 \qquad K_B = C_{BX}/C_B C_X
$$

VII 
$$
C_{CK}C_{K}/C_{AY}C_{BX} \frac{K_{L}}{K_{A}K_{D}} \frac{C_{C}}{C_{AC}B} = \frac{K_{D}}{K_{A}K_{D}}K
$$

$$
VIII \qquad \qquad K_d = \mathbf{c}_{c\kappa} \int_{c_c c_{\kappa}}
$$

Sustituyendo estos resultados en la ecua-ción de reacción en la superficie se obtiene:

$$
1X \tT_{\text{c}} = k_{c} (k_{A}C_{A}C_{X}k_{b}C_{B}C_{X} - k_{d}C_{c}C_{X}C_{X} | k_{c})
$$

$$
x = \kappa c c_x^2 (K_4 K_8 C_4 C_8 - \frac{K_4}{K_6} C_6)
$$

La concentración de centros vacios puede expresarse en términos de la concentración de centros totaltes "L".

$$
XI \quad L = C_X + C_{AX} + C_{BX} + C_{cX}
$$

Puesto que "C,", "C," y "C<sub>C</sub>" corresponden-<br>al valor en el equilibrio, la ecuación anterior puede combinarse con las de las constantes (V.VI.- $V(1, V(1))$  v obtenerse:

28

$$
X11 \quad C_{XZ} \xrightarrow{1 + K_A C_A + K_B C_B + K_C C_C}
$$

donde:

XIII 
$$
Te = \frac{1}{2} \cdot \frac{2}{2} (k_{A}k_{B} C_{C_{B}} - \frac{k_{A}k_{B}C_{C}}{k_{C}})
$$

$$
X \perp V
$$

 $Y_c = k_c K_4 K_8 L^2 (C_6 C_8 - C_6) k^2/(1 + K_4 C_4 + K_6 C_8 + K_6 c_8)^2$ 

que es la expresión final en términos de las con-centraciones en el fluido.

Cuando controla la adsorción o desorción,se supone que la adsorción de "A" es una etapa len ta, entonces la adsorción de "B", la reacción de superficie, y la desorción de "C", tendran lugar en el equilibrio. De manera tal, que la velocidad puede formularse por medio de las ecuaciones V, VI, VII, VIII. De esta forma se obtiene para el va-lor de " $C_{A x}$ ".

 $C_{AY} = C_{CX} C_{X}/K_{C} C_{BY}$ 

 $C_{AX}$  =  $KA$   $C_{X}$   $C_{C}/K$   $C_{B}$ 

 $C_{AX} = (K_{D}/K_{C}K_{D})(C_{C}C_{X}/C_{D})$ 

X٧

Sustituyendo este valor en la ecuación I, se obtie ne:

$$
XVI = T_a = k_a C_x (C_A - C_e / K c_b)
$$

Si se expresa la concentración de los centros activos vacíos al igual que en el caso ante- rior por medio de las concentraciones de los cen- tros totales "L", se obtiene para "C ": X

$$
XVII \tC_X = \frac{L}{1+K_A C_C/K C_B + K_B C_B + K_C C_C}
$$

con la que, si se sustituye en la ecuación XVI,seobtiene una ecuación de velocidad final cuando laadsorción de "A" controla el proceso. la ecuaciónfinal es:

$$
XVIII \quad \Upsilon_{a} = \frac{k_{a} \cdot (c_{A} - c_{c}/k_{c}c_{a})}{1 + k_{A} c_{c}/k_{c}c_{a} + k_{b}c_{b} + k_{c}c_{c}}
$$

Si en lugar de la adsorción, la velocidadde desorción del producto "C" controla la reación, la ecuación de velocidad deberá formularse a par- tir de la ecuación IV. La adsorción y la veloci- dad de superficie tendran lugar en condiciones deequilibrio. Sustituyendo los valores de equili--brio de "C<sub>C</sub>" y "C " en la ecuación IV, se obtienecomo resultado final la ecuación:

XIX 
$$
T_{a} = \frac{k_{d}LK(C_{a}C_{b} - C_{c}/K)}{1 + K_{a}C_{A} + K_{b}C_{b} + K_{c}K C_{A}C_{b}}
$$

El efecto difusional externo o interno semide normalmente por difusividades efectivas que dependen de la geometría, naturaleza y condiciones de operación del sistema.

Una vez que se ha establecido la cinéticadel sistema reaccionante, ésta se aplicará simultá neamente con los balances de materia y energía para obtener el modelo del reactor, tal como se describe en el siguiente capítulo.
# NOM ENC LA TUR A

a. = Actividad del componente 1 C = Concentración. E Energta de activación. k = Constante de velocidad de reacción. K =Constante de equi 1 ibrio químico. L Número total de centros activos. n. = Moles 1 del componente 1. P. = Presión parcial de l. componente 1 . 1 <sup>=</sup>Velocidad de . , r reacc1on. t = Tiempo. T = Temperatura. V = Volumen z - Factor de compresibi 1 idad. ~= Orden de . , reacc1on del componente \0= Orden de . , reacc1on del componente A. B. "0~= Coeficiente de actividad del componente *'1(=* Presión tota 1. -~~= Coeficiente de fugacidad. 1 .

## CAPITULO 11

# ECUACIONES DE DISEÑO DE REACTORES QUIMICOS

### 2.1).- GENERALIDADES.

Para lograr el diseño de un reactor, es ne cesario conocer las condiciones de entrada, talescomo temperatura, presión, composición de los reac tivos, así como conocer el método de operación del reactor. Si es un reactor continuo, intermitente, agitado, isotérmico, adiabático, etc. Esta información junto con la especificación del producto, constituyen las condiéiones de diseño del reactor.

Para poder 1 legar al diseño del reactor más adecuado es necesario tomar en cuenta el método de operación y los costos que intervienen parapoder obtener el producto deseado.

La forma de llevar a cabo los cálculos que nos conducen a una operación adecuada (óptima) para un conjunto de valores que permanecen constan- tes en las condiciones de diseño, puede hacerse por técnicas de optimización.

Cuando un reactor se encuentra en opera- ción, las condiciones para las cuales fue diseñado no son constantes sino que cambian conforme pasa el tiempo. Aquí se presenta otro problema que esel de control del reactor. Para poder controlarel reactor o sea las condiciones para las cualesfue diseñado y que han cambiado, es necesario de-terminar como hacer para que esas condiciones quehan cambiado vuelvan a las condiciones de opera- ción óptimas.

Para lograr la optimización de un sistemase requiere de técnicas de cálculo, que se puedenencontrar en la literatura  $(12 \times 18)$  y que no se tratarán en este trabajo.

Los balances de materia y energía en un reactor proporcionan las bases para relacionar lavelocidad de producción y la composición de los productos con la velocidad de la reacción química. Si se tiene una operación intermitente, o bien una de flujo continuo, existirán cambios con respectoal tiempo o con respecto a la composición en el reactor.

Cuando se aplica el balance de materia enun sistema con una sola reacción, se puede hacer  $$ para cada uno de los reactivos o bien únicamente para el reactivo **1** imitante. Cuando· se trata de sistemas con más de una reacción se puede hacer un balance para cada reacción o bien uno solo conside rando la velocidad neta de descomposición del reac tivo clave con respecto a todas las reacciones.

## 2.2).- BALANCE DE MATERIA.

El balance de materia de un reactante puede escribirse en forma general para cualquier tipo de reactor, para un incremento de tiempo  $\Delta t$  y un incremento de volumen **AV.** 

> Masa de reactante alimen  $\begin{bmatrix} \text{Masa de reactan}-\text{da al elemento de volu--} \end{bmatrix}$  te que sale delda al elemento de volu-men.  $\blacksquare$ elemento de vol<u>u</u> men.

Masa de reactante convertida en elelemento de volumen. Acumulación del reactante en el e1emento de volumen.

Los dos primeros términos corresponden a la masa de reactante que entra y sale del reactoren el tiempo At, El tercer término depende de lavelocidad de reacción en el elemento de volumen N. Siendo el término que se encuentra a la derecha de la igualdad, el que expresa el cambio de lamasa dentro del reactor con respecto al tiempo.

## 2.3).- BALANCE DE ENERGIA.

Los balances de energía son necesarios, ya que la velocidad de reacción es función de la temperatura. Por lo que el propósito de un balancede energfa es el de determinar la temperatura endiferentes puntos del reactor o bien la temperatura a diferentes tiempos de reacción o cuantificarel calor que debierá eliminarse o suministrarse, según el tipo de reactor y el objetivo del balan- ce.

Si se aplica el balance de energfa para un elemento de volumen "bV", y un período de tiempo- $''b$ t", se obtiene la siguiente expresión:

Energía en la alimenta  $\begin{bmatrix} 1 & 0 & 0 \\ 0 & 0 & 0 \\ 0 & 0 & 0 \\ 0 & 0 & 0 \\ 0 & 0 & 0 \\ 0 & 0 & 0 \\ 0 & 0 & 0 \\ 0 & 0 & 0 \\ 0 & 0 & 0 \\ 0 & 0 & 0 \\ 0 & 0 & 0 \\ 0 & 0 & 0 \\ 0 & 0 & 0 \\ 0 & 0 & 0 \\ 0 & 0 & 0 \\ 0 & 0 & 0 \\ 0 & 0 & 0 \\ 0 & 0 & 0 \\ 0 & 0 & 0 \\ 0 & 0 & 0 \\ 0 & 0 & 0 \\ 0$ ión al elemento de vo $\boxed{\frac{1}{2}}$ te que sale del eleme<u>n</u>  $\frac{1}{\pi}$  to de volumen.  $\mathsf L$  -defined by  $\mathsf L$ 

Energía transferida desde los alrededo~ -  $\mathbf{t}$  res. Acumulación de energía~ en el elemento de volumen.

Para que el balance de energía quede com- pleto, se deben incluir todos los términos que serefieren a la energía de un fluido. Sin embargo, en un reactor químico solo importa la energía in- terna, la energía de presión-volumen y en ocasio-nes el trabajo mecánico.

Las diferencias entre el primero y segundo términos representan las diferencias de temperatura y energías debidas a las diferentes manifesta~ ciones de energía al haber cambio de composición de la corriente de sal ida con respecto a la que en tra.

El tercer término representa los cambios de energía con los alrededores, que se originan en la transferencia térmica a través de las paredes del reactor. La entalpía de una sustancia que seproduce por una reacción química es: Entalpía de la substancia= Entalpía de los reactivos+ Calorde la reacción. Si la reacción se verifica a 25°C la expresión quedaría de la siguiente forma: En-- talpía de la substancia a  $25^{\circ}$ C = Entalpía de los reactivos a 25°C + Calor estandar de reacción:

Esto significa que el término de absorción o desprendimiento de energía por la reacción estácontenido en el segundo término de la expresión ytambién en el cuarto término de la misma.

### $2.4$ ). - FORMULACION DE MODELOS DE REACTORES QUIMICOS.

En esta secci6n se plantearan las ecuaciones para describir el comportamiento dinámico de los diferentes tipos de reactores sobre la base de ecuaciones diferenciales de los balances de mate-ría y energía correspondientes.

## 2.4.1).- Reactor intermitente.

Si se toma en cuenta que para este tipo de reactor no hay flujo de reactivos o productos (los términos de entrada y sal ida son cero), si se tiene intercambio de calor únicamente con el exterior, se tiene:\*

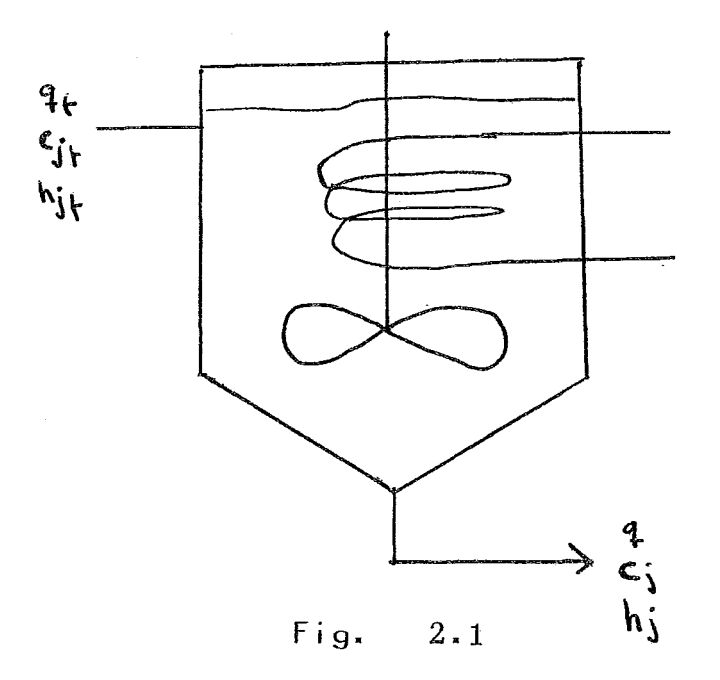

Las ecuaciones generales referidas a la fi gura  $2.1$ , serían:

$$
4fC_{j+}-4C_j+\alpha_j\tau\sqrt{2} = \frac{d\sqrt{c_j}}{dt}
$$

donde:  $j = 1, \ldots, s$  (componentes de la reacción), existiendo "s" ecuaciones similares para cada componente.

La ecuación 2.1 se obtiene para el caso en que sólo se tiene una sola reacción en el sistema. Si se hacen las simplificaciones relativas al reac tor intermitente; "q<sub>f</sub>" y "q" son iguales a cero. -<br>El volumen es constante e igual a "V<sub>n</sub>"; la ecua- ción 2.1 se reduce a:

$$
\alpha_{\mathbf{j}} \tau \mathbf{v} = \frac{\mathbf{d} \mathbf{v} \mathbf{c}_{\mathbf{j}}}{\mathbf{d} \tau} = \frac{\mathbf{v} \mathbf{c}_{\mathbf{j}}}{\mathbf{d} \tau}
$$

Si se define la conversión como:

$$
\overline{\beta} = (c_j - c_{j_0})/\alpha_j
$$

la ecuación 2.2 se transforma a:

$$
\frac{dF}{dt} = \tau (\xi, \tau)
$$

Cuando existen varias ecuaciones simultá-neas, se incluirán en el balance para el componente "j", obteniendose:

$$
\frac{dC_i}{dt} = \sum_{i=1}^{R} \alpha_{ij} \Upsilon_i
$$
 2.4

2.4.1-a).- Balance de energía.

En el balance de energía para un reactor intermiente, el término de generación de calor que da incluido en la acumulación.

Con referencia a la figura 2.1 se obtiene:

$$
4+\sum_{j=1}^{5}C_{j}{}_{k}h_{j}{}_{k}-4\sum_{j=1}^{5}C_{j}h_{j}-Q=\underbrace{4}_{4t}\sum_{j=1}^{5}VC_{j}h_{j}2.5
$$

Normalmente se tiene que para un reactor = intermitente, donde el volumen es constante y lostérminos de entrada y salida son cero, la ecua-

$$
\frac{d}{dt} \sum V C_j h_j = -Q \qquad 2.6
$$

si en la ecuación 2.6 se desarrolla el primer término:

$$
V \sum C_j (d h_j/dt) + V \sum h_j (d C_j/dt) = -Q
$$
 2.7

$$
\frac{d\mathbf{h}}{d\mathbf{h}} = \frac{\partial \mathbf{h}}{\partial \mathbf{h}} \frac{\partial \mathbf{f}}{\partial \mathbf{t}} = C\rho_1 \frac{d\mathbf{f}}{d\mathbf{t}} \qquad 2.8
$$

Si se tiene una sola reacción, sistituyendo la ecuación 2.2 en 2.7 y combinando con la ecua ción 2.8 se obtiene:

$$
\bigvee \sum C_j C_{\rho_j} (dT/dt) + \bigvee \sum h_j \sim j \, \gamma = -Q \qquad \qquad 2.9
$$

 $\sum C_j C_p$  = Cp volumétrico de la mezcla.  $\sum_{j=1}^{J} \alpha_{j}$ h, = Calor de reacción.

40

obteniéndose finalmente:

$$
\frac{\Delta T}{\Delta t} = -\Delta H_{\tau}/C_{\rho} - \mathcal{Q}/\mathcal{V}C_{\rho} \qquad 2.10
$$

 $S$ i:

$$
Q' = Q / VC_{P} \qquad \qquad J = \Delta H_{T}/C_{P}
$$

La ecuación 2.10 se simplifica, quedando:

$$
\frac{\mathrm{d}T}{\mathrm{d}t} = \Delta \mathbf{v} - \mathbf{Q}' \qquad \qquad 2.10'
$$

Para varias reacciones simultáneas se obtiene:

$$
\frac{\mathrm{d} \tau}{\mathrm{d} t} = \sum_{i=1}^{R} J_i \tau_i - Q \qquad \qquad 2.11
$$

Las ecuaciones de los balances de materiay energía integran un modelo generalizado (referen cias (1,6,16)), pero es necesario conocer la expre sión cinética para cada caso particular.

## 2.4.2).- Reactor tipo tangue agitado.

Este tipo de reactor se utiliza para reacciones en fase liquida con pequeñas variaciones en volumen. El cauda<sup>t vol</sup>umétrico total en la alimen tación estará compuesto tanto de reactantes, así como de cualquier fluido inerte o algun diluyente. En una operación normal *el* volumen será constante, y por lo tanto el caudal volumétrico de sal ida será igual al de entrada al reactor. Si el caudal que entra al reactor no es el mismo que sale del -

reactor, el volumen de la mezcla no será constan-te, y la variación del volumen es igual a la diferencia entre los caudales volumétricos de entrada<sup>y</sup>sal ida del reactor, es decir:

$$
\frac{dV}{dt} = 4 - 4
$$
 2.12

Si se examina un ejemplo sencillo, en donde entra un reactivo "A" con una concentración "C<sub>Af</sub>", y reacciona reversiblemente para formar "B" la velocidad de reacción por unidad de volumen a la temperatura del reactor es:

$$
\Upsilon = k C_A - k^{\prime} C_B
$$

La cantidad de "A" en el reactor es *"VC* " y ésta cambia debido a:

- 1).- "A" entra continuamente en la al imentación.
- 2).- Algo de "A" se elimina con el producto.
- $3)$ .- "A" reacciona para formar "B" en el reactor.

Las velocidades a las que estas variantes tienen lugar son:

- 1).- Caudal de suministro de "A" en la ali mentación =  $q_f^CC_{AF}$
- $2)$ .- Caudal de eliminación de "A" en el producto =  $qC_A$

Por lo tanto:

$$
\frac{dVC}{dt}A = 4tC_{A} - 4C_{A} - V(kC_{A} - k'C_{B})
$$
 2.13

Si el volumen es constante, se puede dividir por "q" y obtener:

$$
\Theta \frac{\underline{d} C_A}{\underline{d} t} = C_{A_t} - C_A - \Theta (k C_A - k' C_B)
$$
 2.14

Un balance similar para "B" daría:

$$
\Theta = \frac{dC_{\beta}}{dt} = -C_{\beta} + \Theta (kC_{A} - k^{'}C_{\beta}) \qquad 2.15
$$

Si el tiempo "t = 0", las concentraciones-<br>son: "C<sub>A</sub> = C<sub>AO</sub>" y "C<sub>B</sub> = C<sub>BO</sub>" siendo la concentra-<br>ción total en la alimentación "C<sub>Af</sub>". Haciendo -<br>"C<sub>C</sub> = C<sub>A</sub> + C<sub>B</sub>" y sumando las ecuaciones 2.14 y -<br>2.15, se obtien

$$
\Theta \frac{dC_{\epsilon}}{dt} = C_{AY} - C_{c} \qquad \qquad 2.16
$$

con C<sub>c</sub> = C<sub>Af</sub> para "t = 0". De modo que C<sub>A</sub> + C<sub>B</sub> = C<sub>Af</sub> o bien:

$$
C_A = C_{A} - \overline{?} \qquad 2.17
$$

donde:

$$
c_{\mathbf{a}} = \mathbf{P}
$$

Si ahora se sustituye en la ecuación 2.14o 2.15 se obtiene para la conversión:

$$
\theta \frac{13}{dt} = -7 + \theta [(RC_{4} - 7) - k^2]
$$
 2.18

**con** 

$$
\mathcal{F} = C_{A} - C_{A} = C_{B} \quad \text{para } t = 0
$$

Las ecuaciones para el estado estacionario se obtienen igualando a cero las derivadas respecto al tiempo:

$$
O = CA_{+} - C_{A} - \Theta (RC_{A} - K^{C_{B}})
$$
  

$$
O = -C_{B} + \Theta (RC_{A} - K^{C_{B}})
$$
 2.19

Si el volumen no es constante la ecuación- $2.13$  se convierte en:

$$
\sqrt{\frac{dC_A}{dt}} + C_A \frac{dV}{dt} = 4V^2 A + 4C_A - V(RCA - kC_B)
$$
 2.20

Sustituvendo la ecuación 2.12 en la ecuación 2.20se obtiene:

$$
\frac{\sqrt{d}C_A}{dt} = 4 + (C_{A} - C_A) - \sqrt{(kC_A - k)C_B}
$$
 2.21

Para la reacción general " $\sum \prec y$  A j = 0" la concentración en la alimentación es "C<sub>if</sub>", y perm<u>a</u> nece constante.

Entonces el número de moles de "A." en eltanque es "VC.", y la velocidad de reacción tiene-<br>de nuevo tres términos de contribución:

- 1).- Caudal de "A" en la alimentación  $= q_f c_{if}$
- 2).- Caudal de eliminación de "A" con el -<br>producto = qC<sub>j</sub>
- 3).- Velocidad de desaparición de "A" por-<br>la reacción = $\alpha_y V_p(C_1 \ldots, C_s, T)$

Por consiguiente se tiene la ecuación:

que para volumen constante y q = q<sub>f</sub>" se convierte $en:$ 

$$
\Theta \frac{\underline{\mathbf{d}} \underline{\mathbf{C}}}{\underline{\mathbf{d}} \underline{\mathbf{t}}} = \dot{\mathbf{C}}_{j+1} - \dot{\mathbf{C}}_{j+1} + \alpha_j \Theta \nabla (\mathbf{C}_1, \dots, \mathbf{C}_{s,j} \mathbf{T}) \qquad 2.22
$$

$$
\text{Si} \quad \text{''C}_{j0} \quad = \quad \text{C}_{j} + \frac{1}{2} \quad \text{or} \quad \text{2.23}
$$

$$
C_j(t) = C_{j+1} + \alpha_j \geq (t)
$$

Sustituyendo la ecuación 2.23 y dividiendo por « i, se obtiene la ecuación única:

$$
\theta \frac{dP}{dt} = -\overline{P} + \theta \tau (\overline{P})\overline{T}
$$
 (2.25)

en donde la velocidad de reacción puede expresarse en función de la conversión  $\sum_{i=1}^{\infty}$ 

En el estado estacionario las condicionesiniciales no intervienen, y las ecuaciones 2.22 y-2.25 se convierten en:

$$
O = C_{j} - C_j + \alpha_j \Theta \Upsilon(c_1, \dots, c_s, \tau) \qquad 2.26
$$

$$
0 = -3 + 0 \times (3 \times 7)
$$

Cuando se tienen "R", reacciones indepen-dientes, el balance es exactamente el mismo, soloque ahora todas las reacciones pueden contribuir a la formación o desaparición de "A". Por lo que:

$$
\Theta \frac{dC_i}{dt} = C_{j+} - C_j + \Theta \sum_{i=1}^{R} \alpha_{ij} r_i (C_{1j} \dots C_{s,i}) \quad 2.28
$$

$$
C_j = C_{j} + \sum_{i=1}^{N} \alpha_{ij} = C_{i,0}
$$

y sustituyendo:

$$
C_{j}(t) = C_{j}t + \sum \alpha_{ij} \geq (t) \qquad 2.30
$$

para obtenerse:

$$
\sum_{i=1}^{R} \alpha_{i,j} (\theta \frac{1}{dt} + \overline{\beta}) = \Theta \Upsilon_1 = 0
$$
 2.31

$$
\Theta \frac{dF}{dt} = -\overline{f_1} + \Theta \tau \left( \overline{f_1}, \cdots, \overline{f_k} \right)^{-2.32}
$$

 $con$ 

$$
\overline{P}_{i (0)} = \overline{P}_{i 0} \quad \text{C}_{j} = \text{constant}
$$
\nR ecuaciones para i = 1, ..., r

45

2.4.2.b).- Balance de energía.

Si "T $_{\rm f}$ " y "T" son las temperaturas de la alimentación y la del reactor respectivamente y puesto que el reactor contiene "VC." moles de "A." la éntalpía total del contenido del reactor es "V  $(\sum C_i, h_i(T))$ ". De nuevo se tienen tres términos-Ia entalpía total del contenido del reactor es<br>"V (∑C,h,(T))". De nuevo se tienen tres términos-<br>en la expresión de la variación de la entalpía total (los dos primeros serán análogos a los del ba $l$ ance de materia):

> 1).- Caudal de entrada de entalpía en laalimentación =

$$
q \sum c_{j+} h_{j+}(\tau_f)
$$

 $2$ ). Caudal de entalpía con los productos=

 $q \sum c_j h_j(T)$ <br>Si la reacción es exotérmica, puede ser ne cesario enfríar (o calentar en el caso de una reac ción endotérmica), debiendose incluir este térmi-no:

> 3).- Calor transferido desde o hacia losalrededores

> > $\boldsymbol{\mathrm{Q}}^{\star}$

Si se requiere calentar " $Q*$ " se hace nega tivo, y si la operación es adiabática " $Q^* = 0$ ". Quedando el balance de energía de la siguiente for m a:

$$
\frac{\mathrm{d}}{\mathrm{d}t} \mathcal{L} \vee \Sigma \mathcal{L}_j h_j \mathcal{L} \mathbf{T} = q \sum c_{j\mathfrak{t}} h_j \mathfrak{t} \mathcal{L}_j - q \sum c_j h_j \mathfrak{t} \mathbf{T} - \mathcal{Q}^* \quad 2.33
$$

y dividiendo por "q":

$$
\Theta \frac{d}{dt} = \sum c_j h_j(T) = \sum c_j h_j(T) - \sum c_j h_j(T) - Q_{\mathcal{A}}^* \qquad \qquad 2.34
$$

Ahora bien al tomar la derivada del primer término debe hacerse teniendo en cuenta que es una suma de productos en la que los segundos factoresson funciones de "T" y "C<sub>1</sub>, ..., C<sub>s</sub>:

$$
\Theta \frac{d}{dt} \sum c_i h_j = \Theta \frac{1}{4t} C_j h_j(T) + \Theta \sum c_j \left( \frac{3h}{4T} \cdot \frac{\partial T}{\partial x} \right) + \sum \left( \frac{3h}{4} \right) \left( \frac{3c_j}{4} \right) \quad 2.35
$$

En esta expresión el último término desapa rece puesto que:

 $\sum c_j(\partial h_j/\partial c_k)=0$ 

Además " $\lambda h_j/\lambda T = Cp_j$ ", que es la capacidad<br>calorífica total por unidad de masa de la mezcla reaccionante. Para evaluar el primer término, setoma la ecuación del balance másico (2.22) para el componente "j" y se multiplica por "h;" que para una sola reacción da como resultado:

 $2.36$ 

Habrá una ecuación para cada componente, si se suman estas ecuaciones el último término " $\mathscr{O}\propto j(T)$  r-<br>generará el término $\sum \mathscr{O}\propto jh_j(T)r$  el cual es igual -<br>al calor de reacción multiplicado por " $\mathscr{O}\sim \mathscr{M}$ 

Cuando hay varias reacciones la expresión- $2.36$  se transforma a:

$$
\Theta \sum_{j=1}^{5} \frac{d^{2}C_{j}}{dt^{2}} h_{j}(T) = \sum_{j=1}^{5} C_{j} h_{j} (T_{j}) - \sum_{j=1}^{5} C_{j} h_{j}(T) + \Theta_{j=1}^{6} A H_{i} T_{i} \qquad 2.37
$$

Si se combinan las ecuaciones 2.33, 2.34 y-2.35 se obtiene:

$$
G C_{P} \frac{dT}{dt} + G \sum_{i=1}^{R} \Delta H_{i} x_{i} = \sum_{j=1}^{S} C_{j} f_{k} [h_{j} + (T_{j}) - h_{j} (T) - Q^{*} / q]^{2.38}
$$

Si las capacidades caloríficas son constan~ tes, el primer término de la ecuación 2.36 es:

$$
\sum C_{j} C_{\varphi_{j}} (T_{\tau} - T) = C_{\rho} (T_{\tau} - T)
$$
 (2.39)

finalmente si a la expresión  $2.39$  se divide entre-"Cp", se  $\lvert \cdot \rvert$ ega a:

$$
\Theta \frac{\underline{\text{d}}\tau}{\underline{\text{d}}t} = T_{\uparrow} - T + \Theta \sum_{i=1}^{R} \zeta_{i} \nu_{i} - Q \qquad 2.40
$$

en donde:

$$
\sum_{i} = -\Delta H_{i}/c_{p} \quad \text{if} \quad Q = Q^{*}/q C_{p}
$$

La ecuación 2.40 se reduce en el estado es tacionario a la siguiente expresión:

$$
\bigcirc = \top_{+} - \top + \Theta \geq \lim_{i \to +} -\mathbb{Q}
$$
 2.41

2.4.3). - Reactor tubular homogéneo.

Este equipo se opera normalmente en estado-

48

estacionario, por lo que las propiedades son constantes con respecto al tiempo. Aunque las propiedades de la corriente van cambiando de punto a pun to conforme la mezcla fluve a través de reactor.

En el reactor tubular ideal se hacen va- rias consideraciones: no existe mezclado en la dirección axial, y si un mezclado perfecto en la di recci6n radial, así como una velocidad uniforme.

# 2.4.3.a).- Balance de materia.

Si se hace un balance de materia en base a la figura 2.2, se tiene:

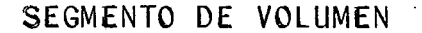

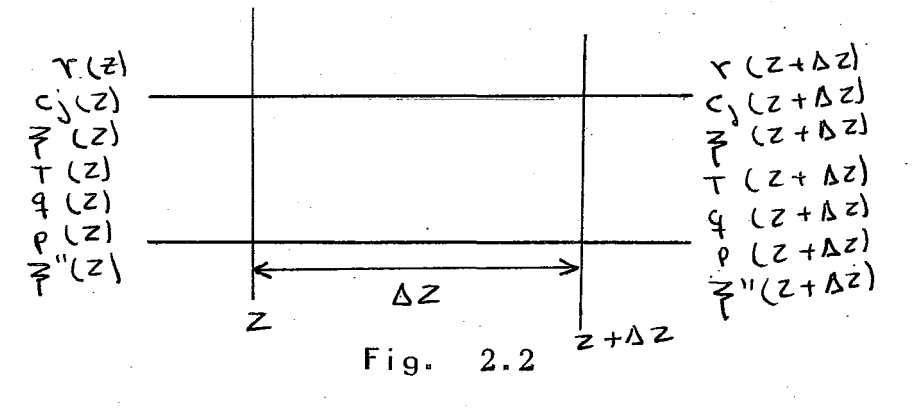

1).- Moles 2).- Moles de "A<sup>"</sup> que salen en "z +  $\Delta$ z"=v $\angle A$ <sup>"</sup>C. de "A<sub>j</sub>" que entran en "z" = vA<sub>r</sub>C<sub>j</sub>(z)  $\int \frac{1}{z + \Delta z}$ 3).- Moles de "A." que se transforman=  $A_{p} \Delta z \alpha_{p} r(C, T)$  Por consiguiente:

$$
\mathsf{v}\,\mathsf{A}_{\mathsf{T}}\,(\mathsf{c}_{\mathsf{j}}(\mathsf{z}+\mathsf{A}\,\mathsf{z})-\mathsf{c}_{\mathsf{j}}\,\mathsf{c}_{\mathsf{z}}) = \mathsf{a}_{\mathsf{j}}\,\mathsf{v}\,(\mathsf{c}_{\mathsf{s}}\mathsf{T})\,\mathsf{A}_{\mathsf{T}}\,\mathsf{A}\,\mathsf{z} \qquad 2.42
$$

dividiendo por "A<sub>n</sub> Az" y tomando el límite cuando - $\int u \Delta z$  - - - -  $\gg$  0<sup>r</sup> se obtiene:

$$
V \frac{dC}{dz} = \alpha_j \tau (C_0 T)
$$
 2.43

La ecuación 2.43 es una ecuación diferen- cial en  $C(z)$ ", sujeta a condiciones iniciales que especifican la composición en la al imantación.

Si se define a 
$$
{}^nC_j(z)''
$$
 como:

\n
$$
C_j(z) = C_{j_0} + \alpha_j(z)
$$
\n2.44

y se sustituye en la ecuación 2.42 se obtiene laecuación 6nica (independientemente de los componen tes):

$$
v \frac{dF}{dz} = \tau (\overline{f})
$$
  $5\sqrt{6} = \overline{f}$   $2.45$ 

Cuando se tienen varias reacciones simult<u>a</u><br>neas ( $\lessgtr$   $\alpha$  ..<sup>A</sup>. = 0 ), i = 1, ..., R, la únicadi ferencia en el balance fundamental es reconocerque la velocidad de formación o desaparición de "A." será debido a todas las reacciones y así se tendrá (A  $\Delta z \notin \sim$ : r (C, T), con lo que la ecua  $\begin{array}{c} \text{...} \\ \text{...} \\ \text{...} \\ \text{...} \end{array}$  2.42 se convierte en:

$$
V \frac{\underline{\lambda} C}{\underline{\lambda} \underline{z}} = \sum_{i=1}^{R} \alpha_{i,j}^{\prime} Y_i (C_1 T)
$$
 2.46

Que está sujeta a las mismas condiciones límite pa ra "z = 0". Si ahora se define a "C<sub>j</sub> $(z)$ " como:

$$
C_j(z) = C_{j0} + \sum_{i=1}^{R} \alpha_{i,j} \geq (z)
$$

y se sustituye en la ecuación 2.46, se obtiene:

$$
\sum_{i=1}^{R} \alpha_{i,j} \left[ \sqrt{\frac{d}{dz}} i - \tau_i(\xi) \tau \right] = 0
$$
 2.48

Que también puede escribirse;

$$
V \frac{dF}{dz} = T; (\xi, T)
$$

Si la denéidad no es constante, la velocidad lineal no será constante, ya que:

$$
G = \int (z) \vee (z) \qquad \qquad 2.50
$$

En donde "G" es el caudal masico por uni-dad de área; este es constante o de otra manera ha bría una acumulación de masa en algun punto del reactor. En el balance másico se debe decir ahora que *"v* (z)C.(z)" es el flujo de "A." a trav6s dela sección <sup>J</sup>en "z" y "v  $(z + b z)$   $C^{J}(z + b z)$ " es el flujo en "z +  $\Delta$ z". Aplicando el balance como se hizo anteriormente y tomando el límite  $pz$  ---  $0$ . -Se tiene:

$$
\frac{d}{dz} (v(z) c_j(z)) = \alpha_j \tau(c, \tau) \qquad 2.51
$$

Si se tiene la concentración expresada enfracción masa:

$$
c_j = \rho g_i / m_j
$$
 2.52

de la ecuación 2.51 se obtiene:

$$
\frac{d}{dz} (v \rho \theta_j) = \alpha_j m_j \tau
$$
 2.53

en donde  $\rho v = G =$  flujo másico total por unidad de<br>área. De este modo:

$$
G \frac{dg_i}{dz} = \alpha_i m_i \tau
$$

$$
g_j(z) = g_{j,1} + \alpha_j m_j z''(z)
$$
 2.55

$$
G \frac{d}{dz} \vec{r}' = \tau(\vec{r}',T) = \vec{r}(0)=0
$$
 2.56

Para reacciones simultáneas:

$$
G \frac{19}{d^2} = \sum_{i=1}^{R} \alpha_{i,j} m_j \gamma_i (q_j) T
$$
 2.57

y la sustitución de:

$$
g_j(z) = g_{j_0} + \sum_{i=1}^{k} \alpha_{i_1 j} m_j \xi'(z)
$$
 2.58

 $da:$ 

 $\mathbf{r}$ 

$$
\sum_{i=1}^{n} \alpha_{i,j} \left[ G \frac{d \overrightarrow{z}^{i}}{dz} - \tau_i \left( \overrightarrow{z}'^{i} \tau \right) \right]
$$
 2.59

$$
G\frac{dF}{dZ} = \tau_{i}(\xi_{1}^{''}, \xi_{2}^{''}, \ldots, \xi_{R}^{''}, \tau)
$$

### $2.4.3.b$ ).- Balance de energía.

Al efectuar el balance de energía, se desprecian las energías potenciales y cinéticas de los reactantes y las pérdidas por fricción en el sistema, únicamente se realiza un balance de ental pía alrededor del elemento de volumen, con rela-ción a la figura 2.2 se tiene:

> 1).- Flujo de entalpía que entra en la sec ción en  $z'' =$

$$
\sum \sqrt{(z)} C_j (z) h_j (T(z))
$$

2) -- Flujo de entalpía que sale en la sec-  
ción en "z + h z" =  

$$
\sqrt{(z+hz)} C_j (z+hz) h_j (T(z+hz))
$$

 $3)$ . - Velocidad de eliminación de calor =  $Q^*$  (z)  $\Delta z$ 

Siendo "Q\*" positivo si se elimina calor. Por consiguiente:

$$
\sqrt{\sum} c_i h_j(z+\Delta z) - \sqrt{\sum} c_j h_j(z) = -\vec{Q} \Delta z \quad 2.61
$$

Si se divide por  $''\Delta z''$ , y se toma el límite cuando " $\Delta z$  - - -> 0", se obtiene:

$$
\sum V \frac{d^{2}C}{dz^{2}}h_{j} + \sum V \frac{dh_{j}}{dz^{2}} \cdot \frac{dT}{dz} = \sum x_{j}h_{j}r + \sum V C_{j}C_{j}\frac{dT}{dz} \cdot 2.62
$$

de la ecuación 2.51 y la definición de "Cp<sub>i</sub>" se o<u>b</u> tiene la siguiente expresión:

 $J = -\Delta H/c\rho$ ;  $c\rho = \sum c_j c_{\rho i}$ ;  $Q = Q^* / c \rho$ 

que combinandolas con la ecuación 2.62 conducen a:

$$
V \frac{dT}{dz} = J \tau - Q
$$
 2.63

Si la ecuación 2.63 se multiplica por la densidad " $\beta$ " se obtiene:

$$
G \frac{dT}{dz} = J'' \tau - Q'' \qquad 2.64
$$

en donde:

$$
J'' = \rho J = - \int f H / C \rho
$$

$$
Q'' = \rho Q = (Q^*/C \rho) \rho
$$

 $\ddot{\mathbf{z}}$ 

Para el caso de reacciones simultáneas las expresiones anteriores se transforman a:

$$
\mathbf{v} \frac{\mathbf{dT}}{\mathbf{d}z} = \sum_{i=1}^{n} \mathbf{y}_i \mathbf{r}_i - \mathbf{Q}
$$
 2.65  

$$
\mathbf{G} \frac{\mathbf{dT}}{\mathbf{d}z} = \sum_{i=1}^{n} \mathbf{J}'_i \mathbf{r}_i - \mathbf{Q}''
$$
 2.66

#### $2.4.4$ ). - Reactores empacados.

En la sección anterior se uso el modelo de flujo tapón como base para reactores homogéneos tu bulares. Se pueden usar las mismas ecuaciones y el mismo sistema de cálculo para reactores de le-cho fijo, siempre que el comportamiento del reac-tor no se desvie mucho de la consideración de flujo tapón. Solamente es necesario reemplazar la velocidad de reacci6n homogénea de dichas ecuaciones con la velocidad total de la reacción catalíti ca. Cuando hay desviaciones del comportamiento de flujo tapón es necesario considerar en los balan-ces el efecto radial y axial de transferencia de masa y calor.

En la figura 2.3 se representa una secci6n de reactor catalítico de lecho fijo, en el que seconsidera un pequeño elemento de wolumen de radio- "r", espesor " $\Delta r$ " y altura " $\Delta z$ ", a través del  $\ell$  cual fluje la mezcla reaccionante.

### 2.4.4.a).- Balance de materia.

Si se toman en cuanta las difusiones axiales y radiales, en el balance de materia existirán los siguientes términos:

> 1). - Masa que entra por el flujo longitudi nal =  $2\pi r \delta r G'Yz$

2).- Masa que entra por difusi6n radial  $= \int_{T} \rho_{T} \, \eta_{T} \, \tau_0 \, \frac{1}{2} \int_{0}^{T} \left( \frac{1}{2} y / \frac{1}{2} \tau \right)$ 

3).- Masa que entra por difusión longitudi  $nal = \frac{1}{\sqrt{2\pi}} \pi \pi d \pi (d \gamma / d z)_z$ 

La masa que sale del elemento es:

4).- Masa que sale por el flujo longitudinal  $2\pi \tau df G' Y_{2+12}$ 

Continuación de la tabla 4.5

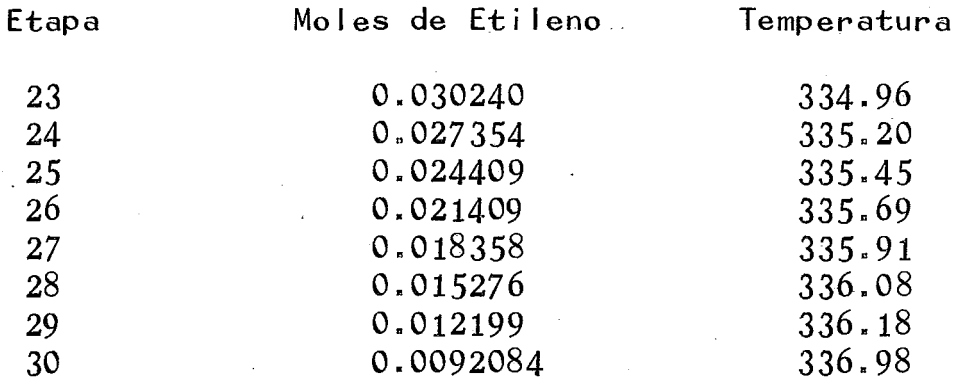

Si únicamente se cambia el tiempo de desac tivación del catalizador, se tienen los siguientes resu 1 tados:

Tiempo de desactivación del catal izador=30

Etapa

Moles de Etileno

Temperatura

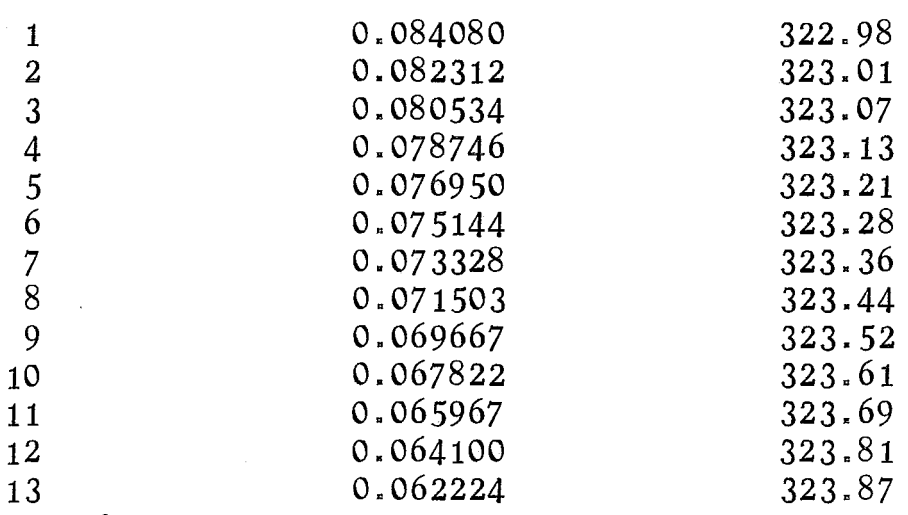

#### Continuación

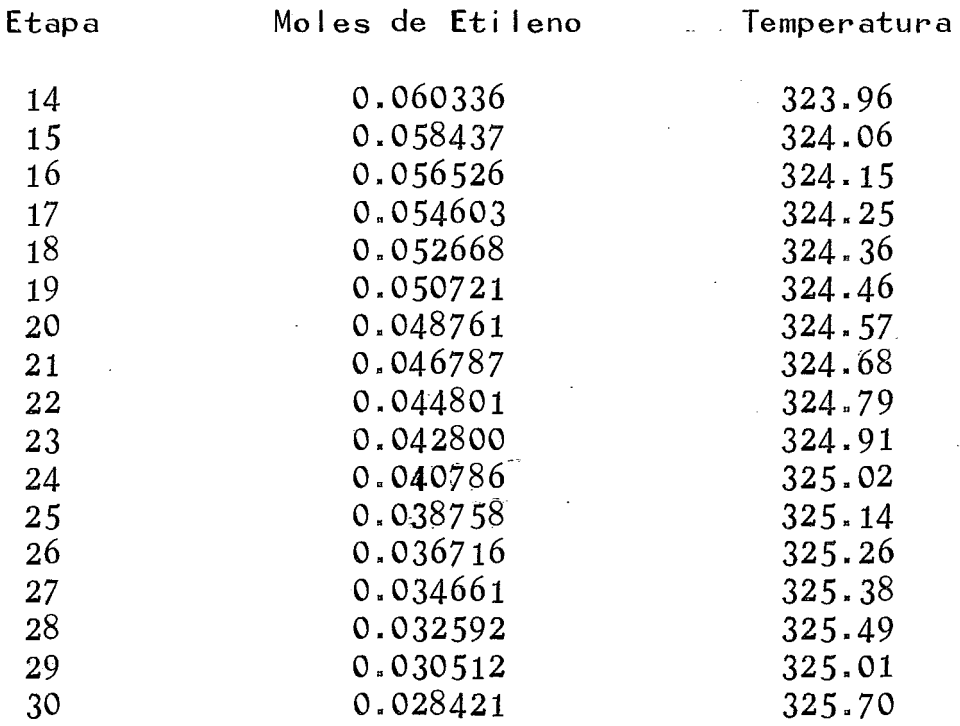

#### Comentario.

De acuerdo a los resultados que se presentan de este problema, se puede ver como influye el tiempo de desactivación del catalizador en el gra do de conversión que se pretende alcanzar.

Por las condiciones en que se trabajó este reactor, se puede ver que la temperatura varfa muy poco, esto se debe a que el sistema de enfriamiento que se utilizó permitía<sup>c</sup>una buena recuperacióndel calor generado por la reacción.

127

#### PROBLEMA NUMERO 6.

La producción de Cloruro de Vinilo por medio de Acetileno, que se hace pasar con un excesode cloruro de Hidrógeno sobre un catalizador de cloruro mercuroso que se encuentra en un soporte de carbón activado. El díámetro de los tubos queforman el reactor es de 1/4 de pulgada y contienede 8-10% de catalizador. La temperatura iniciales de 120 $\degree$ C, y el calor de reacción  $\degree$  = -26000 Cal/g mol de cloruro de Vini lo.

Para la resolución de este problema se pro pone que la mezcla reaccionante se desplaza con un flujo tapón; el diámetro del tubo se puede conside rar pequeño, de manera que la temperatura en la di rección radial es despreciable.

Otros datos son:

Coeficiente de transferencia térmica =  $0.0016$  $Kca1/m^2$  seg  $^{\circ}$ C Viscosidad =  $0.002$  Kg/m<sup>2</sup>-seg. Constante de velocidad =  $1.05$  E + 5 Exp (-6000/RT) Area de transferencia por unidad de volumen de catalizador =  $640.0 \text{ m}^{-1}$ Número de tapas = 30. Alimentación =  $527.4$  g mol/h. Presión inicial =  $1.5$  atm. Volumen de cada etapa =  $0.00031669$ 

Moles de acetileno =  $273.62$ Moles de Cloruro de hidrógeno 273.62

#### Observaciones.

En la resolución de este problema se tomó como base el modelo propuesto por Ogunye (Ref. 37) El modelo propuesto es un poco más complejo que to dos los anteriormente tratados, ya que éste toma en cuenta la caída de presión que existe en todoel reactor, así como también al igual que en el problema número 6 se hace la consideración de queexiste desactivación del catalizador conforme el tiempo de permanencia de éste en el reactor aumenta.

#### Resultados.

El problema se corrió en la computadora con diferentes tiempos de desactivación del catali zador por lo que se presentan varias tablas de datos, así como una gráfica en la que se pueden apre ciar en una forma más clara como afectan los tiempos de desactivación del catalizador la conversión de reactivos a productos.

Primera corrida:

Tiempo de desactivación del catalizador =  $0.25$ El número de iteraciones que real iza el programa en los balances de materia y energía son:  $BM = 25$ ,  $BE = 21$ . Tiempo de "CPU" =  $9.746$  segs.

5).- Masa que sale por difusión radial

=

$$
-D_{\Upsilon}a\Pi(\Upsilon_{\Upsilon\Lambda})
$$

6).- Masa que sale por difusión longitudinal =  $-DzAT\gamma d\gamma (d\gamma/dz)z+bz$ 

7).- Masa del componente producido por lareacción qufmica =

$$
\text{affr}\,\text{dr}\,\text{d}z\,\text{f}_{\text{b}}\,\text{r}
$$

Si se expanden los términos evaluados en - $"z + \Delta z"$  y "r +  $\Delta r"$  en series de Taylor alrededorde los puntos "r" y "z" respectivamente, la ecua- ción del balance de materia para el estado estaci<u>o</u><br>nario será:

 $D_{\Upsilon}$   $\frac{\partial^2 \Upsilon}{\partial x^2}$  +  $\frac{1}{\Upsilon}$   $\frac{\partial \Upsilon}{\partial x}$  +  $D_{z} \frac{\partial^2 \Upsilon}{\partial z^2}$  =  $G \frac{\partial \Upsilon}{\partial z}$  =  $P_{b}r_{p}$ 2.67  $2.4.4.b$ ). - Balance de energía.

De manera similar a lo expuesto en la sección 2.4.4.a, la ecuación para el balance de energfa serfa la siguiente:

$$
k_{\tau}\left\{\frac{\partial^{2}T}{\partial\tau^{2}}+\frac{1}{\tau}\frac{\partial T}{\partial\tau}\right\}+k_{z}\frac{\partial^{2}T}{\partial z^{2}}-6C\rho\frac{\partial T}{\partial z}=\beta_{b}\gamma_{\rho}(\Delta H)\sqrt{2.68}
$$

Si la concentración de reactivo que entraal reactor es " $Y_0$ " y no hay dispersión axial en la línea de alimentación, las condiciones a la fronte ra serán:

y Y <sup>0</sup>a z =O para.todos los valores de "r" u Y <sup>o</sup>= - DL(dY/dz) + u(C) a "z" para todos los valores de "r". dY/dr =O a r ro para todos los valores de "z" \_dC/ dr = O a r O para todos los valores de "z"

Si se definen las siguientes variables adi mencionales:

$$
\begin{aligned}\n\boldsymbol{\xi} &= \mathbf{Y}_0 - \mathbf{Y}/\mathbf{Y}_0\\
\mathbf{r}^* &= \mathbf{r}/\mathbf{d}_p \quad \text{if } \mathbf{z}^* = \mathbf{z}/\mathbf{d}_p\n\end{aligned}
$$

en donde Ées la conversión, Y<sub>o</sub> la concentración –<br>iniziale <sup>V</sup>ila concentración en qualquien perioión inicial;  $\stackrel{\bullet}{\gamma}$  la concentración en cualquier posición, r el radio del anillo, Az la altura.

En términos de estas variables, la ecua- ción 2.67 toma la forma:

$$
-\frac{1}{P_{4x}}\left\{\frac{1}{\tau},\frac{\partial \vec{F}}{\partial \tau^*}+\frac{\partial^2 \vec{F}}{\partial \tau^*}\right\}+\frac{\partial \vec{F}}{\partial z^*}-\frac{1}{P_{4x}}\frac{\partial^2 \vec{F}}{\partial z^*} - \tau \rho f_b \frac{\partial \rho}{\partial \rho} f_{c_0} q=0 \quad 2.69
$$

en donde:

$$
\mathsf{Pe}_{\mathsf{r}} = \mathsf{u}\mathsf{d}_{\mathsf{p}}/\mathsf{D}_{\mathsf{r}} \quad ; \quad \mathsf{Pe}_{\mathsf{L}} = \mathsf{u}\mathsf{d}_{\mathsf{p}}/\mathsf{D}_{\mathsf{z}}
$$

Si se desprecian los efectos difusionales de las ecuaciones 2.67 y 2.68, los balances de materia yenergfa para un componenete de la mezcla reaccio- nante serán:

Estas ecuaciones son similares a las obten nidas en la sección anterior, y que constituyen el modelo aproximado unidimensional para un reactor de lecho fijo.

Las ecuaciones anteriores sirven para po- der establecer los perfí les de temperatura y con- centración del reactor y así lograr un buen dise- ño, ya sea isotérmico o adiabático.

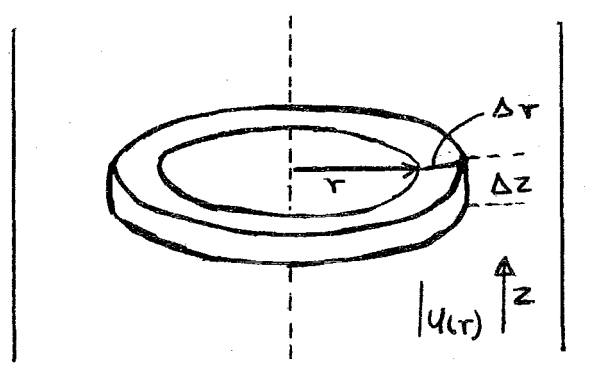

Aplicando las ecuaciones resultantes de los balances de materia y energía, el siguiente ca pítulo fue desarrollado para exponer el método desolución de los modelos matemáticos de un reactorquímico por medio de la matriz bidiagonal.

58

2.70

#### NOMENCLATURA

- $=$  Concentración.  $\mathcal{C}$
- $=$  Difusividad. D
- $G' =$  Flujo másico.

 $=$  Entalpía.  $\mathsf{h}$ 

- $=$  Conductividad térmica.  $\mathsf k$
- = Flujo volumétrico.  $\overline{\mathbf{q}}$
- = Calor intercambiado con el exterior. Q
- = Concentración en reactores empacados. Y
- $\alpha$  = Coeficiente estequiométrico.
	- $\beta$  = Densidad.

 $Z =$ Conversión.

# CAPITULO 111

# PLANTEAMIENTO DEL MODELO

## 3.1).- INTRODUCCION AL METODO DE LA MATRIZ BIDJAGONAL.

Los modelos matemáticos para la simulaci6n de reactores de flujo continuo, se derivan de losbalances de materia y energía descritos en el capí tulo anterior, y de las ecuaciones que representan el equilibrio químico para el sistema reaccionante a través del reactor, existiendo para la resolu ci6n de dichos modelos diferentes métodos matemátj cos que utilizan diferentes criterios de convergen c1a.

Para tener una idea más clara de los métodos matemáticos, se hace a continuaci6n un breve estudio del tipo de variables que se involucran, así como una expl icaci6n de los métodos de convergencia, los cuales sientan las bases para desarrollar el que aquí se emplea.

### 3.2).- VARIABLES DEL SISTEMA.

En un problema de ingeniería, tal come la simulaci6n de reactores se tiene un gran número de variables, las cuales van a determinar el comport<u>a</u> miento del En un tratamiento matemáticocomo el que aquí se presenta, se hace necesario dar valores a ciertas variables para poder inicializar los cálculos. Estas variables van a depen-der de las variables ya especificadas por el tipode proceso que se tenga para poder obtener los valores finales de las mismas. Por este método los-

.·.

valores cálculados se comparan con los valores supuestos hasta que se logra la convergencia.

El número de variables puede dividirse en:

a).- Variables específicas.- Estas varia- bles no cambian durante todo el cálculo, por ejemplo: temperatura, presión inicial, valores de losflujos o concentraciones en la alimentación, número de componentes iniciales, número de etapas, etc.

b).- Variables supuestas por cada itéra- ción.- Estas variables se suponen para poder ini- ciar los cálculos, pudiendo cambiar en cada iteración, y pueden ser los perfiles de los flujos o concentraciones, la temperatura, así como la pre- sión en cada etapa si existe la información necesa ría para poder calcular la caída de.presión que puede ocurrir en cada etapa dentro del reactor.

## 3.3).- METODOS DE CONVERGENCIA.

Una solución de prueba-error de una ecua- ción implícita que involucra una sola variable con siste en la suposición de la variable desconocidahasta que se encuentra el valor que satisface la ecuación que se está resolviendo.

Una ecuación que involucra una sola variable "x", puede escribirse:

$$
f(x) = 0 \qquad 3.1
$$
donde " $f(x)$ " es la función resultante de colocar todos los términos en un solo lado de la ecuación. En una solución por iteraciones se van supo niendo valores sucesivos de "x" de acuerdo a un mé todo sistemático hasta que se encuentra un valor de la variable "x" que satisfaga la condición de:  $"f(x) = 0"$ 

Estos métodos sistemáticos son los métodos de convergencia empleados para obtener el valor adecuado de la variable por determinarse.

Algunos de los métodos de convergencia más conocidos que se tienen son los siguientes:

 $3.3.a$ ).- Método de sustituciones sucesivas

Si la ecuación 3.1 se le escribe como:

 $x = F(x)$  $3.2$ 

y existe un valor " $\propto$ " que haga que "f( $\propto$ ) = 0",entonces se puede decir que  $\alpha \ll 1$  ( $\alpha$ ) ". Para poder comenzar con este método de convergencia esnecesario suponer un valor de la variable "x" quese aproxime al valor de la raíz "<< " para poder ob tener la secuencia de valores " $X_1$ ,  $X_2$ ,  $X_3$ , ..." por medio de la realción:

$$
x_{j+1} = F(x_j) \qquad \qquad 3.3
$$

con la esperanza de que el método converga al va-- $\ln \text{de}$  " $\propto$ ".

El método de sustituciones sucesivas se puede interpretar graficamente por medio de la figura 3.1.

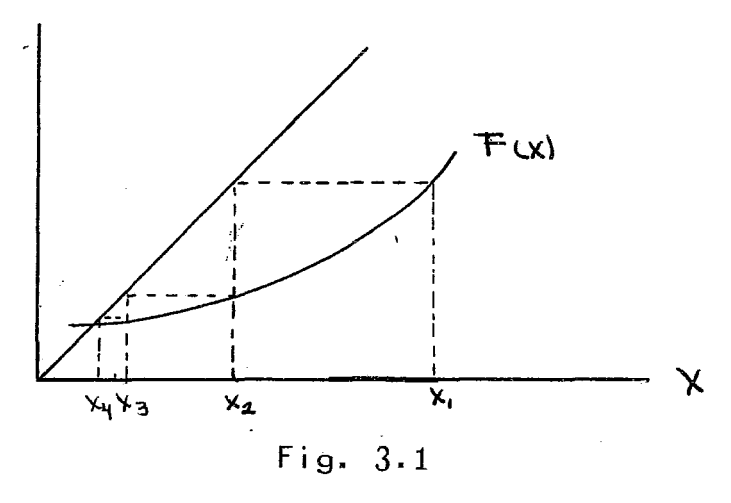

El método alcanzará la convergencia, SI para una constante " $f$ " en donde " $0 < f < 1$ ", se cumple la desigualdad dada por la ecuación 3.4.

$$
|\mp C x\rangle - \mp C x\rangle \leq \quad \ \ \beta \mid x\rangle - \alpha \rangle \qquad \qquad 3.4
$$

siendo valida 3.4 cuando " $(\times$  -  $\stackrel{\textstyle <}{\sim}$ ) $\ltimes$   $[\times]_4$  - $\stackrel{\textstyle <}{\sim}$ )". Para que la desigualdad de la ecuación  $3^{1}4$  se mantenga, se tiene que:

$$
|x_2 - \alpha| = |\pm (x_1 - \alpha)| = |\pm (x_1) - \mp \alpha| \leq \frac{1}{2} |x_1 - \alpha|
$$

y puesto que  $"\propto$  = F  $(\infty)"$ , lo que se tiene es:

$$
|\chi_3 - \alpha| = |\mp(\chi_2) - \mp(\alpha)| \leq \beta |\chi_2 - \alpha| \leq \beta^2 |\chi_1 - \alpha| \qquad 3.6
$$

Continuando con el procedimiento, se puede ver que:

$$
|\chi_j - \alpha| \leq \rho^{j-1} |\chi_1 - \alpha| \qquad 3.6'
$$

con lo que se cumple que el límite " $x_i = \alpha$ " cuando "j" tiende a infinite "j" tiende a infinito.

La desigualdad dada por 3.4 se satisface si "F" posee una derivada "F'" tal que " $(F'(x))\leq f$ ¿ 1" para la desigualdad *"\x* ~oel <...()(¡--o<..(". Cuando el valor de la variable "x." se encuentra cercanoal valor de "< ", se cumplirá la siguiente aproximación.

$$
X_{j-1} - \alpha = F(\alpha)(X_j - \alpha) \qquad 3.7
$$

en donde "F'  $(\alpha)$ " se llama: factor asimptótico de convergencia.

3.3.b).- Métodos de perturbaciones.

En los métodos de perturbaciones la relación que se tiene para poder resolver una ecua- ción del tipo de la 3.1 es de la forma:

$$
X_{k+1} = X_{k} - f(X_{k}) / \overline{f}(k)
$$
 3.8

Para iniciar los métodos que abarca éste tipo de resolución, se comienza evaluando "f $(\mathrm{\mathsf{x}})$ " – con el valor de " $x_0$ ", y a la función " $\boldsymbol{\tilde{\mathcal{F}}_k}$ ", se leevaluará por alguna función que establece el método que se esté empleando.

3.3.b.1).- Método de falsa posición.- El método de falsa posición se puede entender mejor si se hace referencia a la figura 3.2:

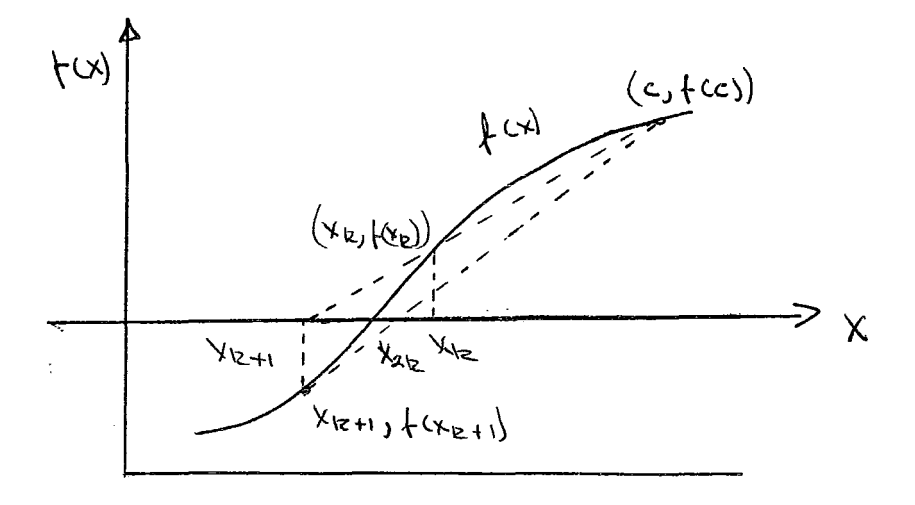

Fig. 3.2

En la figura  $3.2$ , el punto  $(c, f(c))$ , es un punto de la curva " $y = f(x)$ ". Si se traza una cuerda entre este punto y el punto dado por  $(x_{\mathbf{k}}, \; .$ f( $\mathsf{x}_{\mathsf{L}}$ )), de tal menra que intersecte al eje "X" $^{\mathsf{K}}$ enel punto ( $x_{k+1}$ ,0). Por lo que se tendrá que:

$$
X_{k+1} = c + (X_{k}) - X_{k} + (c) \qquad 3.9
$$

Este punto dará una mejor aproximación alvalor de "a ". Continuando en la misma forma, obtenemos una sucesión de aproximaciones que conduci rán al valor "c" que hace que la ecuación dada por 3.1 se cumpla.

3.3.b.2).- Método del medio intervalo.- Al igual que el método anterior éstá técnica se pue- de expl iar en una forma más clara por medio de una gráfica, como la que se ilustra en la figura 3.3.

El método del medio intervalo proporcionauna raíz si <mark>los</mark> valores de los puntos "x<sub>l 1</sub>" y - - $\binom{n}{R_1}$ " se fijan para poder iniciar el proceso iterativo, de manera que las funciones "f( $x_{1,1}$ )" y -<br>"f(y )" soan de sienes enuestes - Pana funciones "f(x<sub>R1</sub>)" sean de signos opuestos. Para funciones-<br>cont<sup>ú</sup>nuas, el valor dado por la ecuación de la fu<u>n</u> ción "f( $x_{R1} + x_{R1}$ )/2)" será el valor de la función<br>en el punto intermedio, tomando el siono de la fun en el punto intermedio, tomando el signo de la fu<u>n</u> ción "f $(X_{1,1})$ " o el de "f $(x_{p,j})$ ", teniendo como unatercera alternativa que el <sup>Ki</sup>alor de dicha funciónsea cero. Si el valor no es cero se puede escoger un segundo par de puntos " $x_{L2}$ " y " $x_{R2}$ " de manera que las funciones "f(x<sub>L2</sub>)"  $\frac{x^2}{y}$ "f(x<sub>R2</sub>)" sean de sig- $\frac{1}{2}$ nos opuestos, y se cump $\frac{1}{2}$ a la relación:

$$
|\chi_{L_2} - \chi_{R_2}| = \frac{1}{2} |\chi_{L_1} - \chi_{R_1}| \qquad 3.10
$$

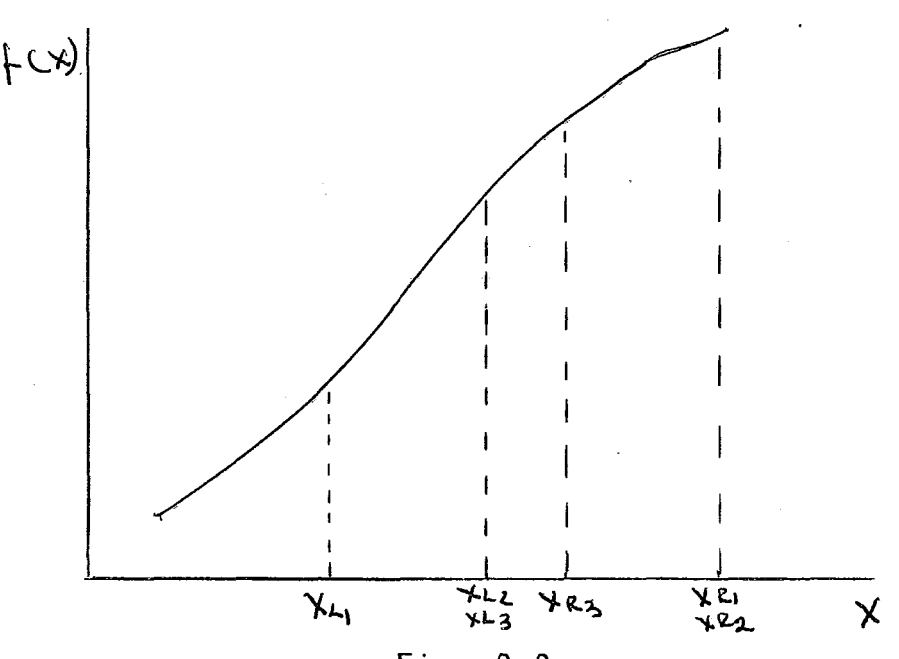

Fig. 3.3.

Si se continua con el proceso iterativo se puede encontrar un punto "x" en el intervalo - $(x_{1k}^+, x_{1k}^-)$  para el que se cumpla que "f $(\infty)$  = 0" y en donde "x" se determina por la estabilidad – del proceso aunque existan más puntos de la fun--ción donde se cumpla la ecuación 3.1.

3.3.b.3).- Método Regula-falsi. Este méto do de resolución por interaciones de ecuaciones en forma impl icita combina algunas caracterfsticas de los dos anteriores. Para poder entender el desarrollo de este método se hace referencia a la fi gura 3.4:

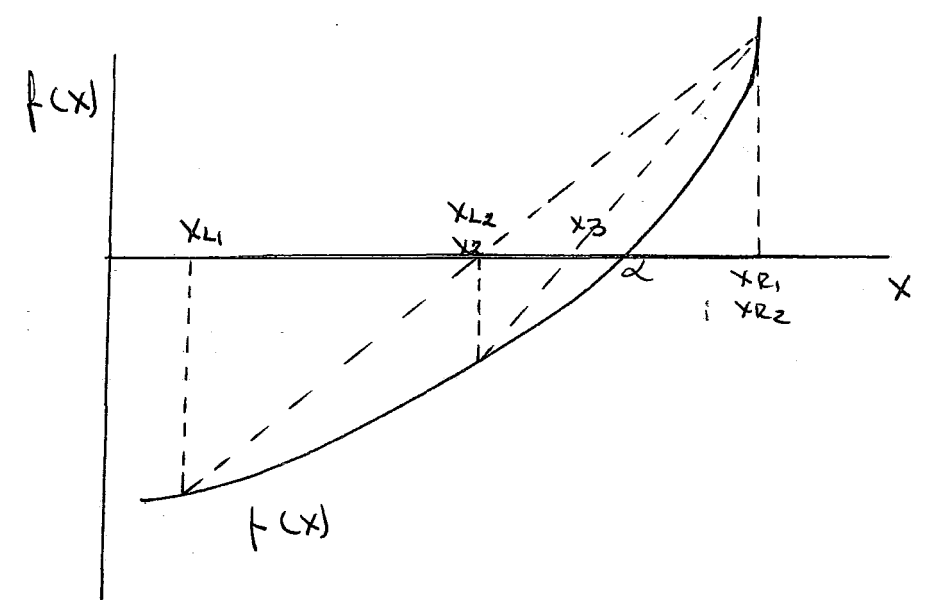

Fig. 3.4

Al igual que en el método del medio i ntervalo, los puntos "x<sub>L1</sub>" y "x<sub>R1</sub>" pertenecen a la cu<u>r</u> va "f(x)", de manera que "f(xL1)" y "f (x $_{R1}$ )" son de signos opuestos. Siel punto "x $_2$ " es la abscisa del punto de intersección de la cuerda que unelos puntos  $(x_{11}, f(x_{11})) (x_{R1}, f(x_{R1}))$  con el eje "X", de manera que:

$$
X_{2} = \frac{X_{1} + (Y_{R}) - X_{R1} + (Y_{L1})}{\sqrt{(X_{R1} - (Y_{L1}))}}
$$
 3.11

Si  $''F(x_2) = 0''$ , el proceso termina con unvalor de "f(x)" de cero. Si "f(x2)" tiene el mismo signo que " $(xR_1)$ ", para la próxima iteración se escogerá "x $_{12}$  = x $_{11}$ " y "x $_{R2}$  = x $_{2}$ ". Si "f(x $_{2})$ "tiene el mismo signo que "f $(x_{l_1})$ ", los valores que se les asignarán a las siguientes variables de lainteración serán  $x_{12} = x_2$ ", y " $x_{R2} = x_{R1}$ ". El proceso iterativo se continua hasta alcanzar la convergencia por medio de los valores del par  $(x_{lk}, x_{lk})$ .

3.J.b.4).- Método de Newton-Raphson. Estatécnica iterativa se inicializa con la suposicióndé la variable que se va a determinar, el método de Newton-Raphson es un procedimiento muy c6modo para cálcular el valor aproximado de dicha vária-ble. Lás figuras 3.5,a y 3.5,b muestran <mark>dos puntos</mark>  ${}^{n}P(\mathsf{x}_{\mathsf{L}1}, \mathsf{f}(\mathsf{x}_{\mathsf{L}1})",$  "Q $(\mathsf{x}_{\mathsf{R}1}))$ " de la gráfica "f $(\mathsf{x})$ ", situados a  $\overline{1}$ ados contrarios del eje de las " $X$ ".

Si "PT" es la tangente en "P". Entoncesla abscisa " $x_{L1}$ ' " del punto "T" de intersección de la tangente con el eje de las "X", es un valoraproximado del punto de intersección del eje de las "X", con la gráfica, y, por lo tanto, de la raíz correspondiente de "f $(x) = 0$ ".

El método de Newton determina la abscisa -<br>.º "T". Para poder determinar la abscisa del punto "T". Para poder determinar " $x_{11}'$  ", las coordenadas de "P" son:

La pendiente de la tangente "PT" es "m<sub>1</sub>=f'  $(x_{1,1})$ ", y según la ecuación de la línea recta, laecuación de "PT" es:

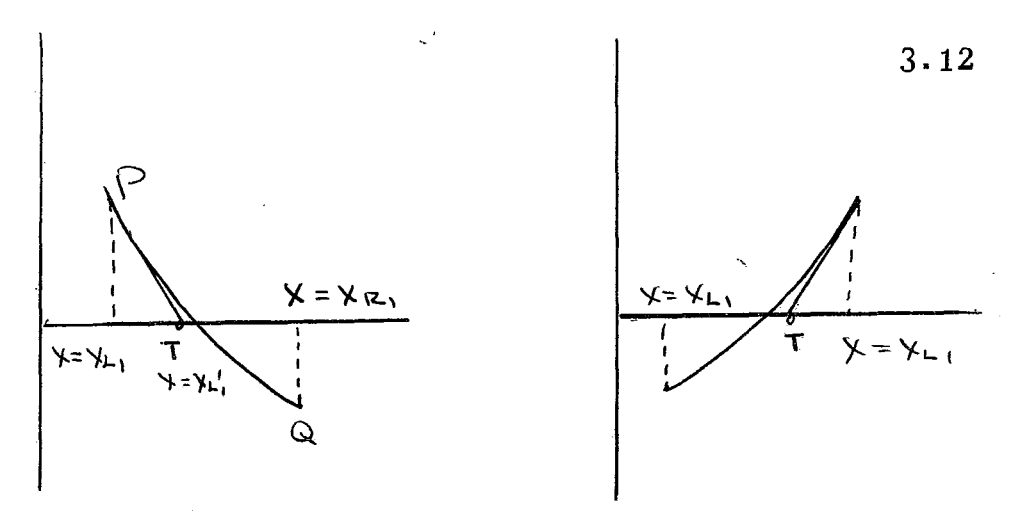

Fig. 3.5

"x  $(=x_{11}'')$ ", se obtiene la fórmula de aproximación de Newton, que es: Haciendo " $y = 0$ " y despejando el valor de-

$$
\chi_{L_1} = \chi_{L_1} - \frac{1}{2} (\chi_{L_1}) / \frac{1}{2} (\chi_{L_1})
$$
 3.13

Cuando se ha encontrado el valor de " $x_{11}$ " por la ecuación 3.13 se puede reeemplazar "x<sub>L1</sub>" <sup>.</sup> .<br>por "x<sub>l 1</sub>'" en el primer miembro y obtenerse:

$$
\chi_{\mathbf{L}_{i}^{\prime}}^{i} = \chi_{\mathbf{L}_{i}}^{i} - \left(\chi_{\mathbf{L}_{i}^{\prime}}\right) / \left(\chi_{\mathbf{L}_{i}^{\prime}}^{i}\right)
$$
 3.14

como una segunda aproximación. Si se continua con el procedimiento hasta encontrar el valor " $x_{1,1}$ k" que se aproxime a la raíz exacta.

## 3.4).- METODO PROPUESTO.

El método de la matriz bidi@gonal, hasta el momento de plantearlo no tenía antecedentes desu uso. En el caso de reactores de flujo continuó que es el que se trata en este trabajo, las basesse tomaron del método de la matriz tridiagonal pro puesto por Wang  $(42)$ , y también del método de reso lución propuesto por Naphtali (37) que reportan buenos resultados para el caso de destilación de multicomponentes. El algoritmo empleado para la resolución se fundamenta en el modelo presentado por Naphtali ya que éste hace uso del método de -Newton (4) modificado y Wang se basa para la resolución de la matriz tridiagonal en el algoritmo de Muller (42), que es una variante mejorada del méto do de falsa posición.

## 3.4.1).- Planteamiento del modelo.

Al igual que en los casos de absorción y destilación este método es altamente numérico y di

fícil de manejar inclusiv e con el uso de calculadoras de bolsillo. Este problema se maneja fácilmente por medio de computadoras digitales y un len guaje apropiado de programación (Fortran), con elque se puede hacer un programa base (Simulador) que puede ser aplicado al diseño de reactores, pero sin alterar su estructura original.

El método propuesto se ha aplicado a reac~ tores de flujo continuo tubulares o bien a reactores tipo tanque agitado en serie, encontrándose que los resultados concuerdan con los obtenidos - por modelo matemáticos de resolución tradiciona- les.

En el desarrollo del modelo, el proceso ma temático es diferente a los tradicionales, por loque para poder obtenerlo se han hecho algunas consideraciones y simplificaciones al modelo que se obtiene de aplicar los balances de materia y energía en un reactor que se esté estudiando, y al cual se le considere como un reactor real.

Si se considerá una reacción homogénea que se efectua en fase líquida en un sistema reaccio-nante por etapas, de tal manera que el efluente de la primera etapa sea la alimentación a la segunda, la 'sal ida de la segunda etapa es la alimentacióna la tercera, y así sucesivamente, como se mues-  $tra$  esquemáticamente en la figura  $3.6$ 

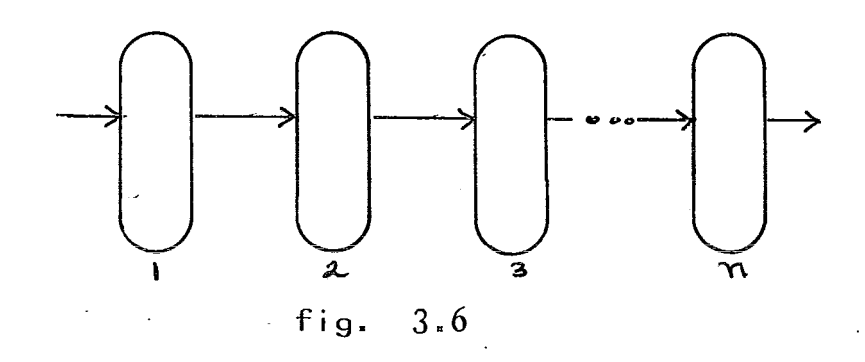

Las etapas mostradas en la figura  $3.6$ , pue den presentar variantes tales como: alimentacióna cada etapa, intercambio de calor, ya sea quitándolo o suministrandolo.

Estas etapas pueden ser consideradas comoreactores que integran un sistema reaccionante, co mo por ejemplo reactores en serie o pequeños reactores tubulares conectados de tal manera que for~ men un reactor con las dimensiones apropiadas para poder obtener la conversión deseada. En el caso de reactores en cascqda, cada etapa se equipa conun agitador que produce una mezcla homogénea en la que se mantienen las concentraciones de reactivosuniformes dentro de la etapa, de manera que la corriente de salida de cualquier etapa tendrá la mis ma composición que el contenido de la etapa de lacual proviene.

Por la dificultad que representa el obte= ner datos reales de reactores industriales, este estudio se ha hecho en base a problemas teóricos  $\leq$ obtenidos en 1 ibros y artículos con la información suficiente para poder obtener resultados confia-- bles de los problemas en las diferentes corridasdel simulador.

Al igual que en el m&todo de la matriz tri diagonal, las ecuaciones que se tienen que resol- ver son las que se obtienen al efectuar los balances de materia *y* energía en la etapa j' estma, pudiendo después general izar para todo el reactor.

## $3.4.2$ ). - Balance de materia.

Un balance de materia aplicado en la etapa j'esima del sistema con respecto a cualquier reactivo, y en las condiciones del estado estacionario da por resultado la siguiente ecuación general dediseño aplicable a cualquier reacción:

$$
C_{j-1} + C_{j-1} = C_j + C_{j-1} - \left(\frac{dC}{dt}\right)V_j \qquad 3.15
$$

que se'obtuvo en el capítulo anterior, *y* en donde:

 $C_j =$  Concentración de reactivo en la eta $j-1$  concentral

 $C_j =$  Concentración de reactivo en la etapa "j".

 $r = -(dC/dt)$ <sub>;</sub> = velocidad de la etapa<sup>J</sup>"j"; .<br>reacción en

F<sub>.</sub> = Flujo volumétrico procedente de la etapa  $"j"$ .

F<sub>j-1</sub>= Flujo volumétrico procedente de la -<br>etapa "j-1".

V. j =Volumen ocupado por la mezcla reac- cionante en la etapa "j".

La ecuación 3.15 es la forma más usual del balance de materia, y no se considerán corrienteslaterales. Pudiendose escribir para su uso como:

$$
M_{\zeta} = 0 = C_{\zeta - 1} + \frac{1}{2} - C_{\zeta} + \left(\frac{1}{2}\frac{C}{C_{\zeta}}\right)_{\zeta} V_{\zeta}
$$

Si se introduce cualquier corriente adicio nal, por ejemplo una recirculación de material, una corriente nueva, o una porción del flujo total se separa como una corriente lateral en el reac-tor 'j" 1 a ecuación de diseño debe tomar en cuentaun término adicional, quedando la ecuación 3.16 de la siguiente forma:

$$
H_{\mathcal{J}} = \bigcirc = C_{\mathcal{J}} \cdot \overline{\mathcal{F}}_{\mathcal{J}} \cdot \overline{\mathcal{F}}_{\mathcal{J}} - C_{\mathcal{J}} \overline{\mathcal{F}}_{\mathcal{J}} + C_{\mathcal{S}} \overline{\mathcal{F}}_{\mathcal{S}} + \left(\frac{\underline{\mathcal{S}}}{\underline{\mathcal{S}}}\right)_{\mathcal{J}} V_{\mathcal{J}} \qquad 3.17
$$

en donde:

- $c_s$  = concentración de reactivo en la co-  $\cdot$ rriente lateral.
- F<sub>s</sub> = flujo volumétrico de la corriente lateral, que será positivo si la corriente entra al sistema y negativo si sale.

## $3.4.3$ ). - Balance de energía.

Un balance de energía que tome en cuentalas consideraciones anteriores, da por resultado la ecuación de diseño que se obtuvo en el capítulo anterior, y la cual es aplicable a cualquier reacción:

$$
\pm 3.18
$$

#### en donde:

- $T_{j-1}$ ,  $T_j =$  temperatura de la mezcla reaccion nante en la etapa "j" y "J-1" respectivamente.
- $\Delta H_{\rm r,j}$  $=$  calor de reacción en la etapa

 $\mathbf{u}$ = coeficiente de transferencia tér mica.

A<sub>h</sub> = área de transferencia térmica.

$$
T_a = temperature
$$

La ecuación 3.19 se puede transformar para su uso en:

$$
\mathcal{F}_{\mathbf{j}} = 0 = \mathcal{F}_{\mathbf{j}-1} C_{\rho_{\mathbf{j}} - 1} \mathcal{T}_{\mathbf{j}-1} - \mathcal{F}_{\mathbf{j}} C_{\rho_{\mathbf{j}}} \mathcal{T}_{\mathbf{j}} - \sum Y_{\mathbf{j}}^* \mathcal{T}_{\mathbf{i}} \mathcal{V}_{\mathbf{j}} \Delta H_{\mathbf{j} \mathbf{i}} - \mathcal{V} A_{\mathbf{h}} (\mathbf{t}_{\mathbf{j}} - \mathbf{T}_{\mathbf{a}}) \quad 3.20
$$

La ecuación 3.20 incluye la posibilidad de tener en el sistema más de una reacción, por lo que el término incluido en la sumatoria será el ca lor de reacción total generado por la reacción que interesa y todas las demás reacciones laterales que puedan ocurrir.

Si el balance de energía se efectua tomando en cuenta cualquier corriente lateral, la ecuación 3.20 se convierte en:

$$
\begin{aligned}\n\overline{F}_{\overline{j}} = 0 &= \overline{T}_{\overline{j}} \cdot C_{\rho_{\overline{j}} \cdot \overline{1}} \overline{T}_{\overline{j}} \cdot \overline{T}_{\overline{j}} C_{\rho_{\overline{j}} \cdot \overline{1}} \overline{T}_{\overline{j}} + \overline{T}_{\overline{5}} C_{\rho_{\overline{3}} \cdot \overline{1}} - \sum r_{\overline{j}} \cdot \overline{1} \cdot \overline{1
$$

en donde:

 $F_s =$  flujo molar de la corriente lateral,que es positiva si la corriente entra al sistema y negativa si sale.

## 3.5).- RESOLUCION DE LAS ECUACIONES Y METO DO DE CONVERGENCIA.

En esta parte se trata la forma del método para resolver un sistema con "n" ecuaciones y "n"incógnitas "x<sub>1</sub>, x<sub>2</sub>, x<sub>3</sub>, ..., x<sub>n</sub> como el que se obtiene al general izar las ecuaciones obtenidas enla sección anterior al generalizar las ecuacionesde los balances de materia y energ1a para todo elreactor.

$$
\Psi_1 = (x_1, x_2, x_3, \dots, x_n = 0
$$
  
\n
$$
\Psi_2 = (x_1, x_2, x_3, \dots, x_n = 0
$$
  
\n
$$
\vdots
$$
  
\n
$$
\Psi_n = (x_1, x_2, x_3, \dots, x_n = 0
$$
  
\n
$$
\Psi_n = (x_1, x_2, x_3, \dots, x_n = 0
$$
  
\n
$$
\vdots
$$
  
\n
$$
3.22
$$

Si " $X = (x_1, x_2, x_3, \ldots, x_n)^t$ , se tendraentonces que "f(X) =  $f(x_1, x_2, x_3, \ldots, x_n)$ t". Deaquí en adelante se tendrá en cuenta que 1 $\leq$  is n. <sup>S</sup> . , - - ( - } ) t, 1 t 1 o<..- *oZ1r o<\_* 2, *o<\_* 3, o o . , ~\, es e vec or solución de la ecuación 3.22, de manera que "f $_{\rm i}$  $(\bar{\alpha}) = 0".$ 

Para poder encontrar el vector " $\vec{\sim}$ ", se ne cesita un método iterativo, que de los valores más apropiados para que el error involucrado por el mé todo se minimise. A continuación se explicará elmétodo de Newton-Raphson por ser el que se utiliza en este trabajo.

Si primero se define a:

$$
\Psi_{i,j}(\bar{x}) = \frac{\partial \Psi_{i}(\bar{x})}{\partial x_{j}}
$$
 3.23

y a continuación la matriz " $\hat{\phi}(x)$ " como:

$$
\phi(x) = (f_{i_1 j_1}(\overline{x})) \qquad i \leq i \leq n, \quad 3.24
$$

Con la matriz " $\Phi(X)$ " así definida, el determinante  $(\phi(x))$  es Jacobiana del sistema 3.22 -<br>evaluada para el vector " $\overline{x} = (x_1, x_2, x_3, ..., x_n)$ t" La Jacobiana se puede escribir en una forma más explicita como:

$$
J = 0 (X)
$$

$$
J = \begin{pmatrix} \psi_{11} & \psi_{12} & \psi_{13} & \dots & \psi_{1j} \\ \psi_{21} & \psi_{22} & \psi_{23} & \dots & \psi_{2j} \\ \psi_{31} & \psi_{32} & \psi_{33} & \dots & \psi_{3j} \\ \vdots & \vdots & \vdots & \vdots & \vdots \\ \phi & \phi & \phi & \phi & \psi_{3j} \\ \phi & \phi & \phi & \phi & \psi_{3j} \end{pmatrix}
$$

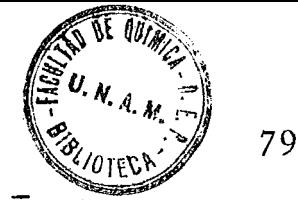

Si se define el vector  $"\Psi(\overline{\chi})"$  como:

$$
\psi(\bar{x}) = [\psi_i(\bar{x})_y \psi_a(\bar{x})_y \circ \cdot \cdot \cdot y \psi_n(\bar{x})]^{\mathbf{t}} \qquad 3.25
$$

Con esta definición, y teniendo en cuentael vector inicial " $X_0 = (x_{10}, x_{20}, x_{30}, \ldots, x_{n0})^{tr}$ ", y haciendo que:

$$
\overline{X}_{k+1} = \overline{X}_k + 6k \qquad 3.26
$$

en donde " $\delta_k$ " es el vector solución para el arre-glo de ecuaciones simultáneas:

$$
\oint (\bar{X}_{k}) \delta_{k} = -\Psi(\bar{X}_{k}) \qquad 3.27
$$

La ecuación 3.27 se obtiene al expander las funciones en términos de series de Tylor truncadas en el término de primer orden.

Si se tiene por resultado que los componen tes de " $\oint (X)$ " son continuos en los alrededores del punto " $\alpha$ ", de tal manera que "f( $\alpha$ ) = 0", ysi el determinante (  $\phi$   $(\tilde{\alpha})$  =\_0, entonces "X $_0$ " seencuentra cercano al vector " $\bar{c}$ " y el límite  $\chi_{\mathsf{k}}^{\mathsf{=}0}$  $k = - \ge 0$ 

Una manera de resolución sería, combianndo la ecuación 3.25 con la ecuación *3.27* y puesto que "f;  $(\bar{\alpha}) = 0$ ", se tiene:

$$
\delta k = \varphi^{-1}(x_k)[\psi(\bar{x}) - \psi(\bar{x}_k)] \qquad 3.28
$$

Por medio del teorema del valor medio, se tiene:

$$
\psi_{i}(\bar{\chi}_{k}) - \psi_{i}(\alpha)\big) = \sum_{i=1}^{M} \psi_{ij}(\bar{\alpha} \cdot \overline{\gamma}_{ik}(\bar{\chi}_{k} - \bar{\alpha}))(\chi_{jk} \alpha_{j}) \quad 3.29
$$

en donde:  $0$  ik 1. Si se define una matriz – "µ " para la que un renglon de la misma sería:

$$
\mathbb{E} \Psi_{i,1} (\bar{\alpha} + \overline{\mathbf{F}}_{i_{k}} (\mathbf{F}_{\mathcal{R}} - \bar{\alpha}) \mathbf{F}_{j \circ \cdots}, \Psi_{i,n} (\bar{\alpha} + \overline{\mathbf{F}}_{i_{k}} (\bar{\mathbf{F}}_{k} - \bar{\alpha}) \mathbf{F}_{j \circ \mathcal{R}})^{3 \cdot 30}
$$

entonces:

$$
X_{k+1} - \overline{\alpha} = \overline{X}_{k} - \alpha + \delta k = \varphi'(X_{k}) \left[ \varphi(X_{k-1}) \right] (\overline{X}_{k} - \overline{\alpha}) 3.31
$$

Entonces, los componentes de la matriz "  $\phi$ (X) - $\mu$ " son diferencias del tipo " $\psi_{i,j}(x_k)$ - $(\psi_{\mathcal{A}}|_{\mathcal{A}}\cdot\overline{\mathcal{F}}(\psi_{\mathcal{A}}\overline{\mathcal{A}}))''$  que se mantienen uniformes si el vector "Xp" permanece en la región inicialmente selec cionada "R", que se describe como:

Puede notarse que las funciones para la eta pa j'esima (ecs. 3.15 y 3.18) involucran variables de las etapas "j" y "j-1". Por lo que las derivadas parciales de las funciones de la etapa "j" res pecto a las variables de todas las demás etapas, excepto la etapa "j" y la etapa "j-1" se anulan. -Es decir, la estructura del Jacobiano es bidiago-nal o casibidiagonal, Esta característica es la que permite un método de inversión sencillo, y ade más una reducción de la memoria de almacenaje de la computadora. Así, para la aplicación del método de Newton-Raphson pueden usarse las funciones que se obtuvieron al plantear los balances de mate ria y energía en la etapa j'esima.

La estructura del Jacobiano, cuyos elementos se han simplificado, sería:

en donde "J<sub>M</sub>" es la Jacobiana resultante de aplicar un balance de materia por etapas al reactor que se está estudiando. Los elementos que formanel Jacobiano, pueden ser los flujos molares o bien las concentraciones en cada etapa.

De la misma manera, cuando se tiene un reactor en el que la temperatura juega un papel importante en su diseño, la Jacobiana resultante sería:

$$
J_{E} = \begin{pmatrix} \frac{\partial F_1}{\partial T_1} & 0 & 0 & 0 & 0 & 0 & 0 \\ \frac{\partial F_2}{\partial T_1} & \frac{\partial F_2}{\partial T_2} & 0 & 0 & 0 & 0 \\ \frac{\partial F_3}{\partial T_1} & \frac{\partial F_2}{\partial T_2} & 0 & 0 & 0 & 0 \\ \vdots & \vdots & \ddots & \vdots & \ddots & \vdots \\ \frac{\partial}{\partial G} & 0 & 0 & 0 & 0 & 0 & 0 \\ \frac{\partial}{\partial G} & 0 & 0 & 0 & 0 & 0 & 0 \end{pmatrix}
$$

en donde "J<sub>F</sub>" es la Jacobiana requerida para enco<u>n</u> trar la solución del sistema de ecuaciones que seobtienen al aplicar un balance de energía en cadaetapa, y cuyas variables vienen representadas porel vector "T =  $(T_1, T_2, T_3, \ldots, T_n)^{t}$ ".

Para poder aplicar el modelo de Newton ala solución de un sistema de ecuaciones no linea-les, como el que se obtiene al aplicar el método de la matriz bidiagonal a un reactor específico, se requiere de las derivadas parciales de las funciones  $3.15 \times 3.18$ . Estas derivadas parciales sepueden obtener analíticamente o por un método numé rico conocido.

## $3.6$ ). - ESTRATEGIA GENERAL.

La estrategia general seguida por el método de la matriz bidiagonal, se explica, para su más fáci 1 comprensión por medio de un diagrama debloques:

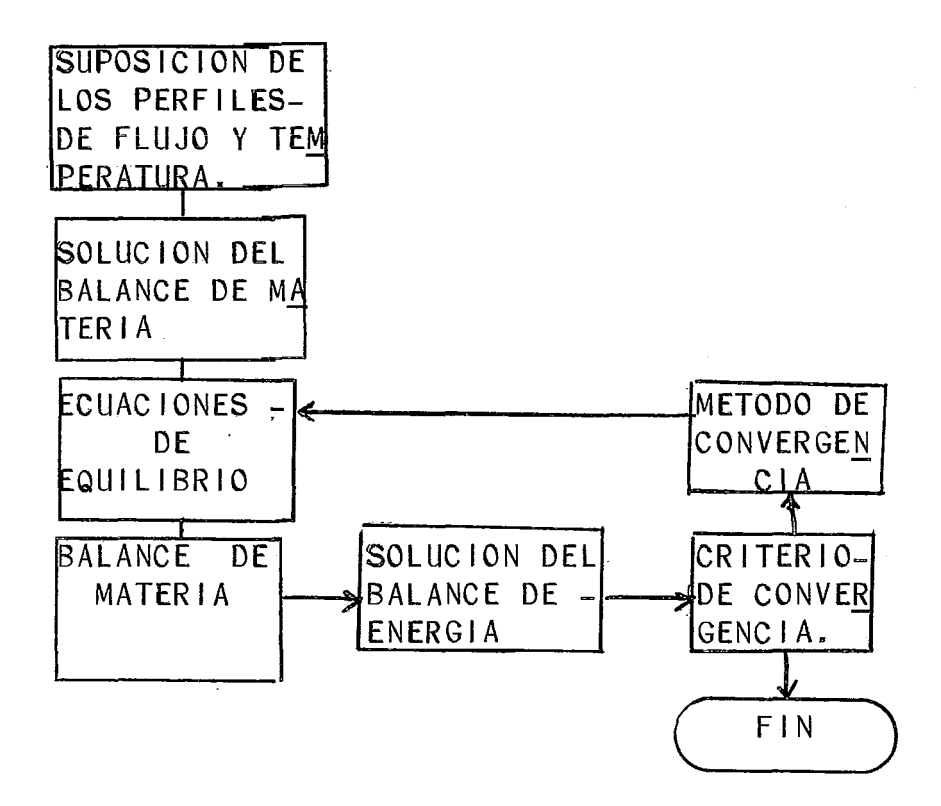

Teniendo el algoritmo empleado para la resolución de problemas concernientes con el diseñode reactores por medio de la matriz bidiagonal, en el siguiente capítulo se hace la descripci6n del programa resultante, así como la presentación de los resultados obtenidos en la aplicación del programa a la soluci6n de problemas propuestos.

#### NOMENCLATURA

- $E_i$  = Balance de energía en la etapa i.
- $F = Function.$

 $\pmb{\mathfrak{t}}$ 

- $J = La$  matriz Jacobiana.
- $M_i$  = Balance de materia en la etapa i.
- $x =$  Variable independiente.
- $X =$  Vector de las variables desconocidas en las diferentes etapas.
- $y = Vari$ able dependiente.
- $\delta$  = Vector de incrementos para la corrección delvector de variables por determinarse.

# CAPITULO IV

## DESCRIPCION DEL PROGRAMA Y RESULTADOS

Para poder resolver el modelo resultante, fue necesario hacer un programa de computación. Este programa es capaz de resolver problemas con- cernientes con el diseño de reactores de flujo con tinuo siempre y cuando se emplee el modelo unidi- mensional para el diseño de reactores.

El programa ayuda a explorar alternativasde resolución. Al simulador no se le puede pregun tar: ¿Cómo se construirá un reactor?, sino ¿Cómo trabajará el reactor bajo las condiciones que sehan establecido para su simulación?. Existen mu- chas formas para diseñar un equipo, en las cualeshay que considerar varias condiciónes de operación y balancear varias metas diferentes y a veces opuestas. El ~im-uTador no puede enumerar las condiciones de deseño, o de operación que se investigan. Por lo general lo que puede ofrecernos es una ayuda al predecir las consecuencias que las va riables asignadas pueden tener al estarse haciendo el estudio previo de un reactor químico.

## 4.1).- DIAGRAMA DE FLUJO.

El diagrama de flujo que representa la secuencia de cálculos de este método propuesto parareal izar la simulación de un proceso de conversión por medio de un equipo de flujo continuo se encuen tra dado por la figura 4.1.

## 4.2).- ANALISIS DEL DIAGRAMA DE FLUJO.

Algunas caracterfsticas del programa son:

- 1).- Poder resolver procesos isotérmicos, adiabáticos y no-adiabáticos.
- 2).- Adaptable a todos los tipos de reacto res de flujo continuo (Reactores en cascada y tubulares).
- $3)$ .- Maneja fase líquida o gaseosa.
- 4).- El proceso de convergencia que aparece en el diagrama de flujo utiliza el método de prueba-error, y las compara ciones que se hacen aplicando un margen de error, pueden ser cambiadas - $(Criterio de convergencia)$ .
- 5).- Poder determinar la conversión y la temperatura en cada etapa, dando un perfil de conversión y temperatura.
- $(6)$ . Se puede determinar la caida de pre-sión si se proporciona el modelo para el cálculo.
- 7).- Selección del número de etapas deseadas en el proceso de cálculo, de acuerdo al tamaño de la etapa (Estoimplica seleccionar el número de etapas en el sistema).

## 4.3).- Sección de lectura.

El conjunto de datos que se debe alimentar para cada problema es:

- 1).- Número de componentes alimentados.
- 2).- Número de componentes de que consta el sistema.
- 3).- Número de etapas.
- 4).- Número de reacciones que se efectuanen el sistema.
- 5).- Clave para poder manejar gases o lí- quidos.
- 6).- Temperatura de la alimentación.
- 7).- Temperatura base.
- $8$ ).- Factor de conversión para utilizar sistemas de unidades ingles o métri- co.
- 9).- Moles. totales alimentados.
- 10).- Volumen de cada etapa.

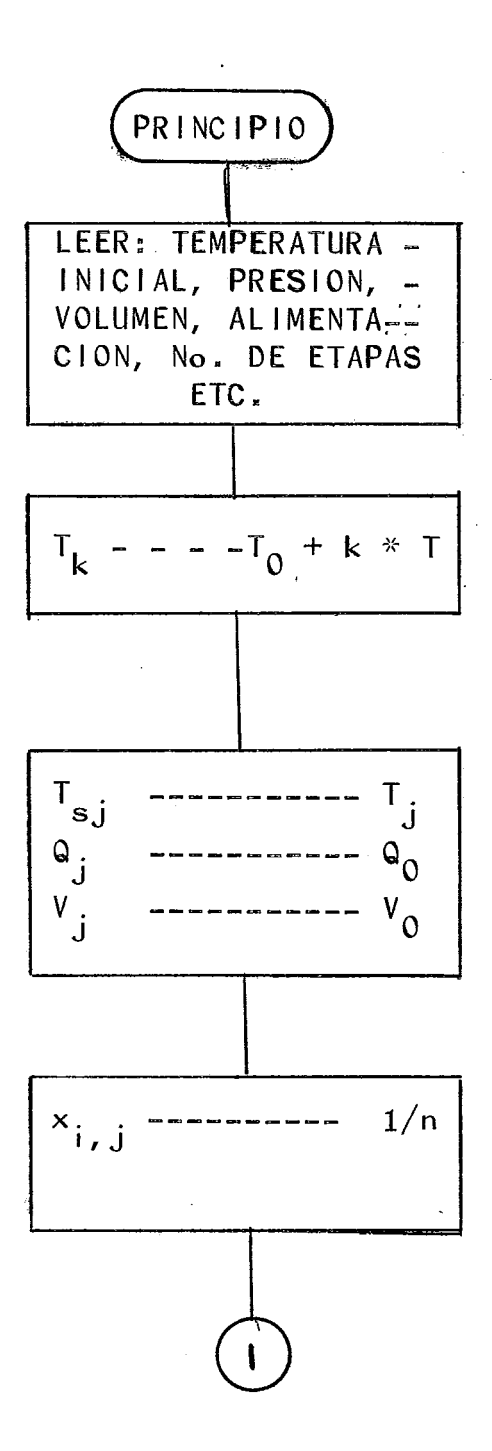

 $\Delta\omega$  , and  $\Delta\omega$  , and  $\Delta\omega$ 

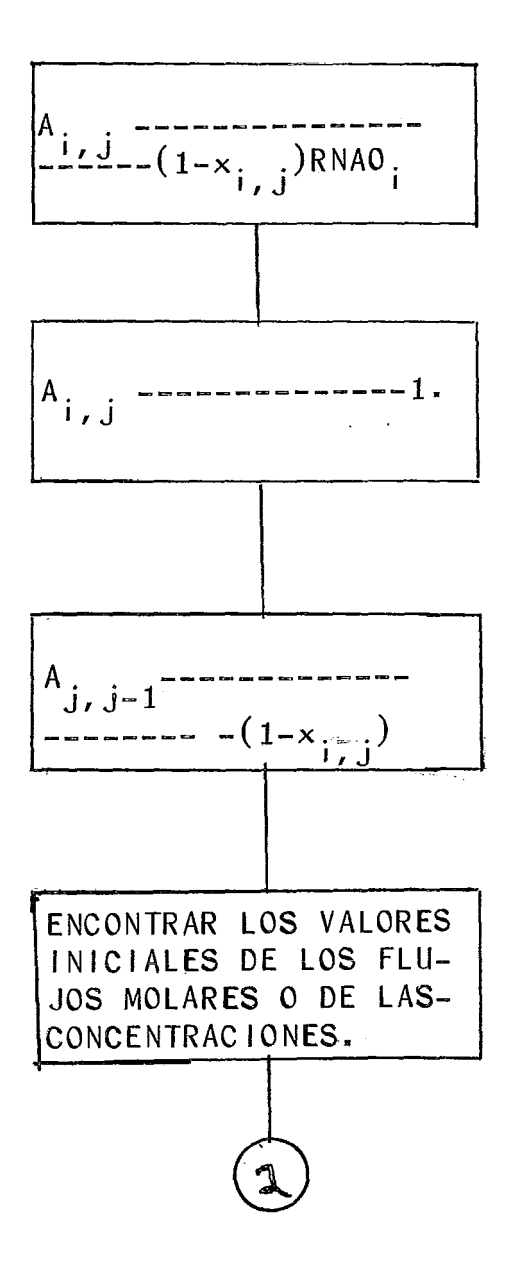

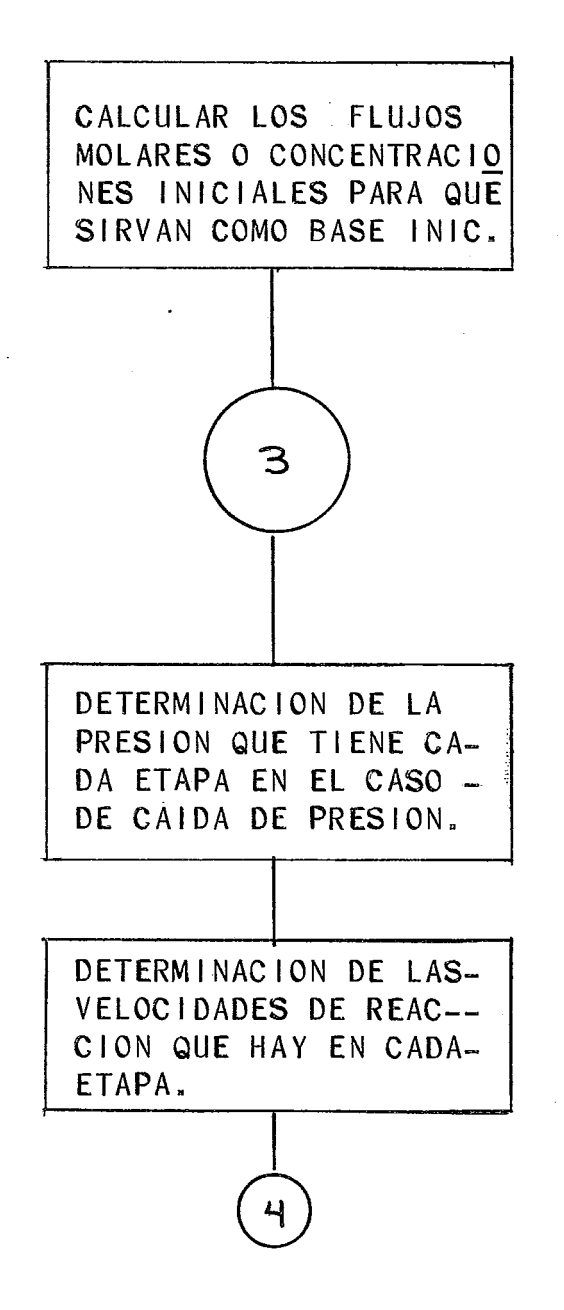

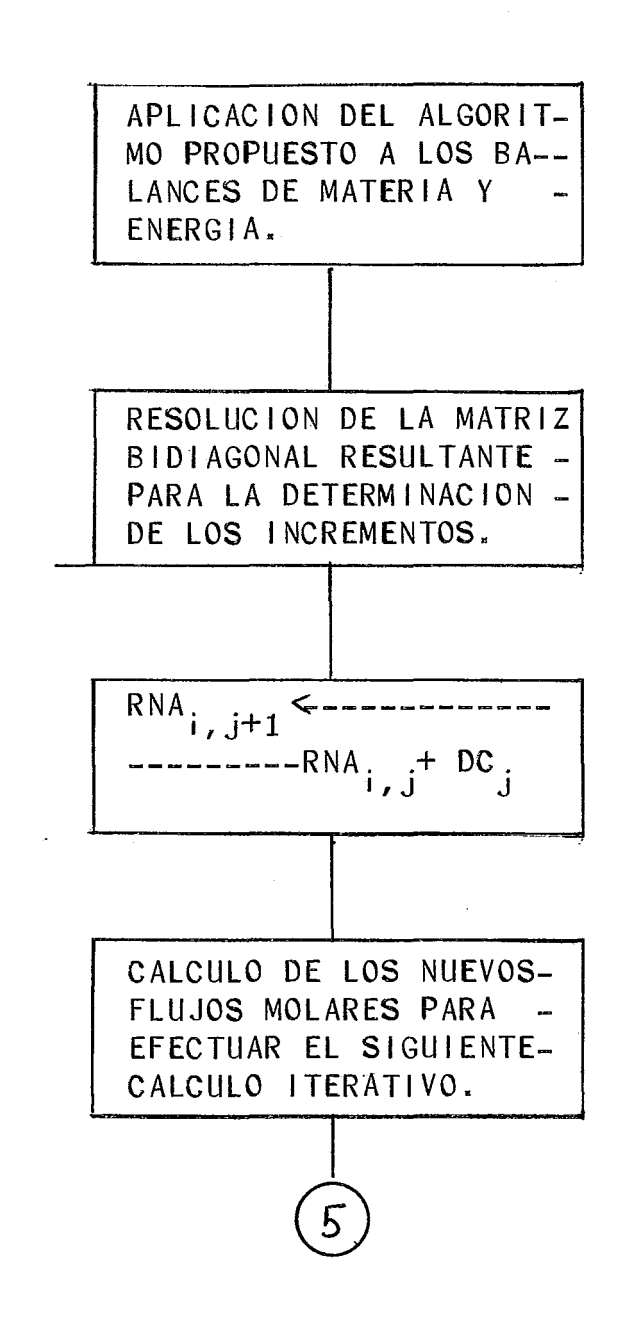

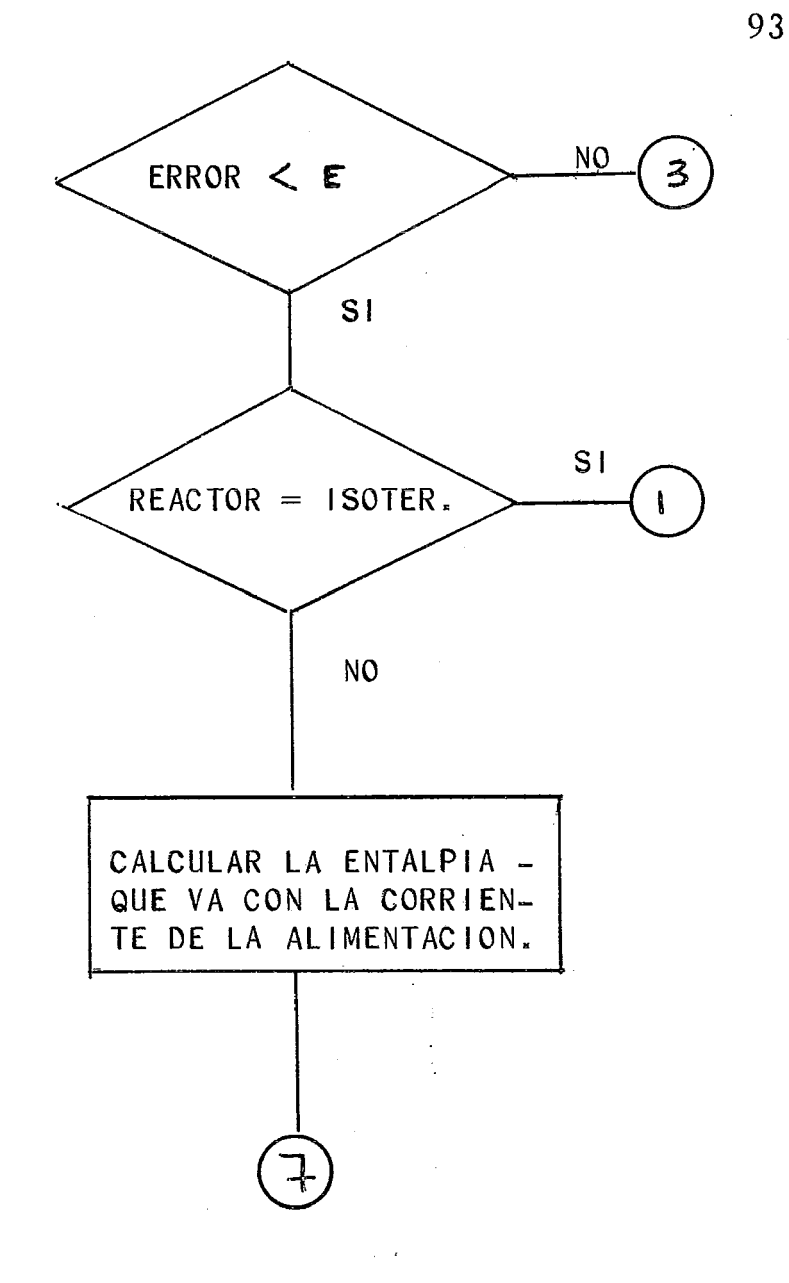

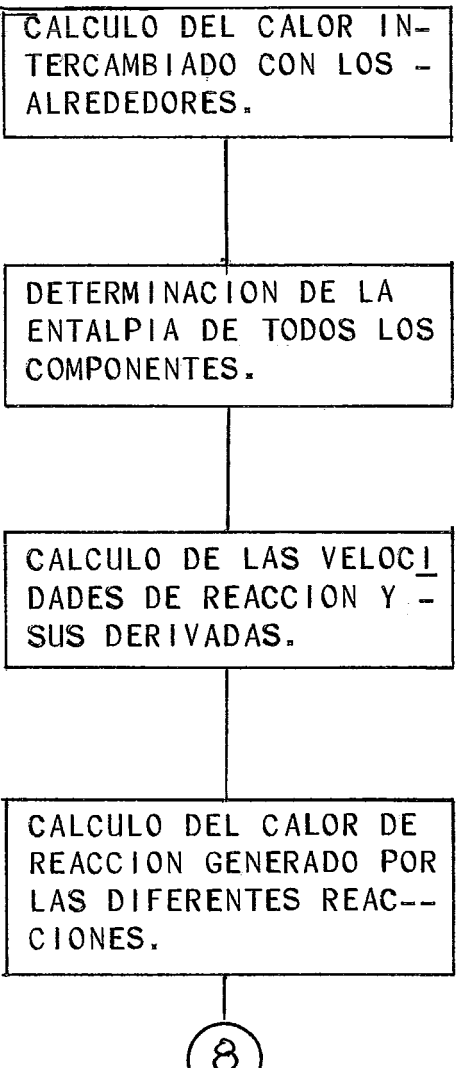

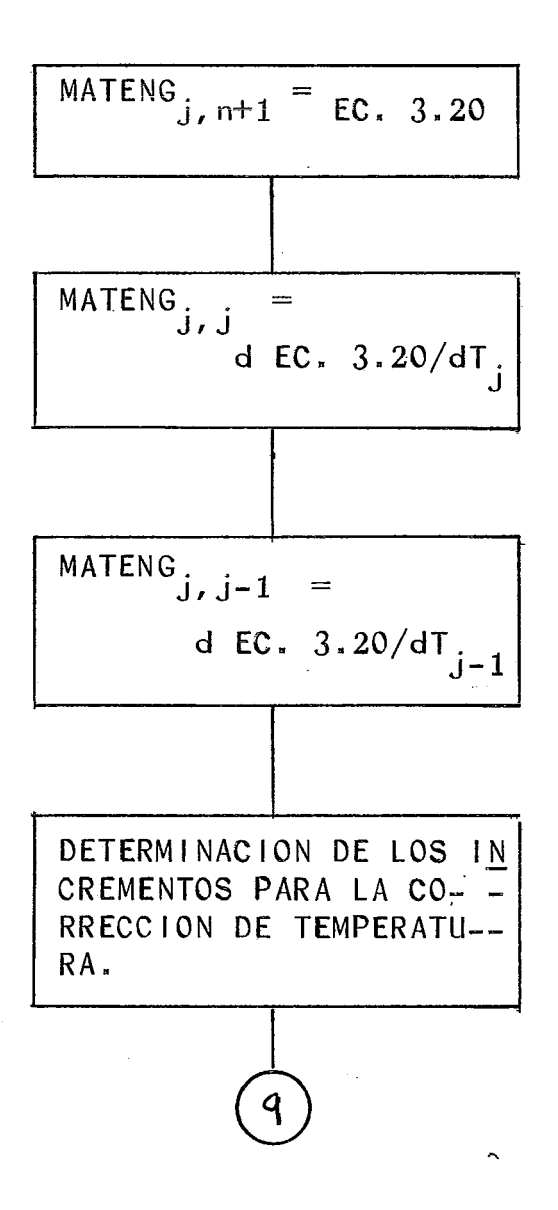

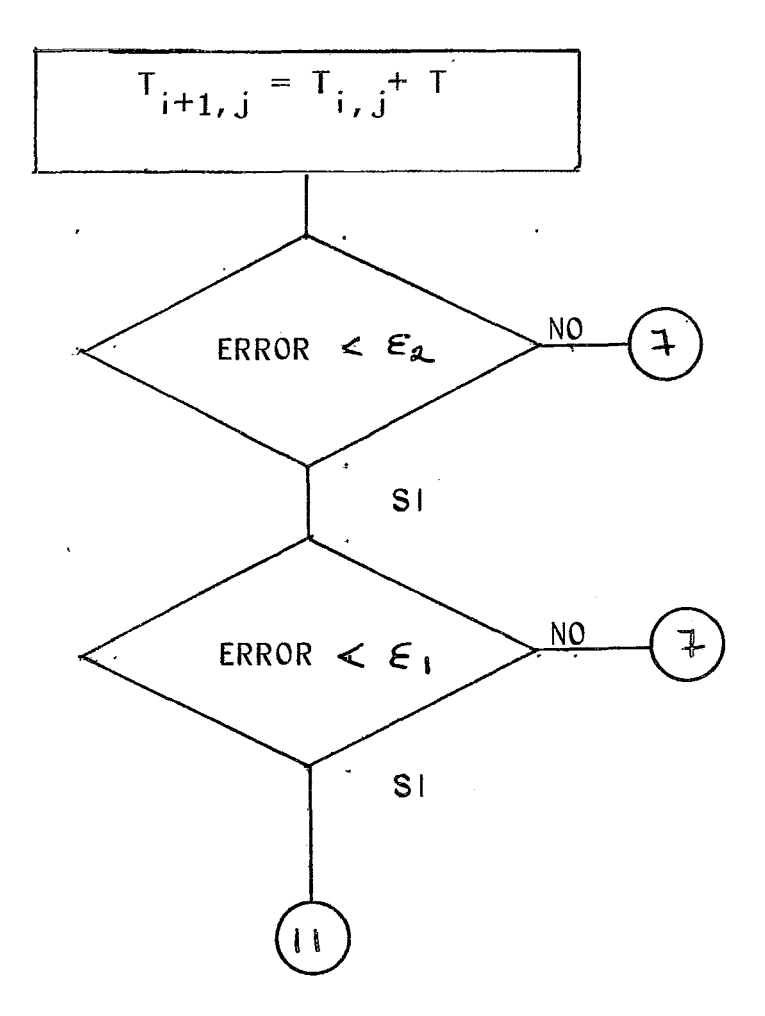

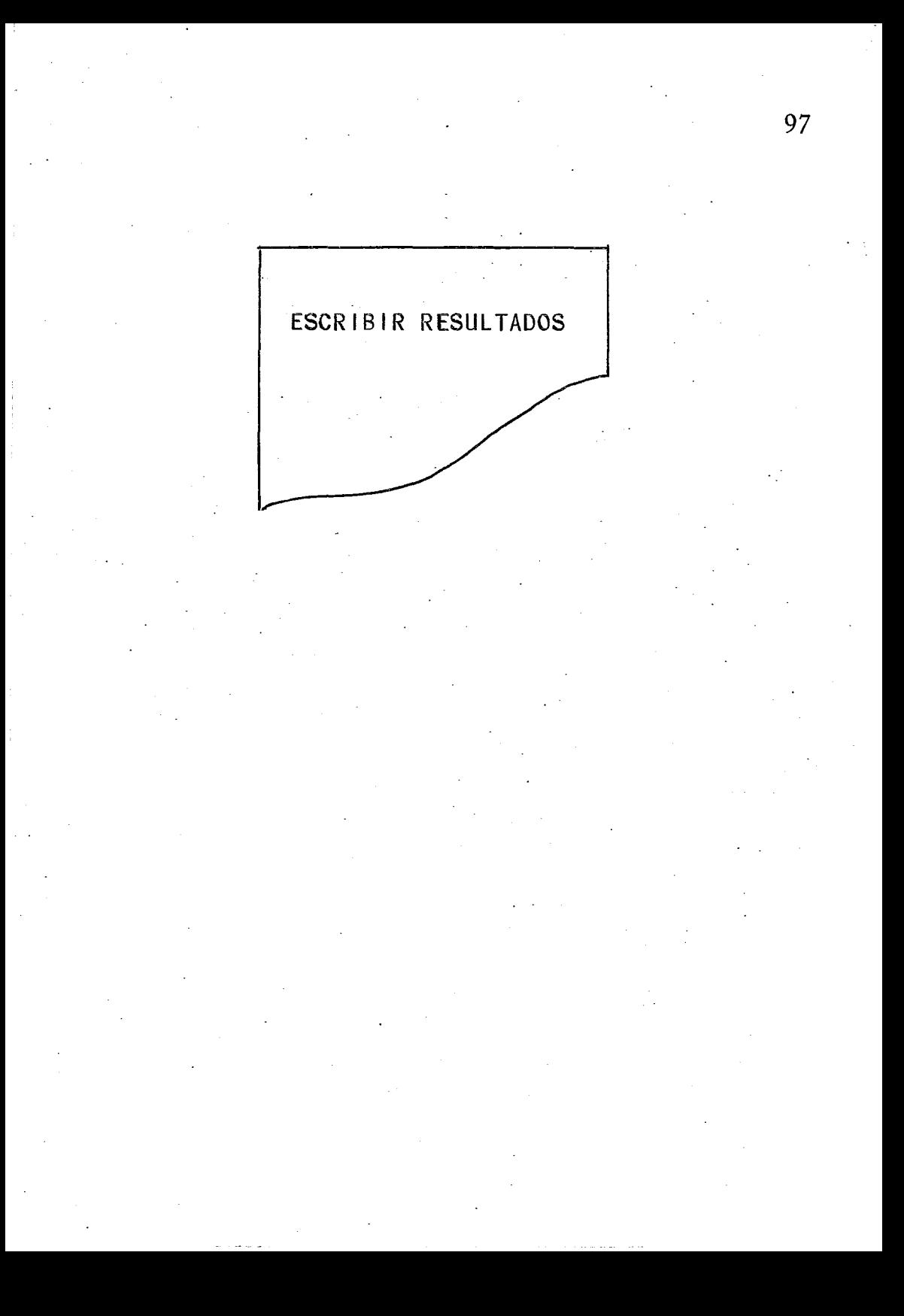

#### SUBRUTINA BIDIAG.

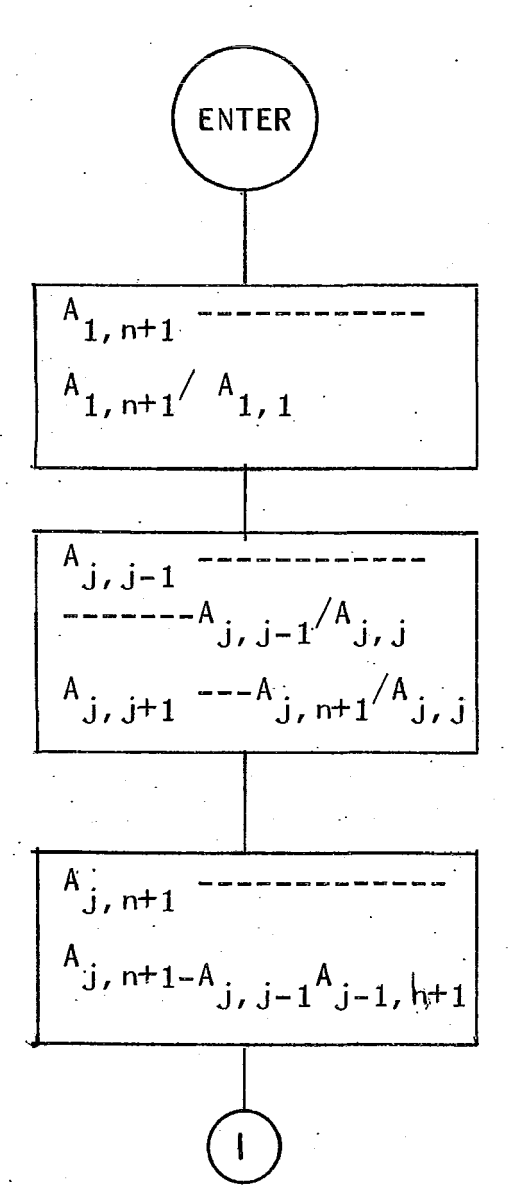
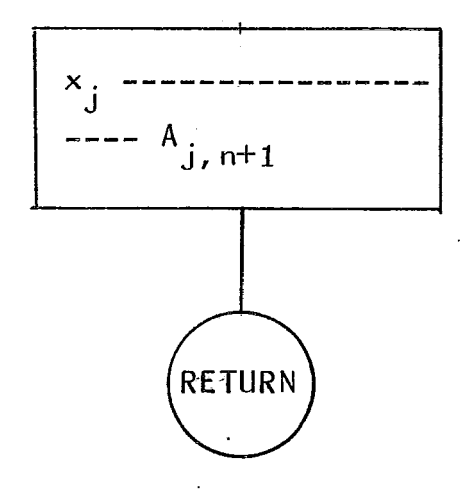

- 11).- Moles y fracción mol de cada compo- nente en la alimentación.
- $12$ ).- Factores para calcular las constan-tes de reacción y equilibrio de cada<br>reacción.
- 13).- Presión a la entrada del reactor.
- 14).- Flujo volumétrico de la alimenta-<br>ción.
- 15).- Número de reacciones .independientes.
- 16).- Valor del perfodo de tiempo para elcaso de tener desactivación del cata 1 izador.
- 17).- Calores de reacción de las reaccio- nes que se llevan a cabo.
- 18).- Valores de los incrementos de las ca pacidades calorfficas para el caso de que el calor de reacción sea de- pendiente de la temperatura.
- 19).- Constantes para poder determinar las capacidades calorfficas.
- 20).- Tipo de proceso que se efectua.
- 21).- Tipo de presión que va a tener el sistema (Constante o variable).
- 22).- Nombre de los componentes.
- 23).- Formato para la salida de los resultados.
- 24).- Calor suministrado por los alrededores (Para el caso de que sea constan te).
- 25).- Temperatura del medio enfriante.
- 26).- Coeficiente de transferencia térmi- ca.
- 27).- Area de transferencia térmica •
- $28)$ .- Incremento de temperatura para ini $\equiv$ cial izar los cálculos.

# $(4.4)$ . CAMBIOS DE VARIABLE.

Para un proceso de cálculo como el que aquf se describe, es necesario tomar un punto de arranque para iniciar los cálculos y ya especifica da esta base, trabajar como se hace en todos los métodos de prueba-error, en este caso el punto de~ arranque requiere de incrementos de temperatura yconcentración, a continuación real iza una serie de cálculos (Balances de materia y energfa), para obtener las condiciones en que se encuentran las corrientes en cada etapa, después de obtener estas condiciones las toma como punto base y 1 leva a cabo una nueva serie de cálculos, hasta obtener el resultado correcto de la alternativa de operaciónque se está estudiando.

Por esta razón, es necesario utilizar loscambios de variable después de cada cálculo, así,los valores que se obtienen después de un cálculo, desplazan a los valores de la iteración anterior.

# 4.5).- PROBLEMAS EN QUE SE PROBO EL METODO PROPUESTO.

Con el fin de comprobar el buen funciona-miento del programa, para asegurarse de que el algoritmo está bien desarrollado, se resolvieron una serie de problemas, que se encuentran en la litera. tura (Ref. 4,16,23, etc).

Después de la resolución de los-problemastratados, se hizo una comparación de los resulta- dos obtenidos por medio del método de la matriz bi diagonal con otros métodos tradicionales, como son: Método de Euler para resolución de ecuaciones diferenciales, Runge Kutta, y para el caso de reac tores en cascada comparación con los métodos gráfi co y algebraico.

Los datos que se obtuvieron en la literatu. ra, en ocasiones no se encuentran completos sino que hay que calcularlos o buscarlos en otras fuentes de información, como por ejemplo, el caso delos coeficientes de transferencia térmica que se obtienen por métodos tradicionales que se encuen- tran en la literatura (refs.  $12 \times 18$ ).

A continuación se dan los enunciados de los problemas, así como los resultados y ciertas observaciones que se obtienen al anal izar o comparar los resultados obtenidos con los resultados que dan las fuentes de información o con otro méto do de resolución. Para esto fue necesario hacer un programa de computación para poder resolver al~ gunos de los problemas planteados y hacer las comparaciones convenientes.

### PROBLEMA NUMERO 1.

La pirolisis de etano se lleva a cabo en un reactor con un rango de temperaturas de 1200- -1700 °F y se representa por la reacción qufmica irreversible:

Al reactor se alimentan 1800 lb/h. de etano con una temperatura de 1200°F. Los tubos del reactor son de 4.026 pulgadas de diámetro interno.

El calor proporcionado al reactor es suministrado por un quemador a una velocidad de \$000 - Btu,/h-pie<sup>2</sup>. El tubo carece de obstrucciones internas (Por ejemplo, algún catalizador), y la caída de presión a lo largo de los tubos del reactorse puede considerar despreciable. La presión me- dia a lo largo de los tubos del reactor se puede considerar de 30 psia. Si se considera flujo ta- pón, calcular la longitud requerida para obtener <sup>=</sup> un 75% de conversión de etano a eti leno e hidrógeno.

### Re su 1 tádos.

Este problema se resolvió por medio de lamatriz bidiagonal y también con un sistema de reso lución de Euler.

Los resultados obtenidos por medio de lamatriz bidiagonal y los obtenidos por los otros métodos son practicamente los mismos aunque para este caso los tiempos de resolución empleados por-

 $c_2H_6$  -------------------  $c_2H_4 + H_2$ 

### PROBLEMA NUMERO 1.

La pirolisis de etano se lleva a cabo en un reactor con un rango de temperaturas de 1200-1700 °F y se representa por la reacción qufmica irreversible:

Al reactor se alimentan 1800 lb/h. de etano con una temperatura de 1200°F. Los tubos del reactor son de 4.026 pulgadas de diámetro interno.

El calor proporcionado al reactor es suministrado por un quemador a una velocidad de 5000 - Btu,/h-pie<sup>2</sup>. El tubo carece de obstrucciones in-ternas<sup>"</sup>(Por ejemplo, algún catalizador), y la caída de presión a lo largo de los tubos del reactorse puede considerar despreciable. La presión media a lo largo de los tubos del reactor se puedeconsiderar de 30 psia. Si se considera flujo ta-pón, calcular la longitud requerida para obtener = un 75% de conversión de etano a etileno e hidrógeno.

#### Resultados.

Este problema se resolvió por medio de lamatriz bidiagonal y también con un sistema de reso lución de Euler.

Los resultados obtenidos por medio de lamatriz bidiagonal y los obtenidos por los otros métodos son practicamente los mismos aunque para este caso los tiempos de resolución empleados por-

 $C_2H_6$  ------------------  $C_2H_4 + H_2$ 

la computadora son diferentes. El método de la ma triz bidiagonal resulto más estable aunque empleoun poco más de tiempo de "CPU".

A continuaci6n se da la tabla 4.1, en laque se pueden ver algunos resultados con los que <sup>~</sup> se pueden hacer comparaciones para poder evaluar el método de la matriz bidiagonal. -

### TABLA 4.1

Los tiempos de "CPU" (Control Process Unit) que emplea la computadora por los diferentes métodos de resoluci6n son:

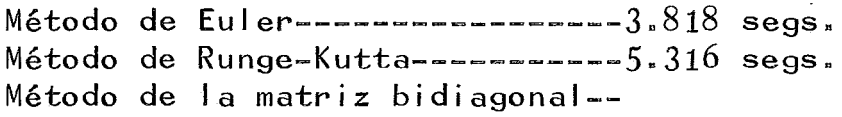

Número de Etapas Tiempo (Segs.)

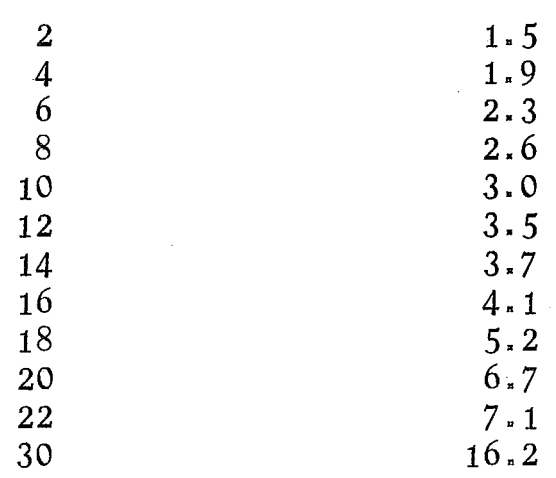

la computadora son diferentes. El método de lama triz bidiagonal resulto más estable aunque empleoun poco más de tiempo de "CPU".

A continuación se da la tabla 4.1, en la~ que se pueden ver algunos resultados con los que~ se pueden hacer comparaciones para poder evaluar el método de la matriz bidiagonal.

# TABLA 4.1

Los tiempos de "CPU" (Control Process Unit) que emplea la computadora por los diferentes méto~ dos de resolución son:

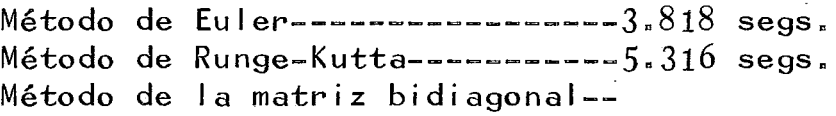

Número de Etapas Tiempo (Segs.)

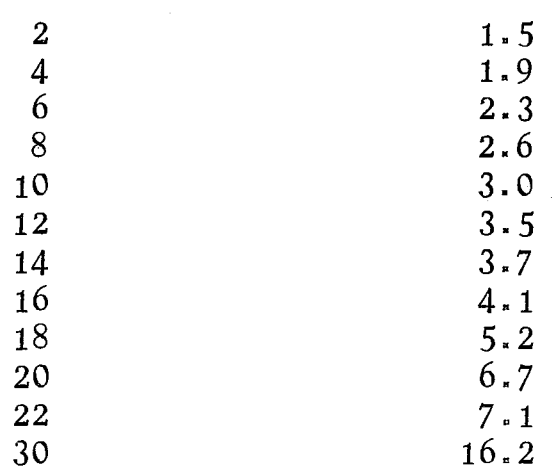

Los flujos molares y las temperaturas en cada etapa son:

**EULER** MATRIZ BIDIAGONAL

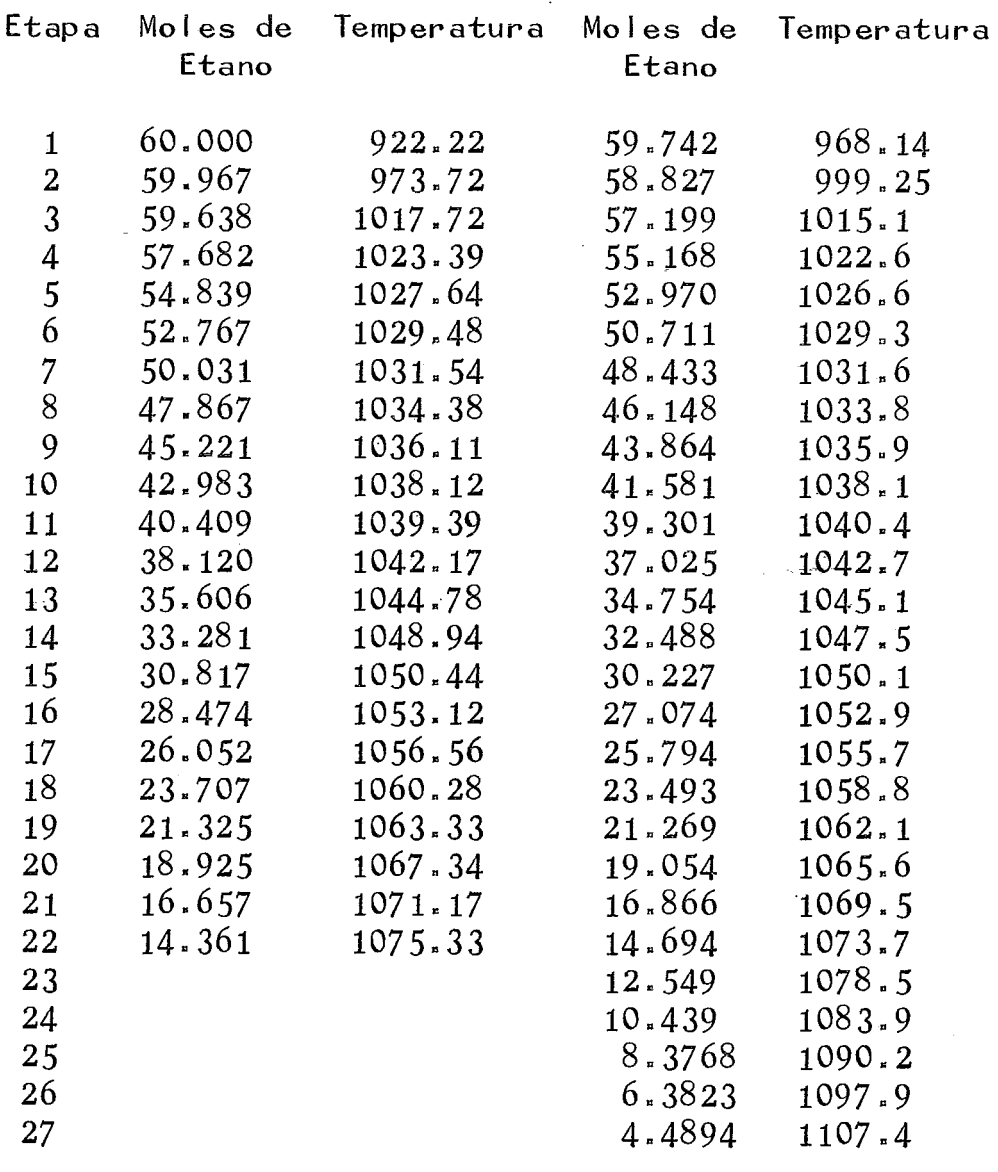

 $\label{eq:3.1} \begin{array}{cccccccccccccc} \bullet & \bullet & \bullet & \bullet & \bullet & \bullet & \bullet & \bullet & \bullet \bullet \end{array}$ 

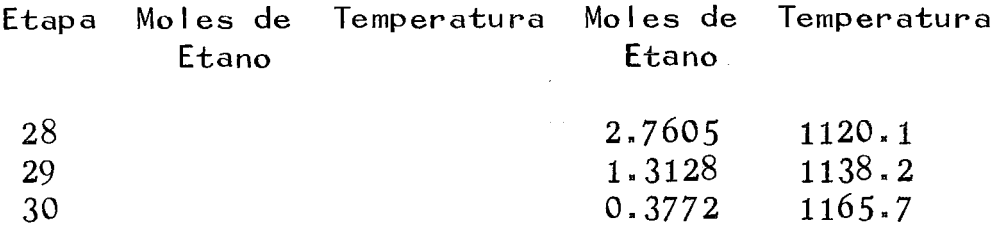

En este problema se puede observar que con forme se aumenta el número de etapas se incrementa el tiempo de "CPU" de la computadora.

En el método de resoluci6n de Euler el error involucrado por el método se hace mayor en- tre más grande es el valor del incremento. En eluso del método de Euler se presentan tambien oscilaciones en el momento de efectuar los cálculos -debido a que la temperatura al inicio del incremen to se considera que permanece constante en todo el incremento. En el 'método de la matriz bidiagonal este fenómeno es menor debido a que por medio de este procedimiento lo que se hace es suponer la temperatura en el incremento y no en inicio del mismo, como en los casos de resolución por integra ción.

En la gráfica 4.1 se marcan los resultados por los diferentes métodos con lo que se puede ver de una manera más facil las pequeñas diferen-cias en los resultados obtenidos.

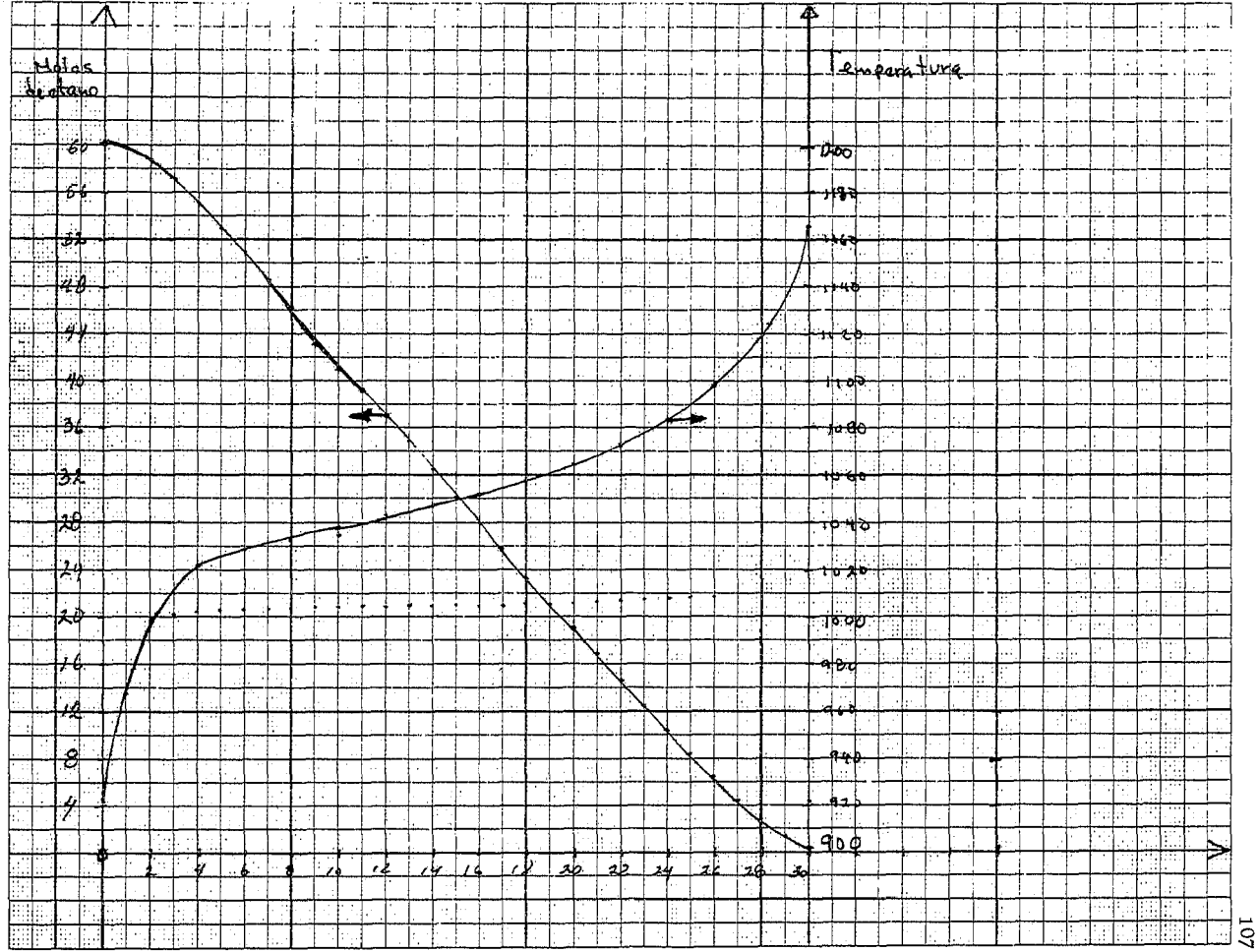

 $\alpha$  ,  $\alpha$  ,  $\beta$  ,  $\alpha$ 

 $\overline{1}$ 

 $\mathbf{I}$ 

 $\mathcal{A}$  and  $\mathcal{A}$  is a set of the set of the set of  $\mathcal{A}$ 

the contract of the contract of

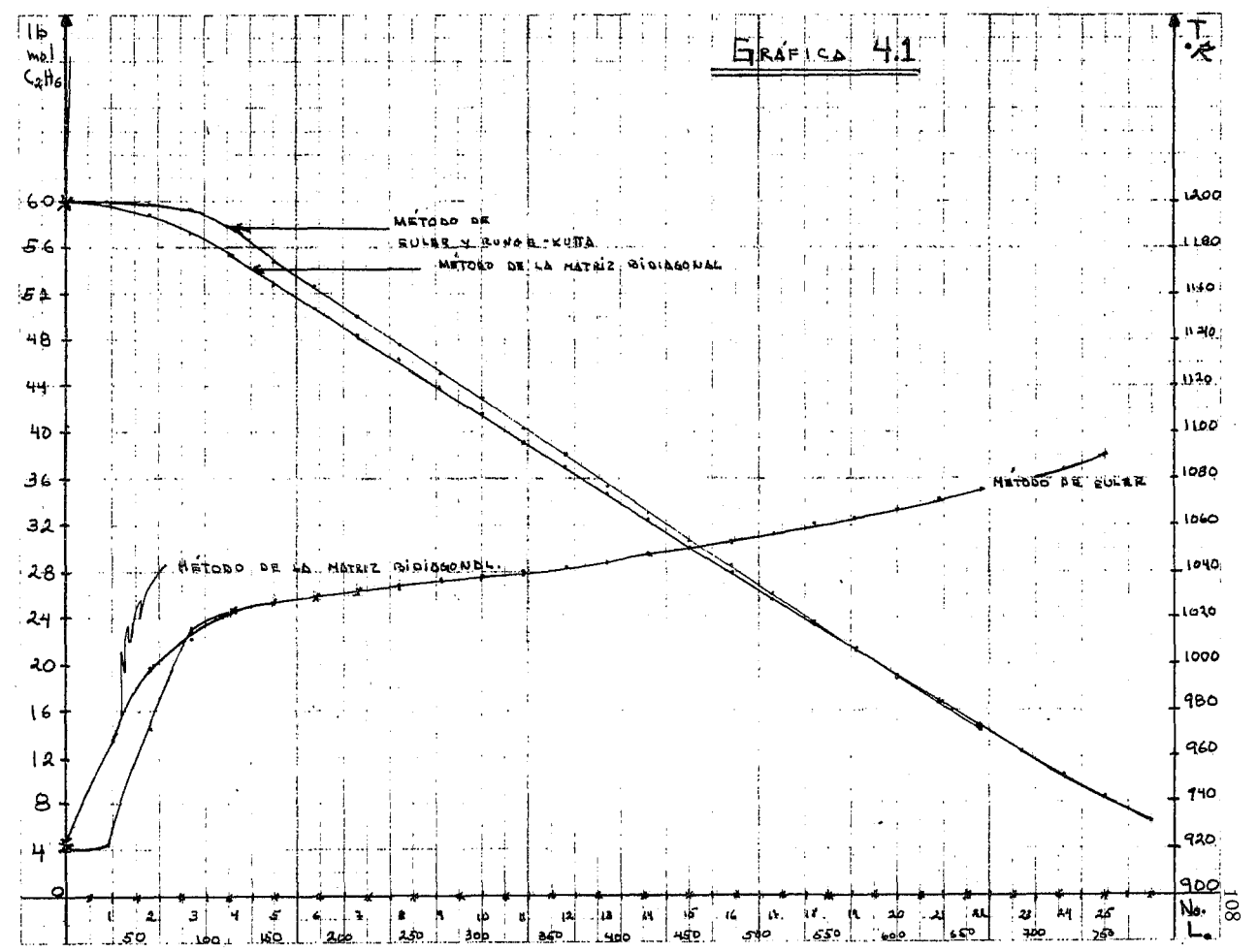

#### PROBLEMA NUMERO 2.

Una reacción qufmica irreversible se va a llevar a cabo en un reactor tipo tanque agitado. La reacción es de primer orden con respecto al reactivo *"A"p* la cual posee un calor de reacciónde 3 0000 BTU/Ib. mol.

Considerando las pérdidas de calor despreciables, y las densidades constantes, determinarla conversión cuando se tiene un reactor de 48 pies cúbicos.

Para poder controlar la temperatura el reactor posee un sistema de enfriamiento para po- der remover el calor generado. Este sistema maneja agua que se encuentra a una temperatura de 530- <sup>o</sup>R y se puede considerar que permanece constante a lo largo del sistema de enfriamiento. La constante de velocidad viene dada por:

 $k = 7.08$  E 10 Exp ( -30000/R T)

Resultados.

Los resultados obtenidos en la resolucióndel problema propuesto por Luyben (Ref. 10), se; presentan en la tabla 4.2, así como en la gráfica-4.2, en donde se pueden hacer varias observaciones de como trabaja el método de la matriz bidiagonal. El tipo de tratamiento que se hace para poder sa- car algunas conclusiones más del tipo de resolu-ción propuesto muestra como influye el número deetapas seleccionadas para representar un mismo volumen de reactor.

# TABLA 4.2

Las concentraciones del reactivo "A", y la temperatura en cada etapa son:

> Número de etapas =  $4$ . Volumen de cada etapa =  $12 \text{ pies}^3$

> > Runge-.Kutta Matriz Bidiagonal

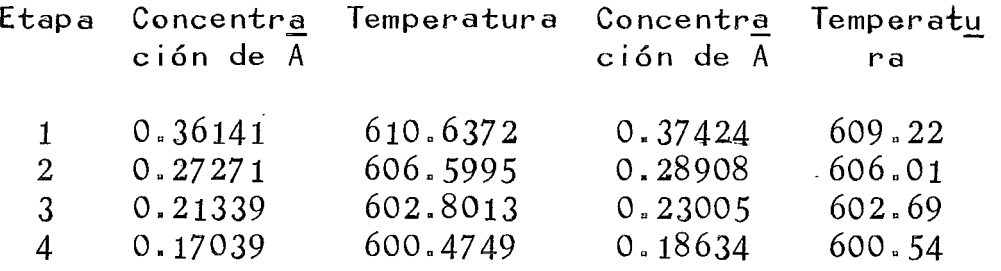

Si se cambian las condiciones:

Número de etapas  $= 10$ Volumen de cada etapa =  $4.8 \text{ pies}^3$ 

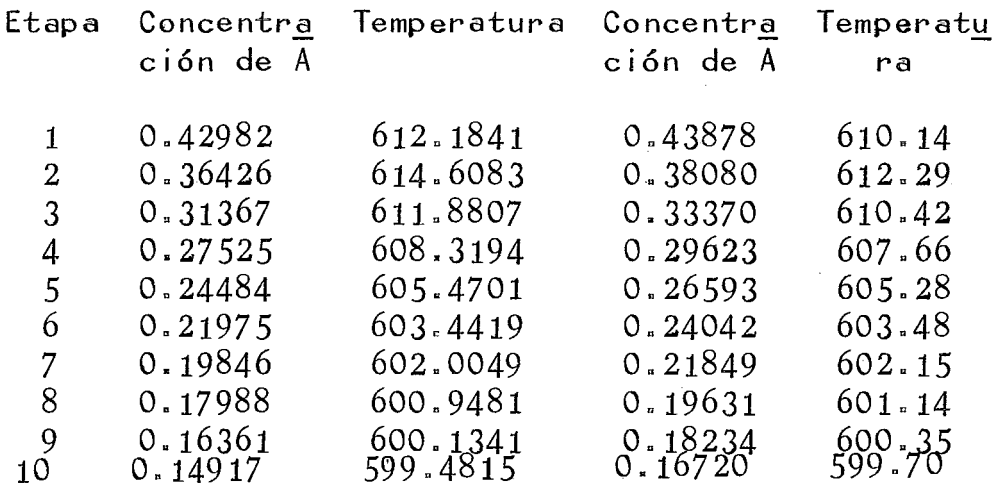

Continuación de la tabla 4.2

Si ahora se escoge un volumen de etapa menor, se tiene:

> Número de etapas = 25 Volumen de cada etapa =  $1.92$  pies<sup>3</sup>

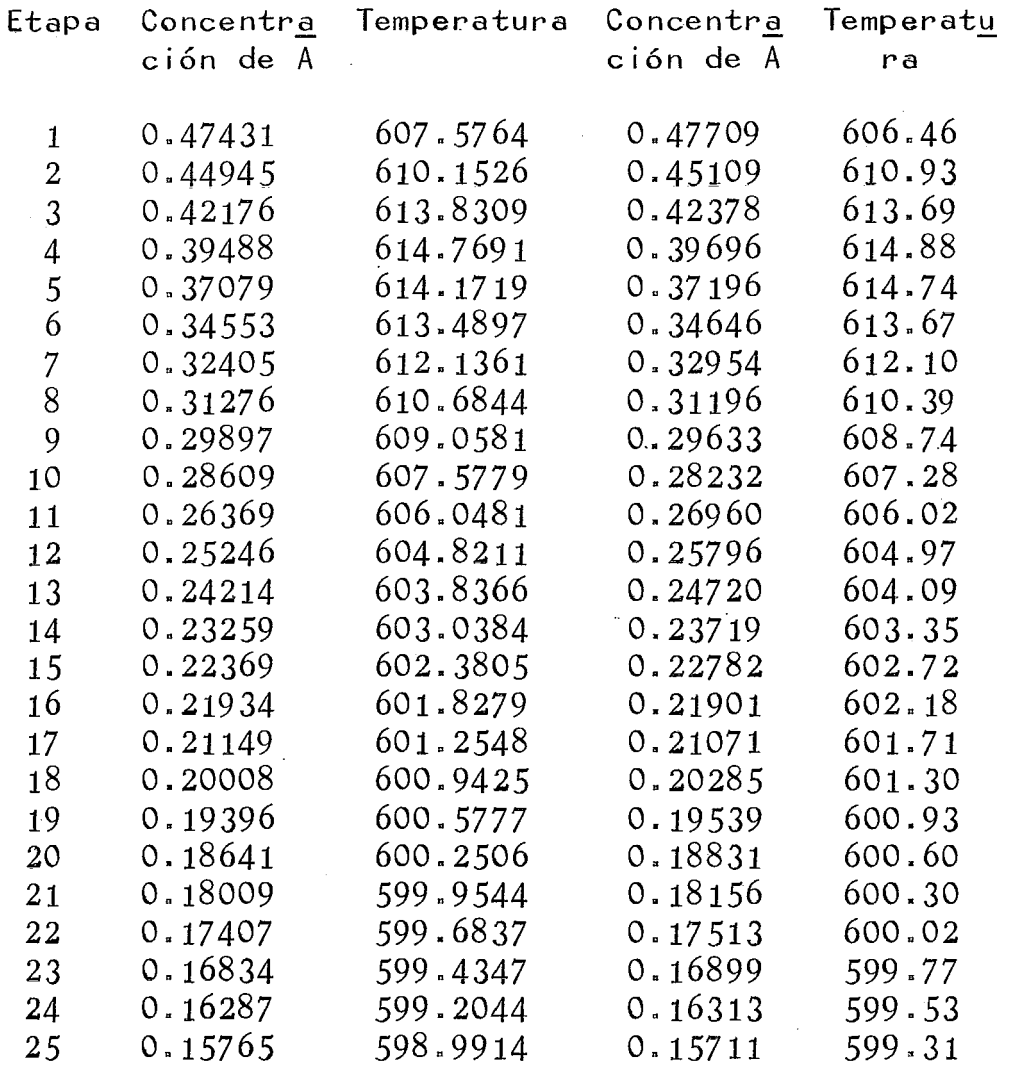

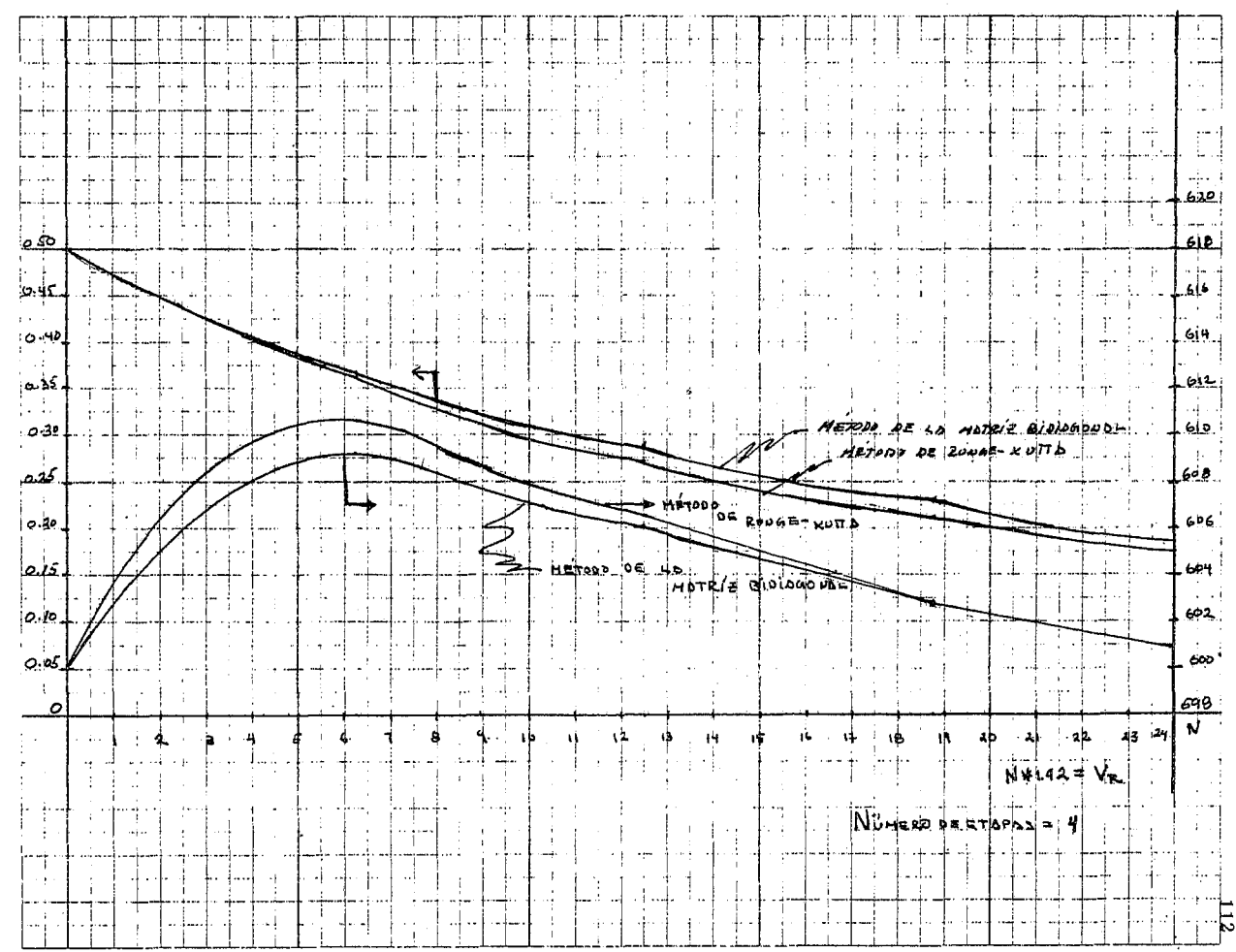

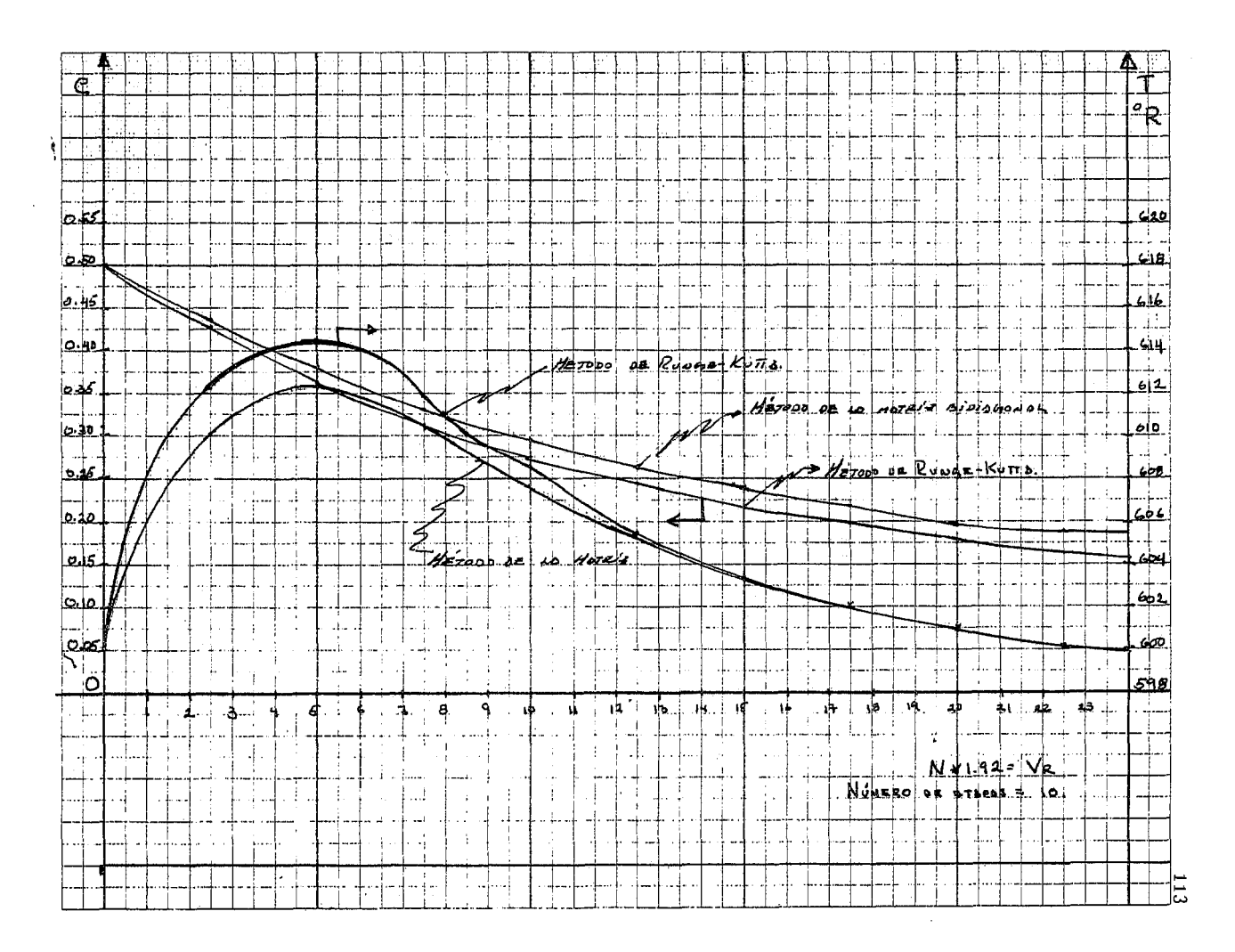

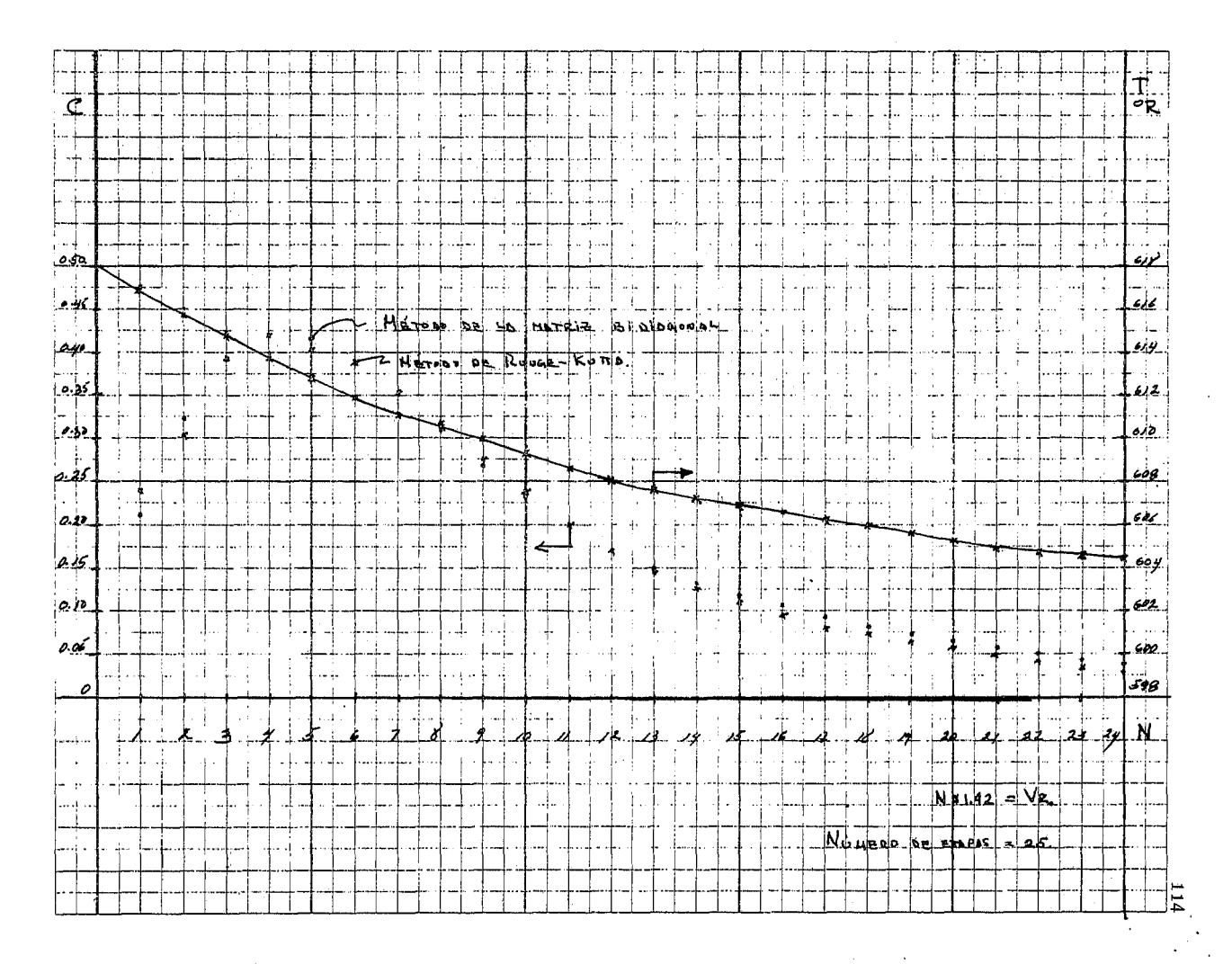

 $\mathcal{L}^{\mathcal{L}}$  and  $\mathcal{L}^{\mathcal{L}}$  are the set of the set of  $\mathcal{L}^{\mathcal{L}}$  .

Como se puede observar en la gráfica 4.2, el modelo de la matriz bidiagonal para la resolu-ción de reactores se comporta como si se estuviera uti 1 izando uno de los métodos tradicionales para la resolución de un reactor tubular ideal, esto so lamente sucede cuando el número de etapas seleccio nadas para cubrir el volumen de reactor es grande. Este tipo de comportamiento es lógico ya que es una cascada de reactores (Reactores en serie) de tanque agitado ideales, al aumentar el nGmero de reactores su comportamiento se aproxima al de un reactor tubular ideal.

El modelo de la matriz bidiagonal no pre- senta problemas de convergencia ni de estabilidaddel método matemático, pero el número de Runge- Ku tta si los presenta sobre todo cuando el número de incrementos seleccionados es pequeño, ya que enton ces el volumen del incremento será grande y conducirá a que el error involucrado por el tipo de resolución numérica sea mayor.

### PROBLEMA NUMERO 3.

Se planea diseñar una planta piloto parala producción de cloruro de alilo. Los reactivosconstan de 4 moles de propi leno/mol de cloro y entran al reactor a 200 °C. La longitud del tubo se tiene que calcular y el diámetro es de 2 pulg. DI. Si la alimentación combinada es de 0.85 lb. mol-h., determinar la conversión a cloruro de alilo en fun ción de la longitud del tubo. Se puede suponer que la presión es constante e iéual a 29.4 psia.

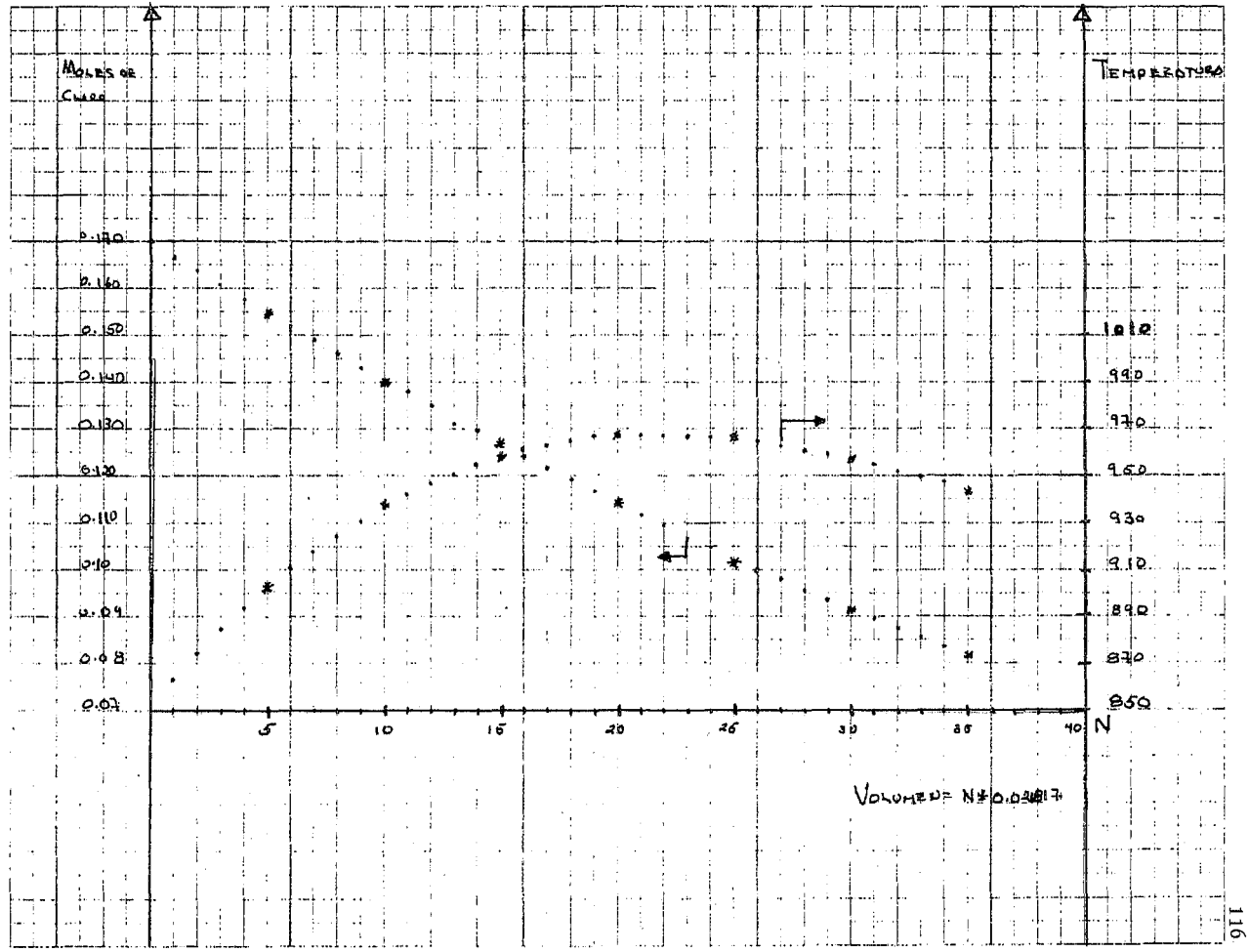

 $\label{eq:2} \frac{\partial \Psi_{\alpha}}{\partial \theta} = \frac{1}{2} \sum_{i=1}^N \frac{1}{2} \sum_{j=1}^N \frac{1}{2} \sum_{j=1}^N \frac{1}{2} \sum_{j=1}^N \frac{1}{2} \sum_{j=1}^N \frac{1}{2} \sum_{j=1}^N \frac{1}{2} \sum_{j=1}^N \frac{1}{2} \sum_{j=1}^N \frac{1}{2} \sum_{j=1}^N \frac{1}{2} \sum_{j=1}^N \frac{1}{2} \sum_{j=1}^N \frac{1}{2} \sum_{j=1}^N \frac{1}{$ 

 $\sim 10^7$ 

 $\mathcal{A}^{\mathcal{A}}$ 

العام المستخدم الأمريكي المستخدم المستخدم المستخدم الأمريكي المهاري المتعارف المناسب المستخدم المستخدم المستخدم<br>العام العام

 $\mathcal{A}$ 

 $\mathcal{L}(\mathcal{L}^{\text{c}})$  and  $\mathcal{L}^{\text{c}}$  and  $\mathcal{L}^{\text{c}}$ 

 $\sim 10^{11}$  m  $^{-1}$ 

Los reactivos se precalentarán a 200 °C por separado y se mezclarán a la entrada del reactor. A esta temperatura, los problemas de explosión durante el mezclado son pocos. El reactor -estará enchaquetado con eti lengt icol a ebullición, para que la temperatura en el interior de la pared sea constante e igual a 200 °C. El coeficiente de transferencia de calor en el interior es de *5* Btu/  $h-pie^2-0$  F.

Las reacciones que toman lugar en la for- mación de cloruro de alilo son:

> $C1_2 + C_3H_6$  --------  $CH_2=CH-CH_2Cl$  + HCI 2) CI<sub>2</sub> + C<sub>3</sub>H<sub>6</sub> -------- CH<sub>2</sub>-CI-CHCI-CH<sub>3</sub>

ción: Los calores de reacción se dan a continua-

> Reacción 1  $AH = -26700$  Cal./gr. mol Reacción 2  $\Delta H = -44000$  Cal./gr. mol

Las velocidades de reacción propuestas (Ref. 15) para las dos reacciones son:

$$
r_1 = 206000 \text{ Exp } (-27200/RT) p_{C_3} H_6^p C_1
$$
  

$$
r_2 = 11.7 \text{ Exp } (-6860/RT) p_{C_3} H_6^p C_1
$$

en donde r<sub>1</sub> y r<sub>2</sub> están dados en 1b. mol de Cl<u>2</u> co<u>n</u> vertido por hora por pie cúbico, "p" en atmósferas, y "T" en grados Rankine.

# Resultados.

Los resultados que se obtuvieron en la resoluci6n de este problema, se presentan en la ta- bla 4.3, así como en la gráfica 4.3. Los resultados que-se dan, son los que se obtiene por medio del método de la matriz bidiagonal.

# TABLA 4.3

Etapa Moles de Cloro Moles de Propileno Temperatu

ra

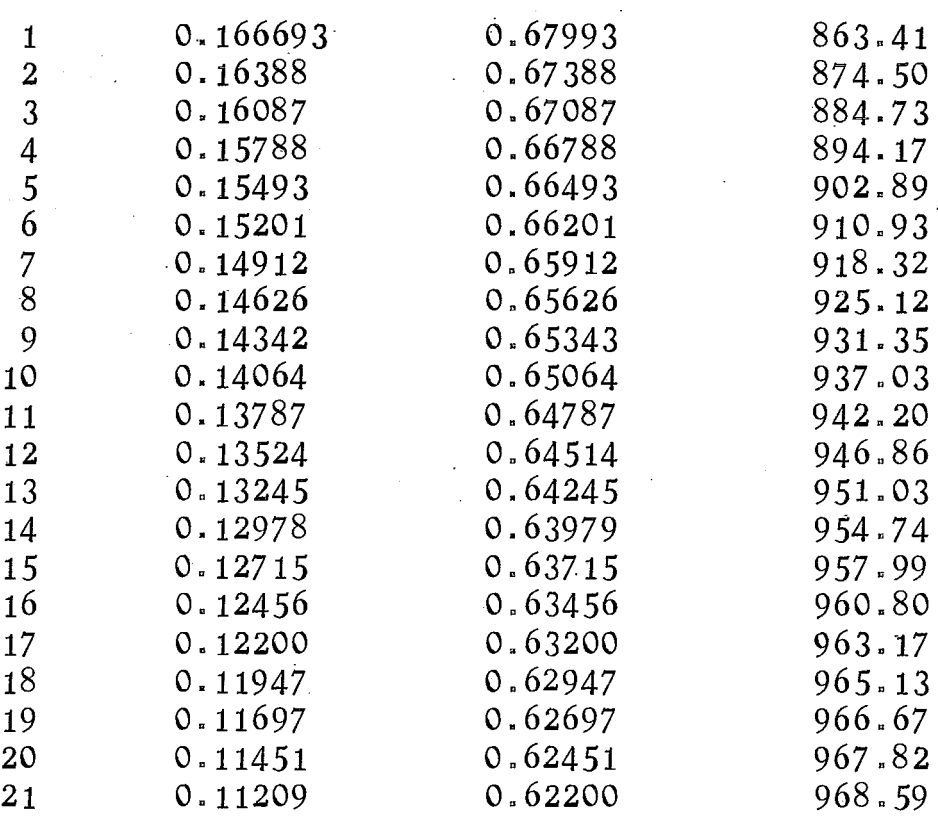

Continuación de la tabla 4.3

Etapa Moles de Cloro Moles de Propileno Temperatu ra

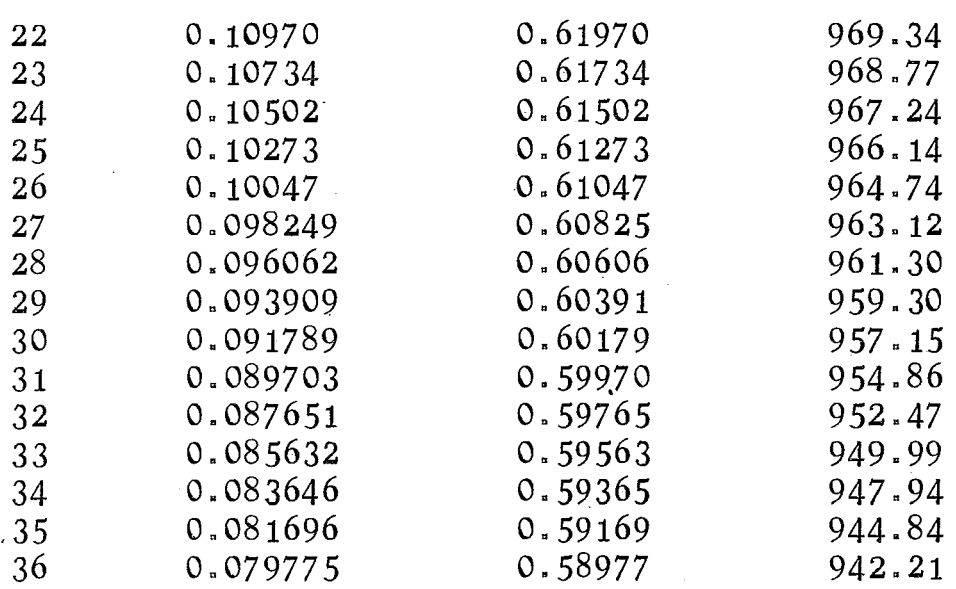

#### Observaciones.

' El comportamientó seguido por este tipo de reactor tubular, es muy parecido al que se tendría si el reactor se resolviera por un método tradicio nal de resolución (Euler o Runge-Kutta). Como enla resolución del problema el valor de la etapa es muy pequeño, los resultados son prácticamente losmismos que si se utilizara un método en donde se empleen incrementos de volumen.

### PROBLEMA NUMERO 4.

La reacción " 2A =============  $C + D$  ", se 1 leva a cabo en una batería de reactores agitados~ en serie en la que el reactivo "A" se alimenta con una velocidad de flujo de  $100$  pies $3/h$ . La concentración inicial de "A" es de 1.5 lb. mol/pie $3$  v  $$ las de "C" y "D" son iguales a cero. La constante de velocidad de la reacción es igual a 10 pies $3/h$ -II. mol, y la constante de equilibrio termodinámi. ca de reacción es igual a: " $K = 16$ ". Calcularel número de reactores para ob£ener un 80% de con-.<br>versión.

Comentario.

Este problema lo resuelve Walas (Ref. 16) por el método de gráficar la velocidad de reacción contra la concentración de "A", obteniendo los siguientes resultados, tal y como se muestra en la gráfica 4. L

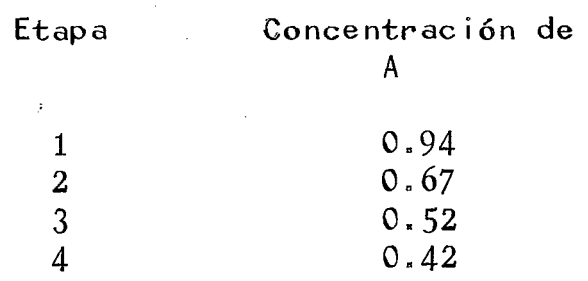

El problema también fue resuelto por medio del programa resultante. Los resultados que se ob tuvieron son:

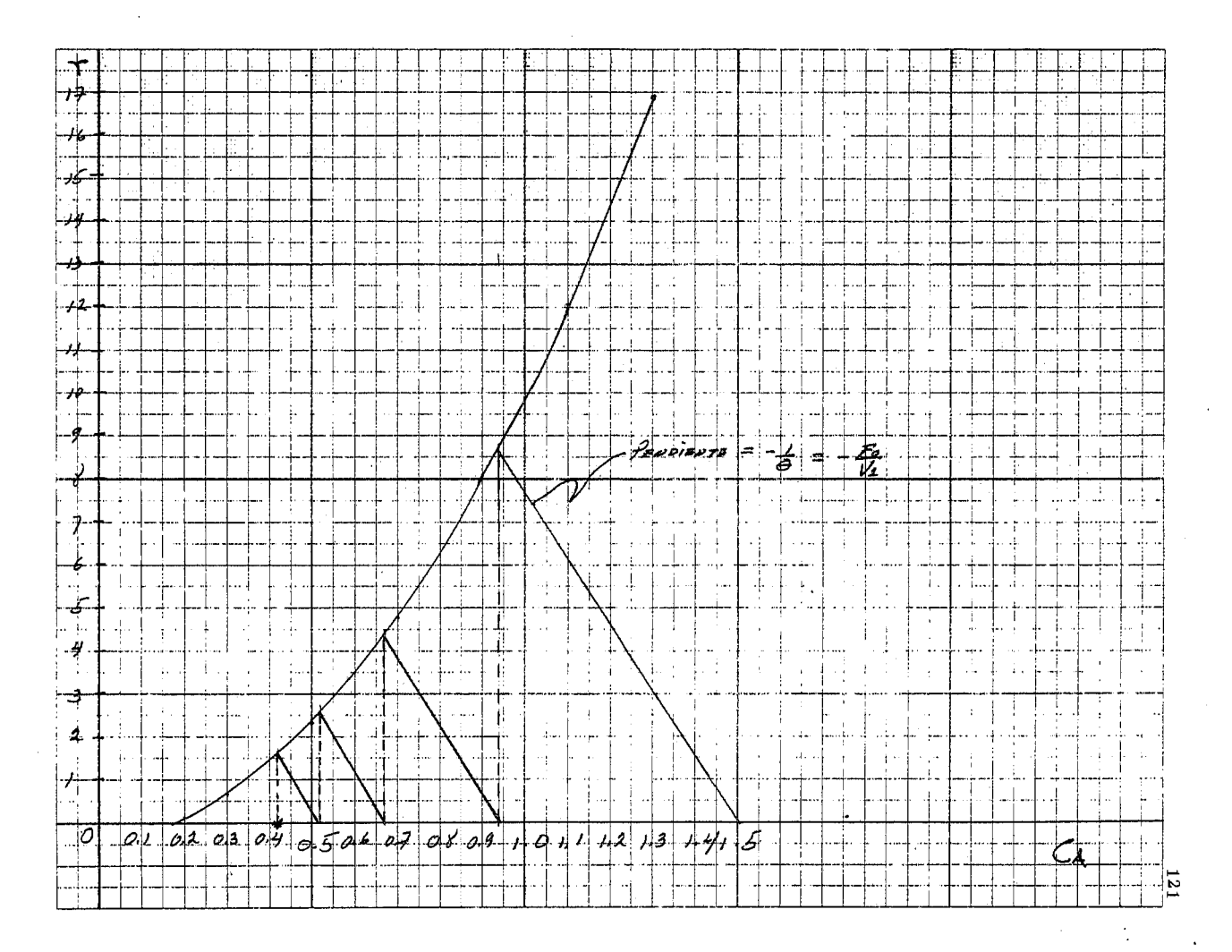

# Etapa Concentración de A

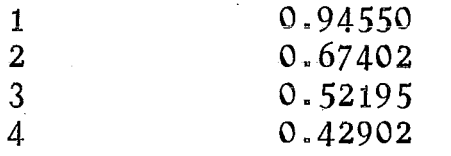

Tiempo de "CPU" =  $1.300$  segs. Volumen de cada etapa =  $6.27$  pies $3$ 

Observaciones.

Como se puede ver los resultados que se ob tienen por un método gráfico (Refs. 16 y 26) y los obtenidos por el método propuesto son muy pareci- dos, aunque hay que hacer notar la precisión que da el método de la matriz bidiagonal, así como elahorro en tiempo de resolución, lo cual representa una gran ventaja ya que el tratamiento matemáticoque se le da en el modelo desarrollado y el uso de una computadora abaten el tiempo de resolución. Si el problema se resuelve como lo hace Walas (Ref.  $16$ ), se necesita hacer una gráfica en la que se represente la velocidad de reacción contra la concentración de reactivo tal y como se muestra en la gráfica 4.4, lo cual implica que el tiempo de resolución se haga mayor y un poco más dificulto- so.

#### PROBLEMA NLMERO 5.

La hidrogenación de eti leno se va a 1 levar a cabo en un reactor tubular catalítico no isoter-

 $\cdot$  .

mo; el catalizador se desactiva conforme la reac--

El producto que se va a obtener al reali-zar la hidrogenación va a ser etano. El catal iza~ dor que se emplea es una combinación de niquel-alu minio. La constante de velocidad de reacción viene dada por " $k = 4.6$  Exp  $(-5840/T)$ " a la presión atmosférica y un rango de temperatura de 50-120 °C. La desactivación del catalizador a temperaturas abajo de los 100 °C se puede describir por una ley de decaimiento de primer orden de la siguiente manera:

d 
$$
\theta/dt = -1.0E+11p_{C_2}H_4
$$
  $Exp(-12500/T) \theta$ 

Para poder resolver este problema se si- guió el modelo unidimensional para reactores catalíticos, introduciendo también el modelo de desactivación del catalizador que se menciona en el encabezado del problema. Al introducir un modelo de desactivación, el sistema de ecuaciones que se tiene que resolver aumenta, con lo que el modelo se complica un poco pero sin afectar el algoritmodel programa que se hizo, ya que éste es capaz deaceptar tal modificación.

Los resultados que se obtuvieron son:

Cuando se define al problema de la siguien te forma:

N6mero de etapas = 20 Alimentación =  $0.55365$  lb mol/h. Tiempo de desactivaci6n = 10.

Volumen de cada etapa =  $7.222$  E-3

Número de iteraciones que se real izan en:. Balancede materia = 13, Balance de Energía = 35.

# TABLA 4.5

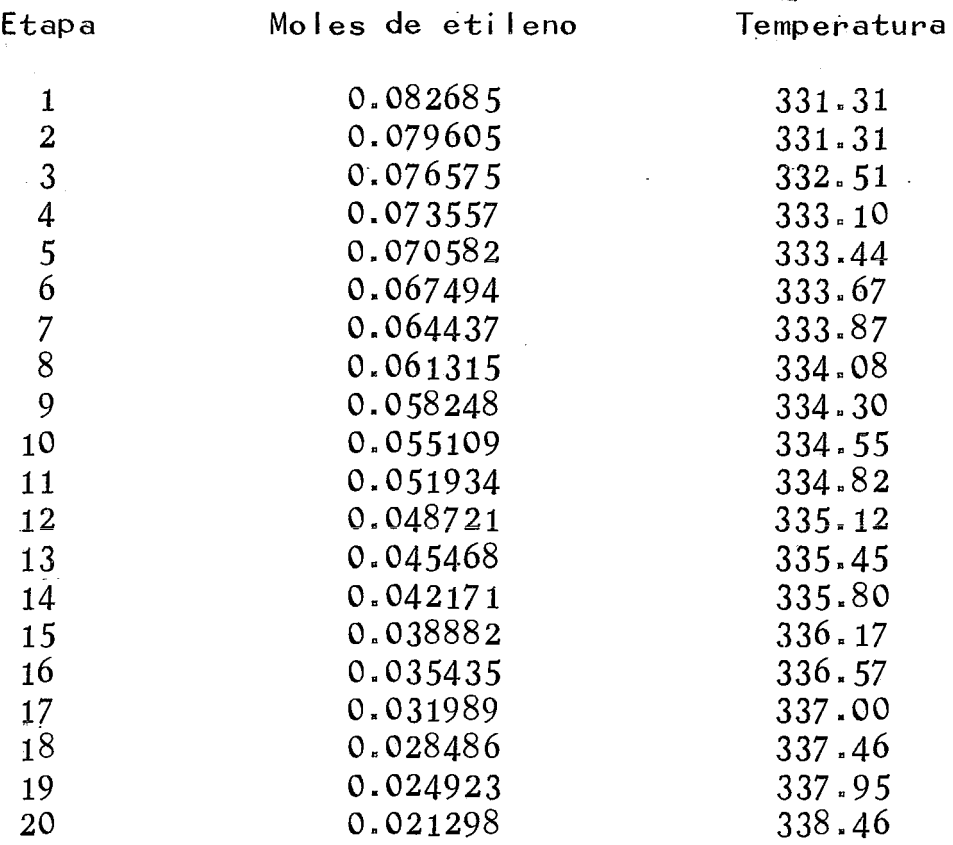

Si se cambian algunas de las condiciones en las que opera el reactor, se obtiene:

NGmero de etapas = JO. Alimentación =  $0.5365$  lb. mol/h. Temperatura de la alimentación =  $323$  °C Tiempo de desactivación del catalizador =  $15$ . Volumen de cada etapa =  $0.00722$  pies<sup>3</sup> Número de iteraciones que se realizan: BM =  $47$ ,  $BE = 54.$ 

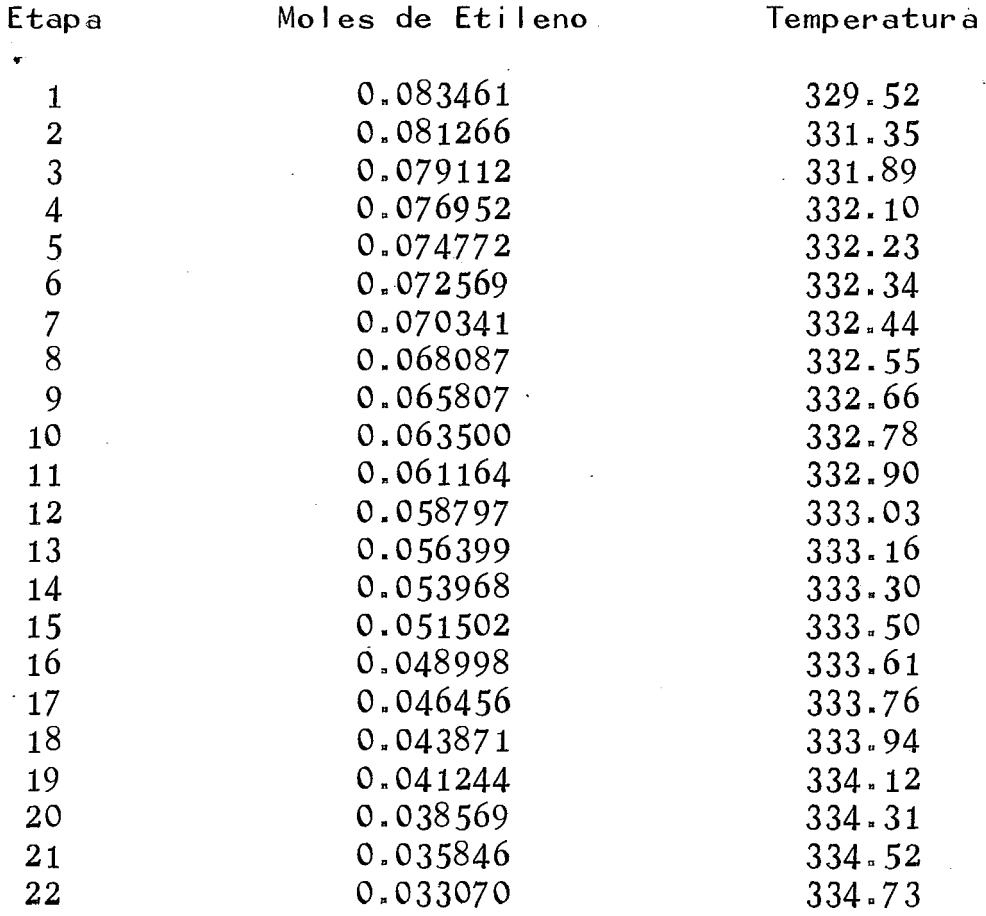

TABLA 4.6

J.

 $\frac{1}{\sqrt{2}}$ 

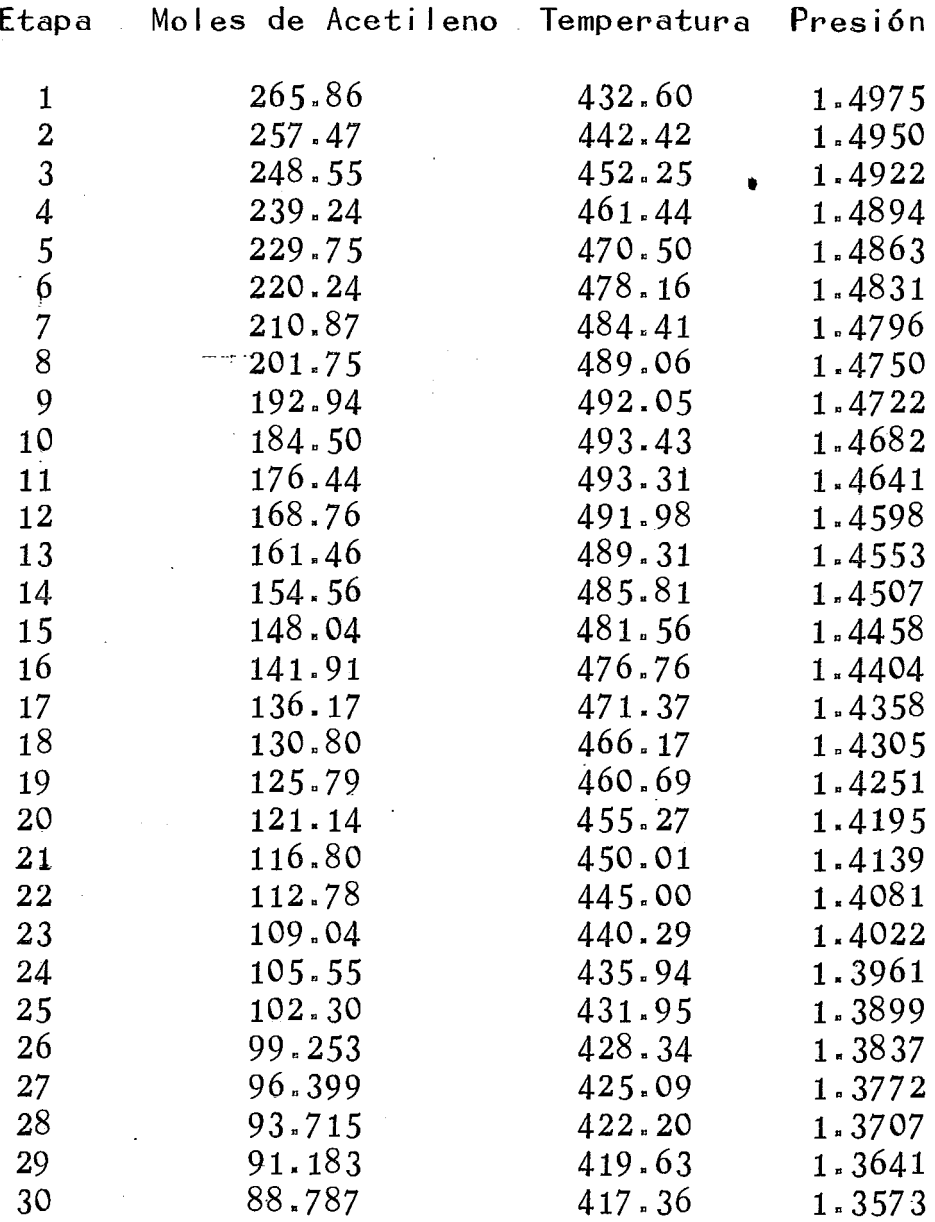

Tiempo de desactivación del catalizador = 0.5 Número de iteraciones que se realizan en los balan ces de:  $BM = 28$   $BE = 18$ El tiempo de "CPU" 9.601 segs.

Los resultados obtenidos en la segunda corrida son:

Etapa Moles de Acetileno Temperatura Presión

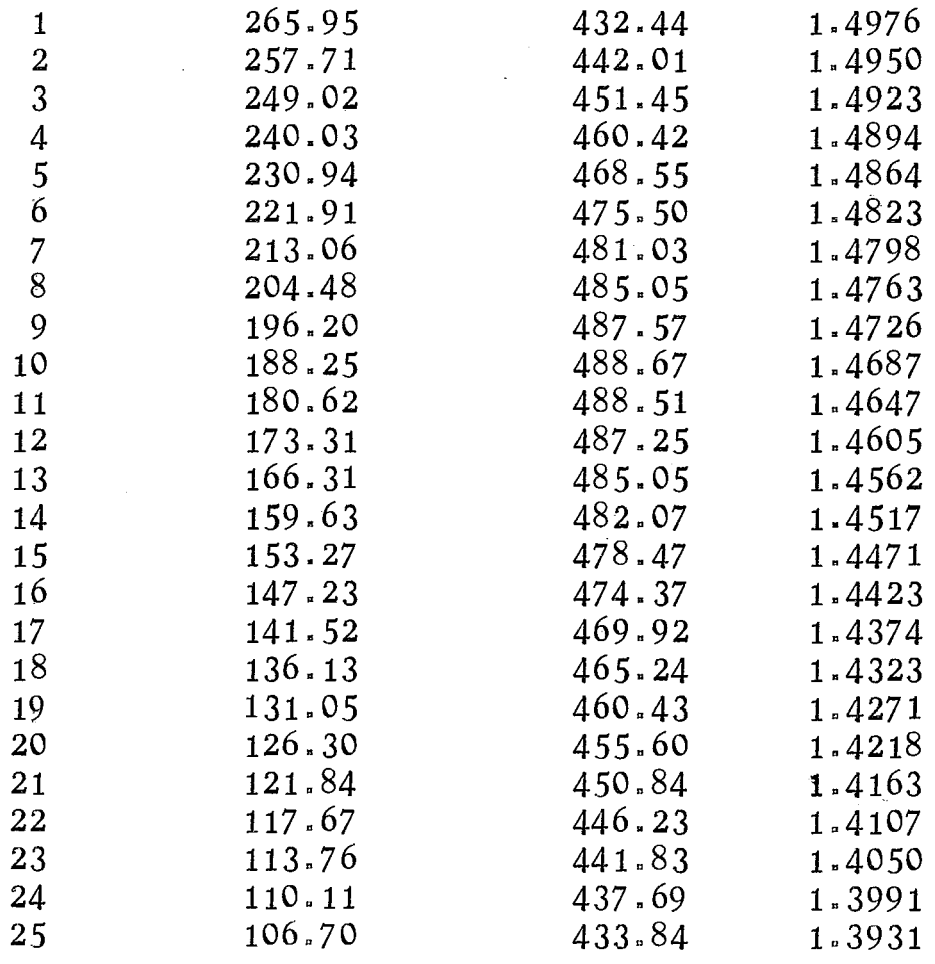

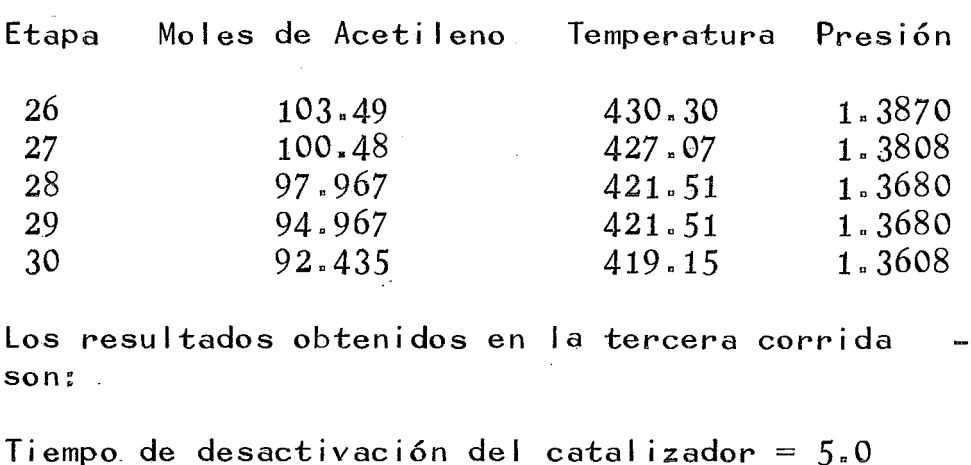

Número de iteraciones que se real izan en los balan ces de:  $BM = 40$ ,  $BE = 66$ .

Etapas. Moles de Acetileno Temperatura Presión

Tiempo de "CPU" =  $19.404$  segs.

1 267.38 430.11 1.4976 2 260.96 436.55 1.4951<br>3 254.71 442.13 1.4924  $\begin{array}{cccc} 3 & 254.71 & 442.13 & 1.4924 \\ 4 & 248.62 & 446.75 & 1.4898 \end{array}$ 4 248.62 446.75 1.4898 5 242.73 450.43 1.4870  $\begin{array}{cccc} 5 & 242.73 & 450.43 & 1.4870 \\ 6 & 237.04 & 453.20 & 1.4841 \\ 7 & 231.54 & 455.18 & 1.4812 \end{array}$  $\begin{array}{cc} 7 & 231.54 & 455.18 \\ 8 & 226.19 & 456.47 \end{array}$  $\begin{array}{cccc} 8 & 226.19 & 456.47 & 1.4781 \\ 9 & 220.99 & 457.20 & 1.4750 \end{array}$ 9 220.99 457.20 1.4750<br>10 215.91 457.45 1.4718 45.45 11 210.92 457.33 1.4686 12 206.62 456.90 1.4653 13 201.19 456.22 1.4619 14 196a44 455.33 1.4584

15 191.75 454.27 1.4548

132

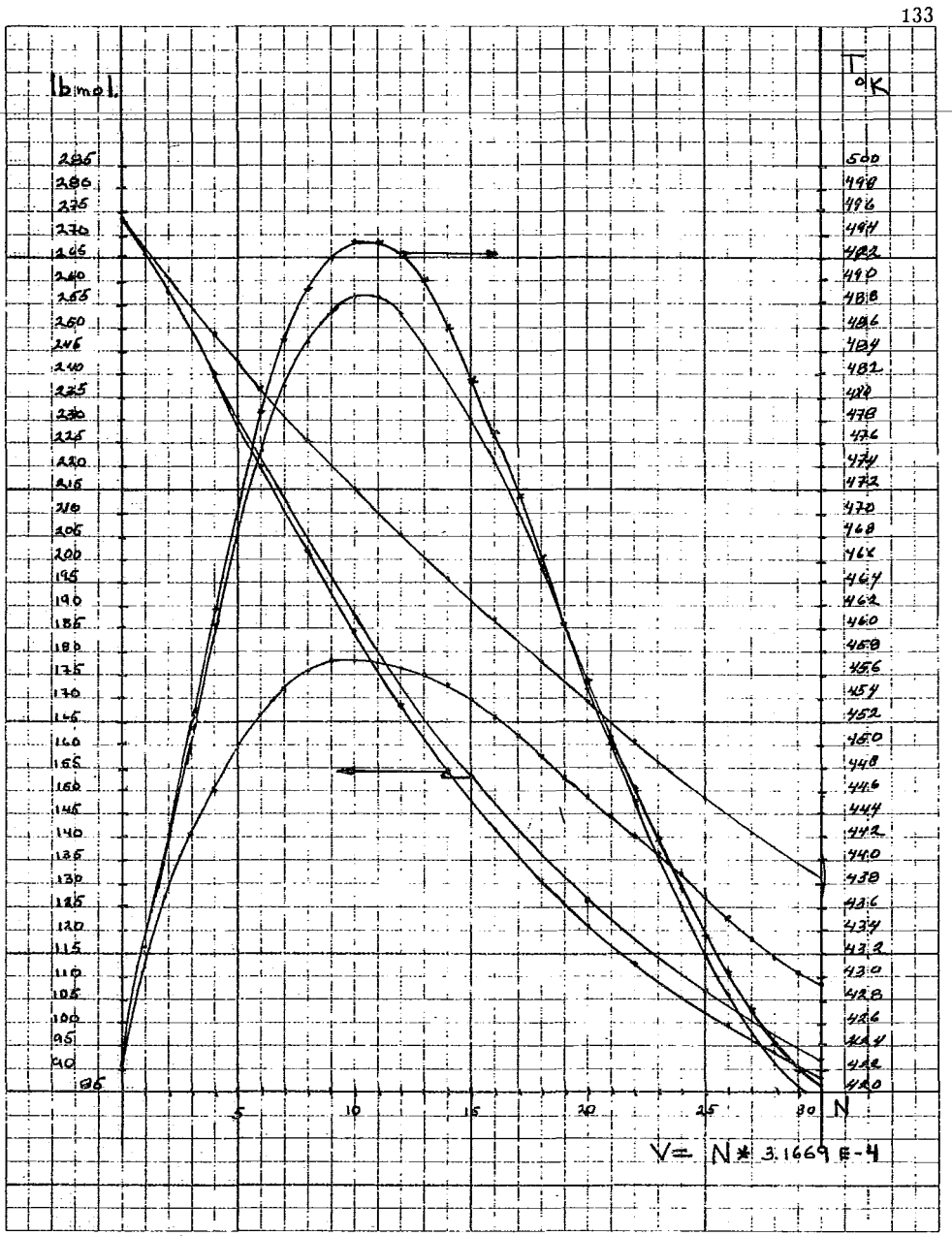

 $\epsilon$ 

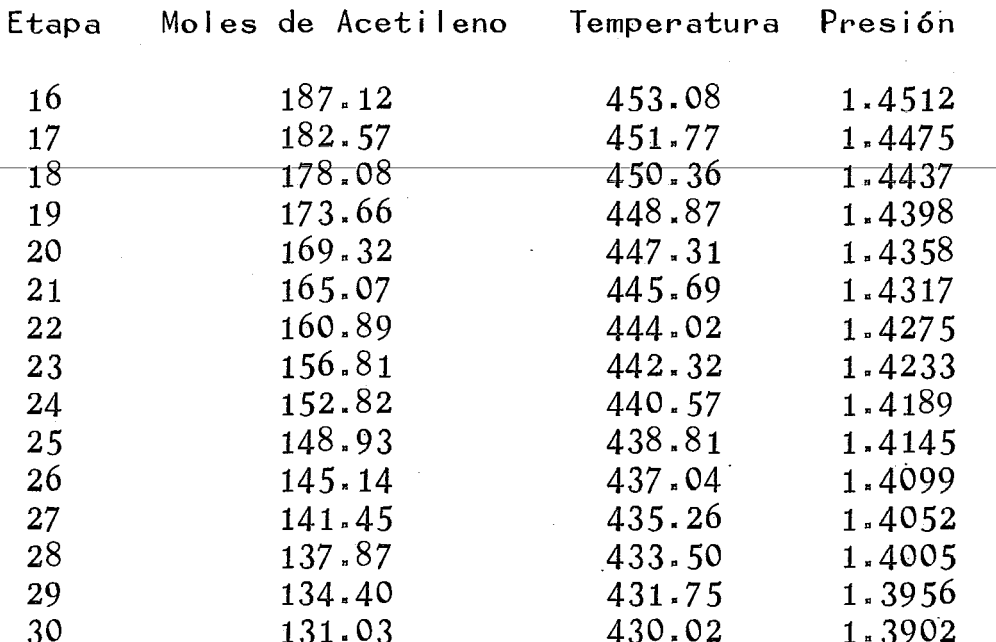

### Comentario.

De acuerdo al modelo de resolución que pro pone Ogunye (Ref. 37) para este problema, se obse<u>r</u> va que cuando aumenta el tiempo de desactivación del catalizador la conversión de reactivos a pro-ductos disminuye. La temperatura y la presión tam bién son afectadas por el tiempo de desactivaciónobservándose que cuando se empieza a operar el reactor (catalizador puro), las temperaturas son mayores y la caida de presión al contrario de la temperatura va a ser menor cuando se tienen tiem-pos mayores de desactivación.

### PROBLEMA NUMERO 7.

Se tiene una serie de reactores tipo tan~~ que agitado que se utiliza para llevar a cabo la reacción " A --------- B ". Si el número de reac  $t$ ores es  $3$  determinar el grado de conversión cuando se operan bajo las siguientes condiciones:

Flujo volumétrico =  $2500 \text{ cm}^3/\text{seq}$ . Factor acéntrico =  $2000 \text{ sec}^{-1}$ Capacidad calorífica de la mezcla =  $0.000135$ Kcal/g °C Volumen de cada reactor =  $800000$  cm<sup>3</sup> Energía de activación =  $10.1$  Kcal/g mol Densidad de la mezcla =  $0.85$  g/cm<sup>3</sup> Calor de reacción =  $35$  Kcal/g mol. Area de transferencia térmica =  $900 \text{ cm}^2$ Coeficiente de transferencia térmica =  $0.00004$ Kcal/ $\rm{^oC}$  cm<sup>2</sup> seg.

Temperatura del medio enfriante =  $29 \text{ }^{\circ} \text{C}$ 

Resultados.

Para resolver este problema se ha considerado que la temperatura del medio enfriante es constante, y que los tiempos de residencia son iguales para los tres reactores.

Los resultados que se obtuvieron por medio del modelo propuesto se comparan con los que obtu $vo$  D. Mukesh  $(Ref. 35)$ .

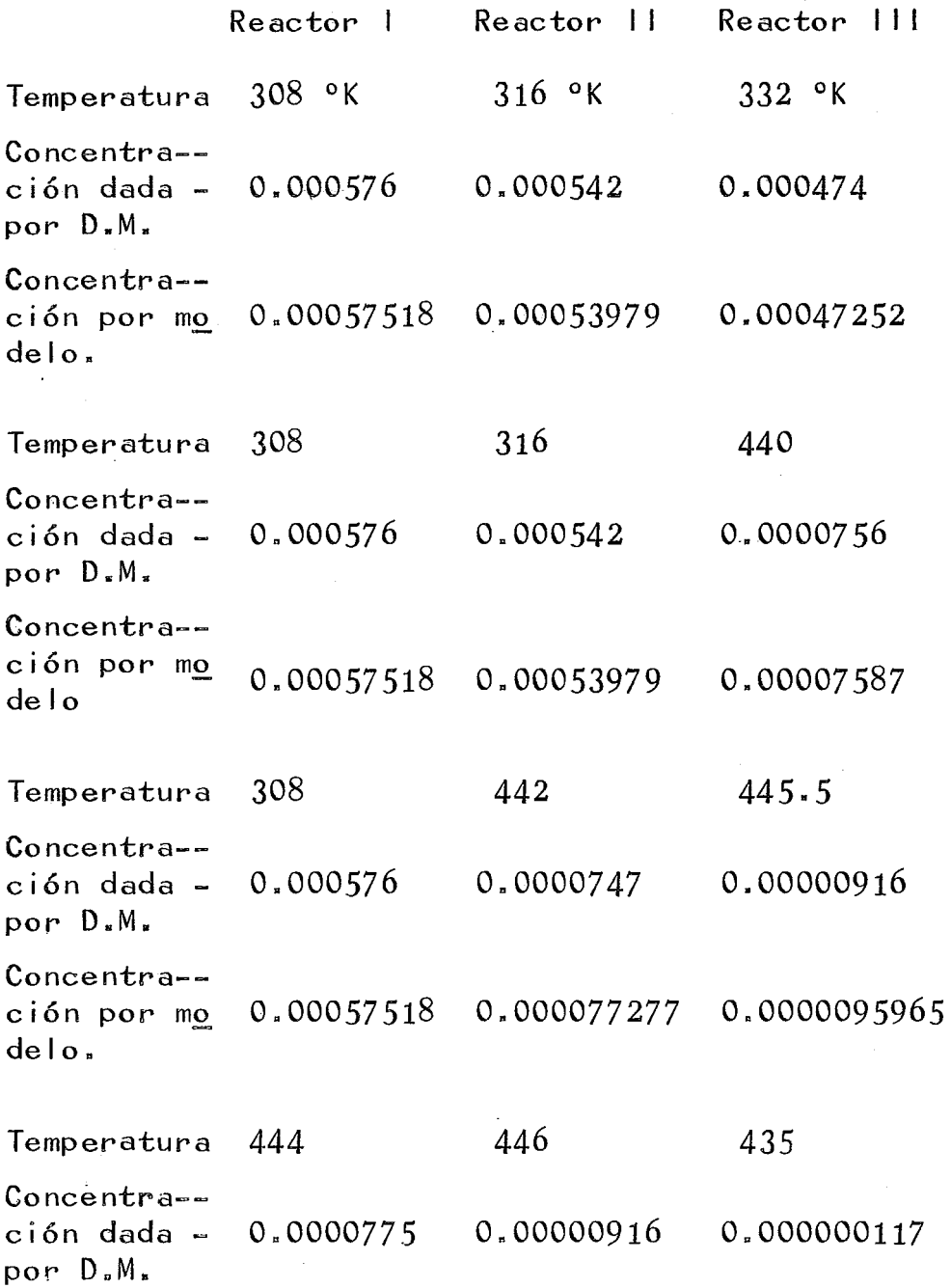
Concentra- ción por mo 0.000077063 0.0000091632 0.00000011893 de lo.

Temperatura 307.5 318 335 Concentra- ción dada-- 0.000576 0.000537 0.000462 por D.M. Concentra- ción por mo 0.00057581 0.00053687 0.00046150 del o.

Temperatura 309 320 443

Concentra- ción dada - 0.000566 0.0005333 0.000069 por D.M.

Concentra- ción por m2\_ 0.00056687 0.00053229 0.000069791 del o.

Temperatura 314 446 445

Concentra- ción dada - 0.000566 0.000068 0.00000801 por D.M.

Concentra--<br>ción por m<u>o</u> 0.00056648 0.000068503 0.0000080539 del o

Temperatura 444 447 434

Concentra-  $ción dada - 0.0000775$ por D.M. 0.000009 0.00000117

Concentra- ción por mo 0.000077364 0.0000092535 0.0000011563 de lo.

Observaciones.

Los resultados que se obtienen por medio del modelo de la matriz bidiagonal, tienen un grado de presición mayor pero en concordancia con los resultados dados por D. Mukesh, observándose un error promedio de los valores comparados de 2.8025%, que indica el buen funcionamiento del modelo.

Con los resultados obtenidos de los proble mas propuestos en esta sección se puede pasar al capítulo siguiente en donde se mencionarán algunas de las conclusiones a las que se 1 legan al emplear el modelo de resolución por etapas para reactoresde flujo continuo.

# CAPITULO *V*  CONCLUSIONES

### CONCLUSIONES

- 1).- El método presenta una gran estabi 1 idad matemática debido a su forma de aplicación.
- 2).- Por su forma de operación el método propuesto no presenta problemas de convergencia a la ho ra de apl icario a la resolución de reactoresde flujo continuo.
- 3).- El programa real izado para la aplicación delmétodo de la matriz bidiagonal, se adapta acualquier tipo de problema que se plantee.
- 4).- Si la forma de manejar los tamaños de las eta pas es el adecuado, los resultados que se obtienen poseen un grado de precisión mayor que los obtenidos por otros métodos.
- S).- Cuando el n6mero de etapas es grande, los resultados obtenidos por medio del método de la matriz bidiagonal son muy cercanos a los quese obtienen por medio de un método de resolución por integración como es el de Runge-Ku- tta. La ventaja que se obtiene al emplear el método propuesto, es que para poder iniciarlos cálculos los valores que se toman no sonlos del principio o final del incremento o etapa, sino uno intermedio que se va recalcu-lando conforme el proceso iterativo avanza, es decir, los valores de la temperatura, presión, concentración o flujos molares, son los valores medios en cada etapa, que se obtienen por la forma en que trabaja el método propues to.
- 6).- Cuando se tienen reactorse agitados conecta- dos en serie, el tiempo de resolución por medio de la computadora es menor que el empleado por otros métodos.
- 7).- Cuando se tiene el caso de reactores agitados conectados en serie con diferentes volúmenes, el método propuesto lo maneja con gran facili dad.
- 8).- Por la forma en que está hecho el algoritmodel método que se propone, se puede adaptar fácilmente a problemas de mezclado, en los que exista réacción química, así como en losque no haya una conversión de reactivos, siem pre y cuando el problema se faci 1 ite para adaptarlo al modelo propuesto.

## APENO ICE

- 1).- Programa y subrutinas para resolver problemas de reactores de flujo continuo.
- $2)$ . Presentación de resultados obtenidos al co- rrer un problema de reactores de flujo continuo.

WORKFILE: ULYNEB (05/11/79) 5:53 PM FRIDAY, M  $100$ SRESET FREE 0000010 200 FILE 3=FNTRA, UNTT=REMOTE  $0000020$ FILE S=FNTRY, UNTT=DISK, RECORD=14, BLOCKING=30 300  $0000030$  $400 -$ FILE 6=SALF.UNTTEREMOTE  $0000040$ 500 FILE 4=SALI UNIT=PRINTER 0000050  $000$ COMMON/BLCCI/CPA(10), CPB(10), CPC(10), DCPA(10), DCPB(10), DCPC(10)  $0.000060$ 700 COMMON/BLOC2/DHREAC(10,200), DDHF(10,200), CPMT0T(200), DHR(10)  $0000070$ aco COMMON/BLOC3/RNA(5,200), PNT(200), FRACML(5,200), T(200)  $0.000080$ COMMON/BLCC4/SUMVDD(200), SUDVDD(200) 900 0000090 Inco COMMON/BLOC5/VREAC(io,200), DVREAC(10,200), DVREAT(10,200), VREA1(2,2 0000100 iioo C001.DVRFA2(2,200),DVREA3(2,200) 0000110 izoo COMMON/BLOC6/AFACT(10),EACT(10),EK(10,200),RKE(10,200),RKT(200) 0000120 1300 COMMON/BLOC7/GAGPE(200), DQAGRE(200), UCOEFT, ATRANS 0000130 1400 DIMENSION DVRDVR(200), DVR(200), G(200), PNA0(10), TS(200) 0000140  $1506$ DIMENSTON A(200,200), x(10,200), FI(200), C(200), DC(200) 0000150  $1600$ PIMENSION B(200,200), AA(60), FRAMLO(10), ASK1(1) 0000160  $1700$ DIMENSION ALGO1(3), ALGO2(3), NOMCOR(300), FMT(5), FMT1(5), FMT2(5) 0000170 isco DIMENSTON TOVE(1,200), PIDVR(1,200) 0000180 1900 READ (5.7) NOO, NOOMP, NETAPS, NREACS, L 0000190 **Zoco** PEAD(5, 7) TR, TO, CALBTII, RNTO, DVR1 0000200  $2100$  $PEAD(S, \tilde{Z})$ (RNAO(I),  $\tilde{I} = \tilde{I}$ , NCO), (FRAMLO(K), K=1, NCO) 0000210 **2200** PEAD(5,7)(AFACT(I), TEL,NPEACS) 0000220 2300 **PEAD(5.7)(FACT(I), i=i, NREACS)** 0000230 READ(5.7)FI1,00, NRCTNP, TB1, TIMECC 2400 0000240 2500  $PEAD(5,7)$  (DHR  $(1)$ ,  $I\equiv I$ , NPCACS) 0000250 2600

PEAC(S.7)(DCPA(I), i=1, NRFACS) 0000260  $PEAL(S, \tilde{Z})$  (PCPB(I),  $i = i$ , MREACS) 0000270 PEAD(5, 7) (DCPC(I), I=I, NREACS) 0000280 READ(5,7)(CPA(I),I=1,NCOMP) 00002901 **PEAD(5.7)(CPB(T),I=1,NCOMP)** 00003001 PEARCS 71 concerts . Fee furnished

Ŕ

**BARGIST** 

 $\overline{3500}$ 

2700

2800

2900

3000

 $0.000000000$ 

science is a procedure to be a program procedure of the

 $\omega$  and  $\omega$  and

 $\bigcup_{i=1}^{n}$ 

 $\overline{\phantom{a}}$ 

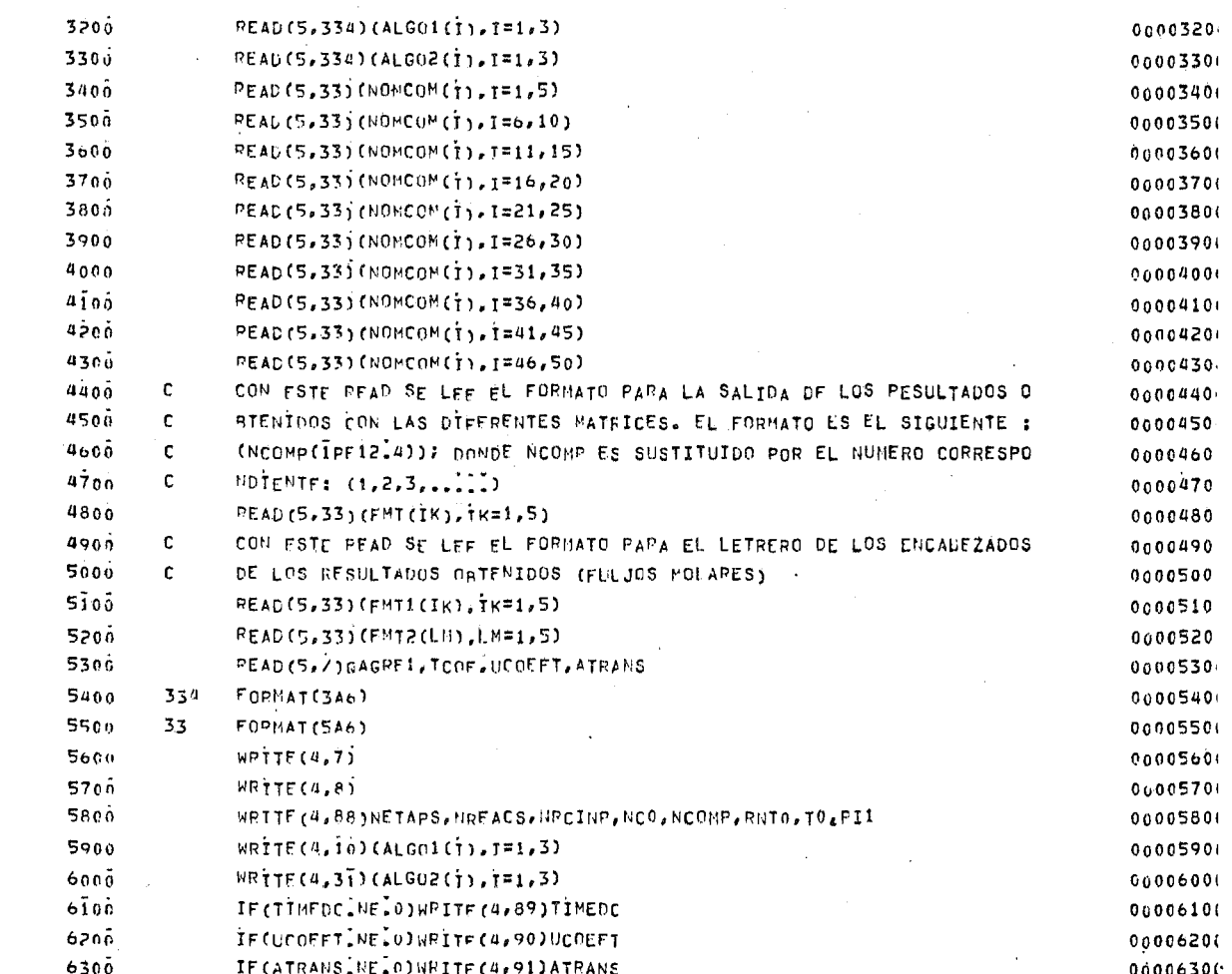

 $\sim$  100  $\sim$ 

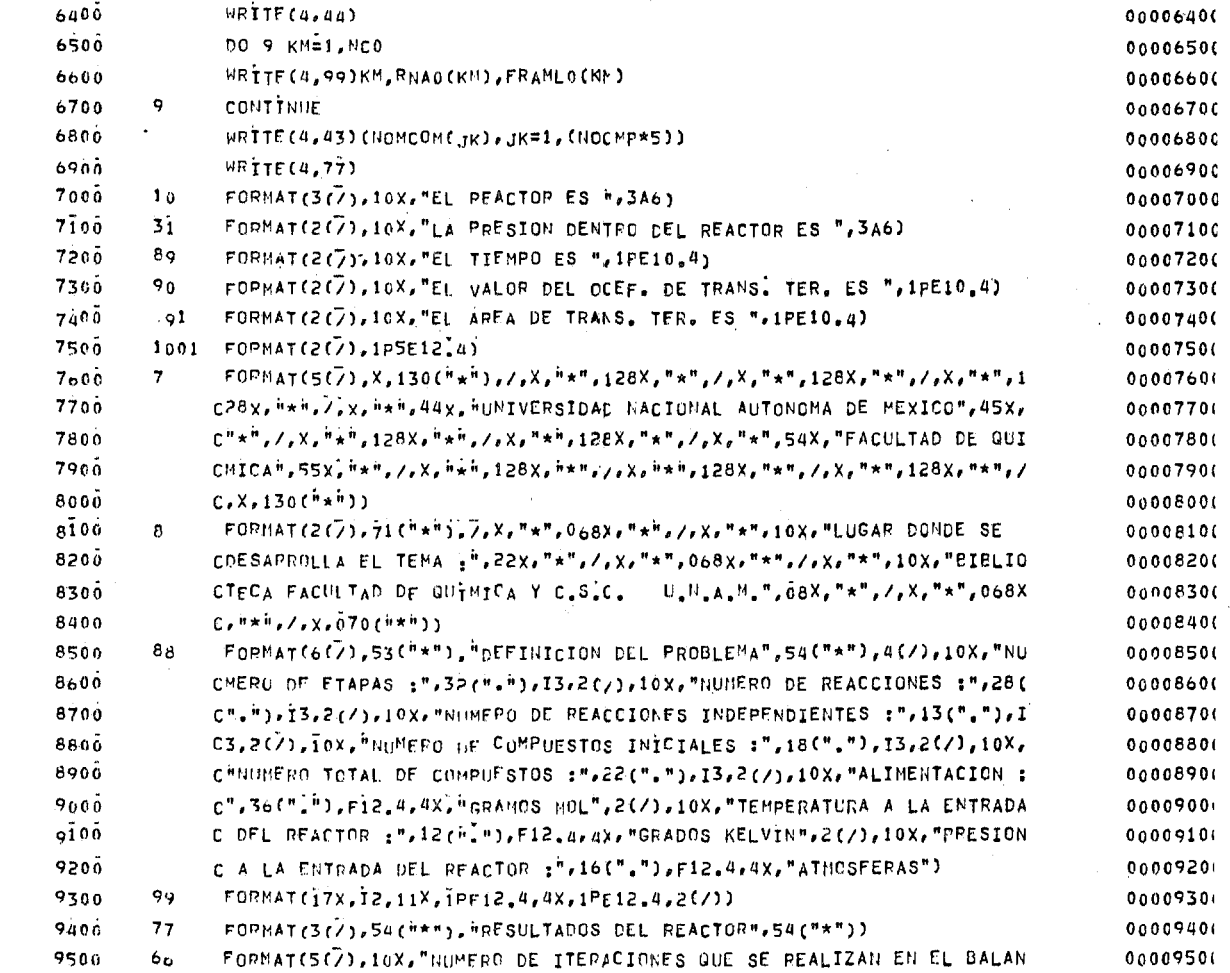

 $\label{eq:2.1} \mathcal{L}(\mathcal{A}) = \mathcal{L}(\mathcal{A}) = \mathcal{L}(\mathcal{A}) \mathcal{L}(\mathcal{A}) = \mathcal{L}(\mathcal{A}) \mathcal{L}(\mathcal{A}) \,.$ 

 $\bar{L}$ 

 $\mathbf{v}$ 

 $\mathcal{L}^{\mathcal{A}}$ 

 $\mathbf{z} = \mathbf{z}$ 

 $\frac{1}{2}$ 

 $\mathcal{A}^{\mathrm{c}}$  and  $\mathcal{A}^{\mathrm{c}}$ 

 $\epsilon$ 

 $\epsilon$ 

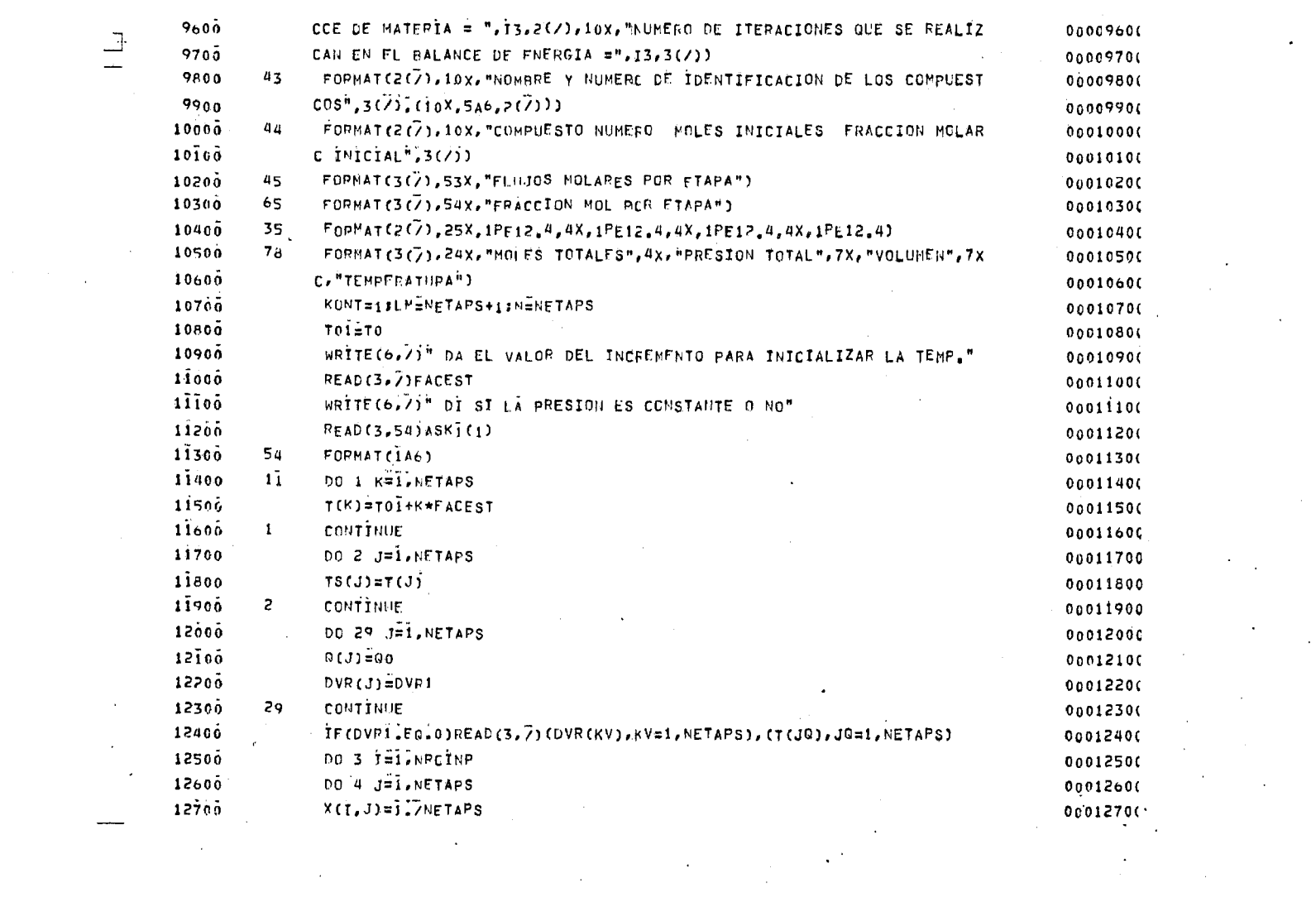

 $\hat{q}^{\pm}$  (  $\hat{r}^{\pm}$ 

医心包 医皮肤 医皮肤病 医血管中枢 医神经性神经 医心包 医心包 医皮肤 医心包 医心包 医心包的

- 17

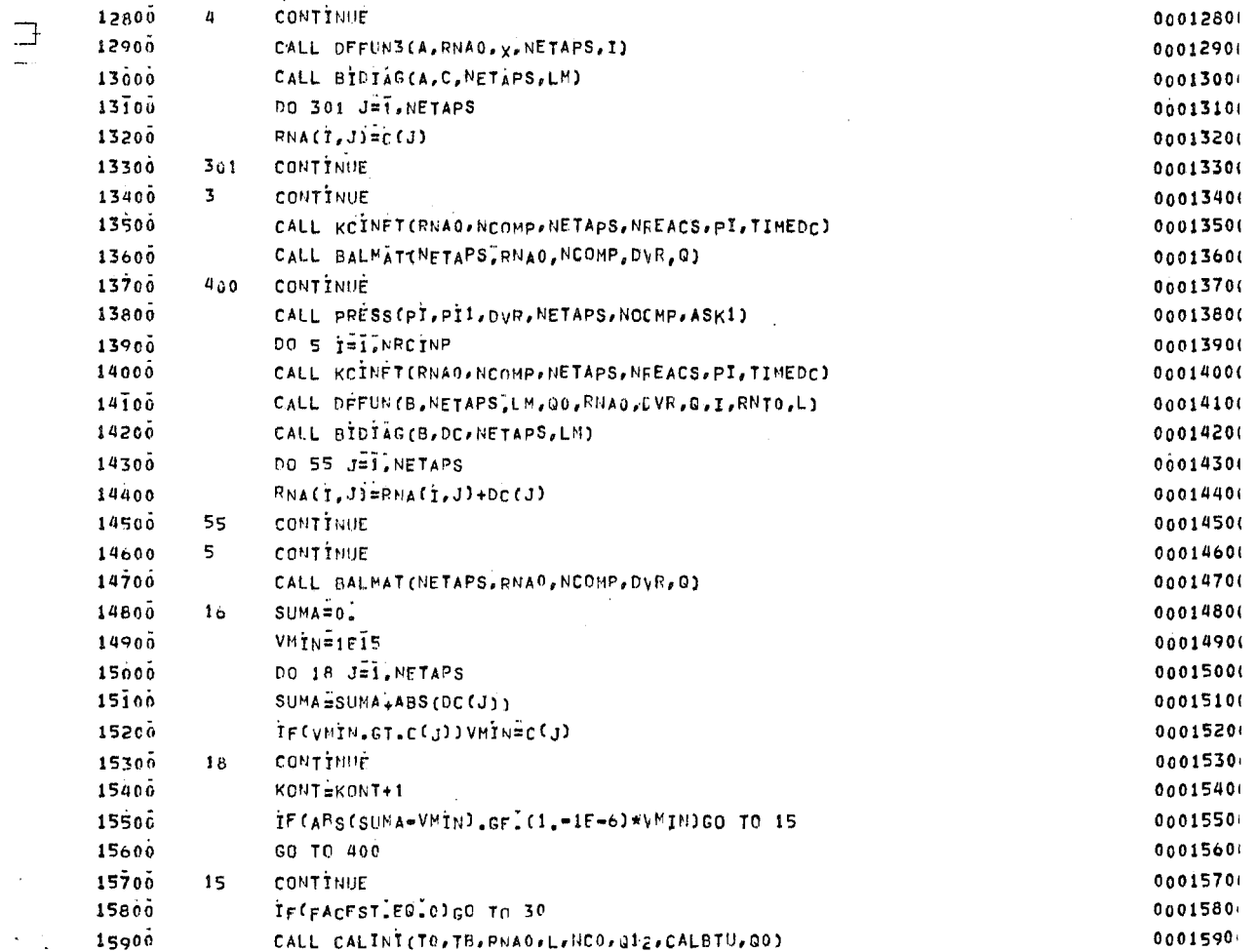

 $\sim 0.01$ 

医心包 医无子宫神经 医血管下的 医血管下的 医心包 医心包 医心包 医心包 医皮肤 医心包 医心包 医骨髓的

 $\mathcal{L}(\mathcal{L}(\mathcal{$ 

in the most

 $\sim 0.01$ 

 $\mathcal{O}^{(1,2)}$ 

 $\mathcal{L}^{\text{max}}$ 

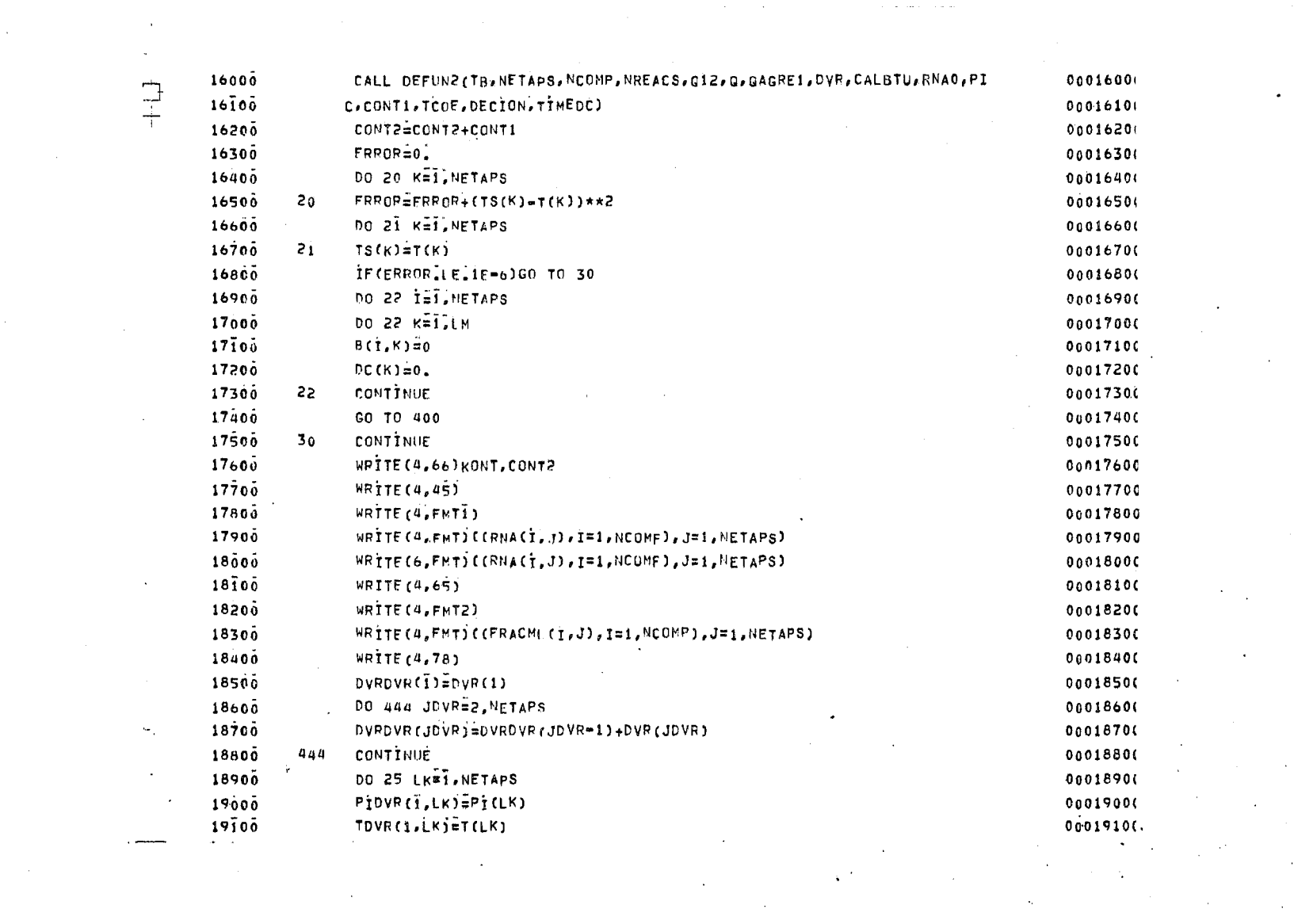

 $\mathcal{L}(\mathcal{L}(\mathcal{L}))$  and  $\mathcal{L}(\mathcal{L}(\mathcal{L}))$  and  $\mathcal{L}(\mathcal{L}(\mathcal{L}))$  . The contribution of the contribution of  $\mathcal{L}(\mathcal{L})$  $\label{eq:2.1} \mathcal{L}(\mathcal{L}^{\mathcal{L}}_{\mathcal{L}}(\mathcal{L}^{\mathcal{L}}_{\mathcal{L}})) = \mathcal{L}(\mathcal{L}^{\mathcal{L}}_{\mathcal{L}}(\mathcal{L}^{\mathcal{L}}_{\mathcal{L}})) = \mathcal{L}(\mathcal{L}^{\mathcal{L}}_{\mathcal{L}}(\mathcal{L}^{\mathcal{L}}_{\mathcal{L}}))$ 

 $\mathcal{L}_{\text{max}}$ 

a de la construcción de la construcción de la construcción de la construcción de la construcción de la constru<br>En 1930, el construcción de la construcción de la construcción de la construcción de la construcción de la con

 $\mathcal{O}(\mathcal{E})$ 

 $\mathcal{O}(\mathcal{O}_\mathcal{O})$  .  $\mathcal{O}(\mathcal{O}_\mathcal{O})$  . The set of  $\mathcal{O}_\mathcal{O}(\mathcal{O}_\mathcal{O})$ 

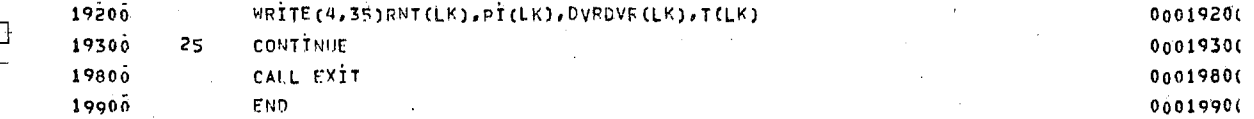

 $\label{eq:2.1} \frac{1}{\sqrt{2}}\left(\frac{1}{\sqrt{2}}\right)^{2} \left(\frac{1}{\sqrt{2}}\right)^{2} \left(\frac{1}{\sqrt{2}}\right)^{2} \left(\frac{1}{\sqrt{2}}\right)^{2} \left(\frac{1}{\sqrt{2}}\right)^{2} \left(\frac{1}{\sqrt{2}}\right)^{2} \left(\frac{1}{\sqrt{2}}\right)^{2} \left(\frac{1}{\sqrt{2}}\right)^{2} \left(\frac{1}{\sqrt{2}}\right)^{2} \left(\frac{1}{\sqrt{2}}\right)^{2} \left(\frac{1}{\sqrt{2}}\right)^{2} \left(\$ 

 $\label{eq:2} \frac{1}{2} \int_{\mathbb{R}^3} \frac{1}{\sqrt{2}} \, \frac{1}{\sqrt{2}} \, \frac$ 

 $\label{eq:2.1} \frac{d\mathbf{r}}{dt} = \frac{1}{2} \left( \frac{d\mathbf{r}}{dt} + \frac{d\mathbf{r}}{dt} \right) \mathbf{r} + \frac{d\mathbf{r}}{dt} \mathbf{r} + \frac{d\mathbf{r}}{dt} \mathbf{r}$ 

 $\mathcal{O}(\mathcal{O}(n^2))$  . The set of  $\mathcal{O}(\mathcal{O}(n^2))$  , and  $\mathcal{O}(\mathcal{O}(n^2))$ 

 $\mathcal{L}(\mathcal{L}^{\mathcal{L}})$  and  $\mathcal{L}^{\mathcal{L}}$  and  $\mathcal{L}^{\mathcal{L}}$  and  $\mathcal{L}^{\mathcal{L}}$ 

 $\label{eq:2.1} \frac{1}{\sqrt{2\pi}}\frac{1}{\sqrt{2\pi}}\frac{1}{\sqrt$ 

 $\mathcal{O}(\mathcal{O}(\mathcal{O}(\mathcal{O}(\mathcal{O}(\mathcal{O}(\mathcal{O}))))))$ 

 $\mathcal{L}(\mathcal{L})$  and  $\mathcal{L}(\mathcal{L})$  is the contribution of the  $\mathcal{L}(\mathcal{L})$ 

 $\mathcal{L}_{\text{max}}$  and  $\mathcal{L}_{\text{max}}$ 

 $\label{eq:2} \mathcal{L}_{\text{eff}} = \frac{1}{2} \sum_{i=1}^{N} \mathcal{L}_{\text{eff}} \left( \mathcal{L}_{\text{eff}} \right) \mathcal{L}_{\text{eff}} \left( \mathcal{L}_{\text{eff}} \right)$ 

 $\label{eq:2.1} \frac{1}{2}\sum_{i=1}^n\frac{1}{2}\sum_{i=1}^n\frac{1}{2}\sum_{i=1}^n\frac{1}{2}\sum_{i=1}^n\frac{1}{2}\sum_{i=1}^n\frac{1}{2}\sum_{i=1}^n\frac{1}{2}\sum_{i=1}^n\frac{1}{2}\sum_{i=1}^n\frac{1}{2}\sum_{i=1}^n\frac{1}{2}\sum_{i=1}^n\frac{1}{2}\sum_{i=1}^n\frac{1}{2}\sum_{i=1}^n\frac{1}{2}\sum_{i=1}^n\frac{1}{2}\sum_{i=1}^n\$ 

 $\label{eq:1.1} \frac{1}{2} \sum_{i=1}^n \frac{1}{2} \left( \frac{1}{2} \sum_{i=1}^n \frac{1}{2} \sum_{i=1}^n \frac{1}{2} \sum_{i=1}^n \frac{1}{2} \sum_{i=1}^n \frac{1}{2} \sum_{i=1}^n \frac{1}{2} \sum_{i=1}^n \frac{1}{2} \sum_{i=1}^n \frac{1}{2} \sum_{i=1}^n \frac{1}{2} \sum_{i=1}^n \frac{1}{2} \sum_{i=1}^n \frac{1}{2} \sum_{i=1}^n \frac{1}{2} \sum$ 

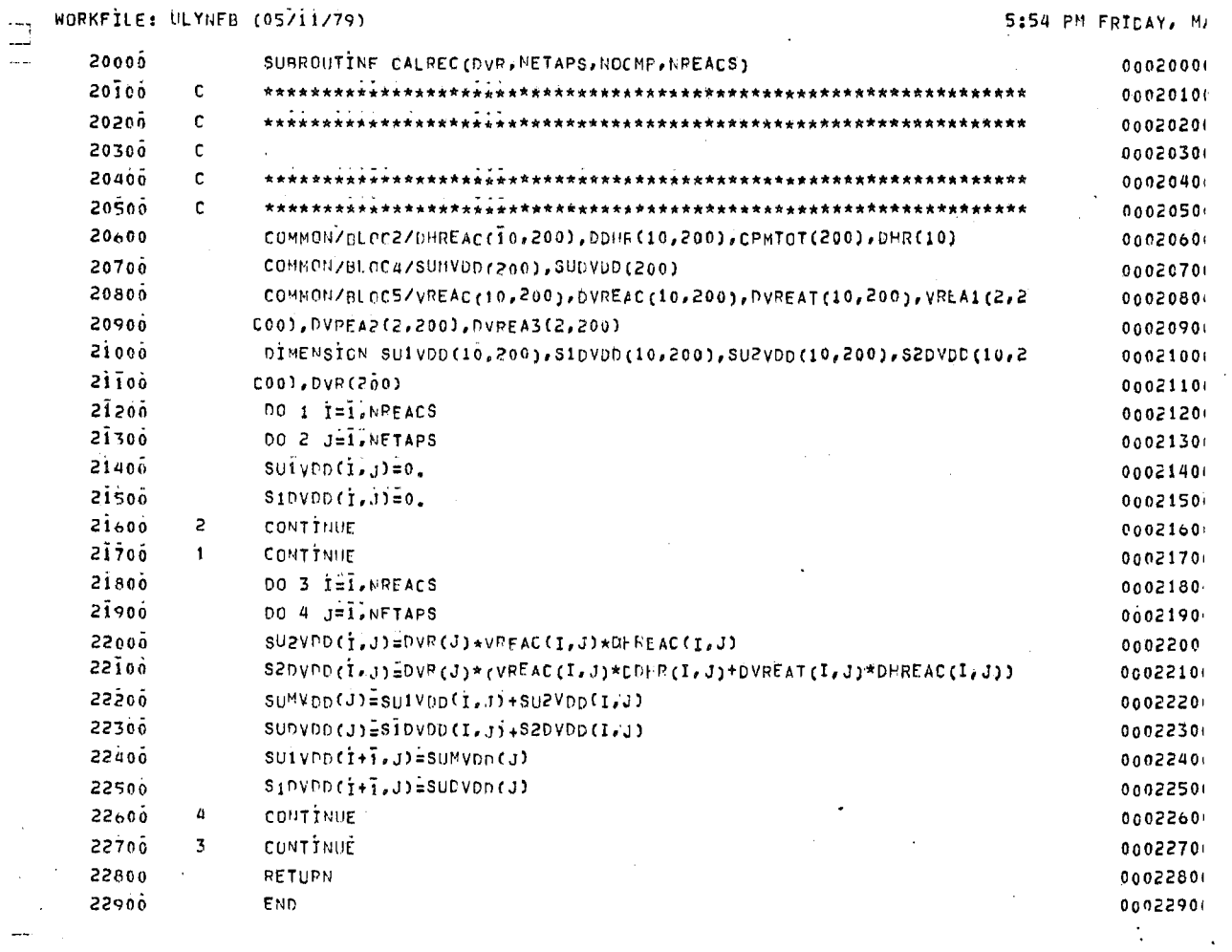

 $\sim 100$  km s  $^{-1}$ 

 $\sim$ 

 $\mathcal{A}$  , and the second constraints of the second constraints of the second constraints of

 $\langle \sigma \rangle$ 

 $\label{eq:2.1} \mathcal{L}(\mathcal{L}^{\text{max}}_{\mathcal{L}}(\mathcal{L}^{\text{max}}_{\mathcal{L}}(\mathcal{L}^{\text{max}}_{\mathcal{L}}(\mathcal{L}^{\text{max}}_{\mathcal{L}^{\text{max}}_{\mathcal{L}}(\mathcal{L}^{\text{max}}_{\mathcal{L}^{\text{max}}_{\mathcal{L}^{\text{max}}_{\mathcal{L}^{\text{max}}_{\mathcal{L}^{\text{max}}_{\mathcal{L}^{\text{max}}_{\mathcal{L}^{\text{max}}_{\mathcal{L}^{\text{max}}_{\mathcal{L}^{\text{max}}$ 

 $\sim$ 

 $\gamma_{\rm{max}}$ 

5:55 PM FRIDAY, M.

 $\frac{1}{2}$  and  $\frac{1}{2}$  and  $\frac{1}{2}$  and  $\frac{1}{2}$ 

 $\sim$   $\sim$ 

**Contract** 

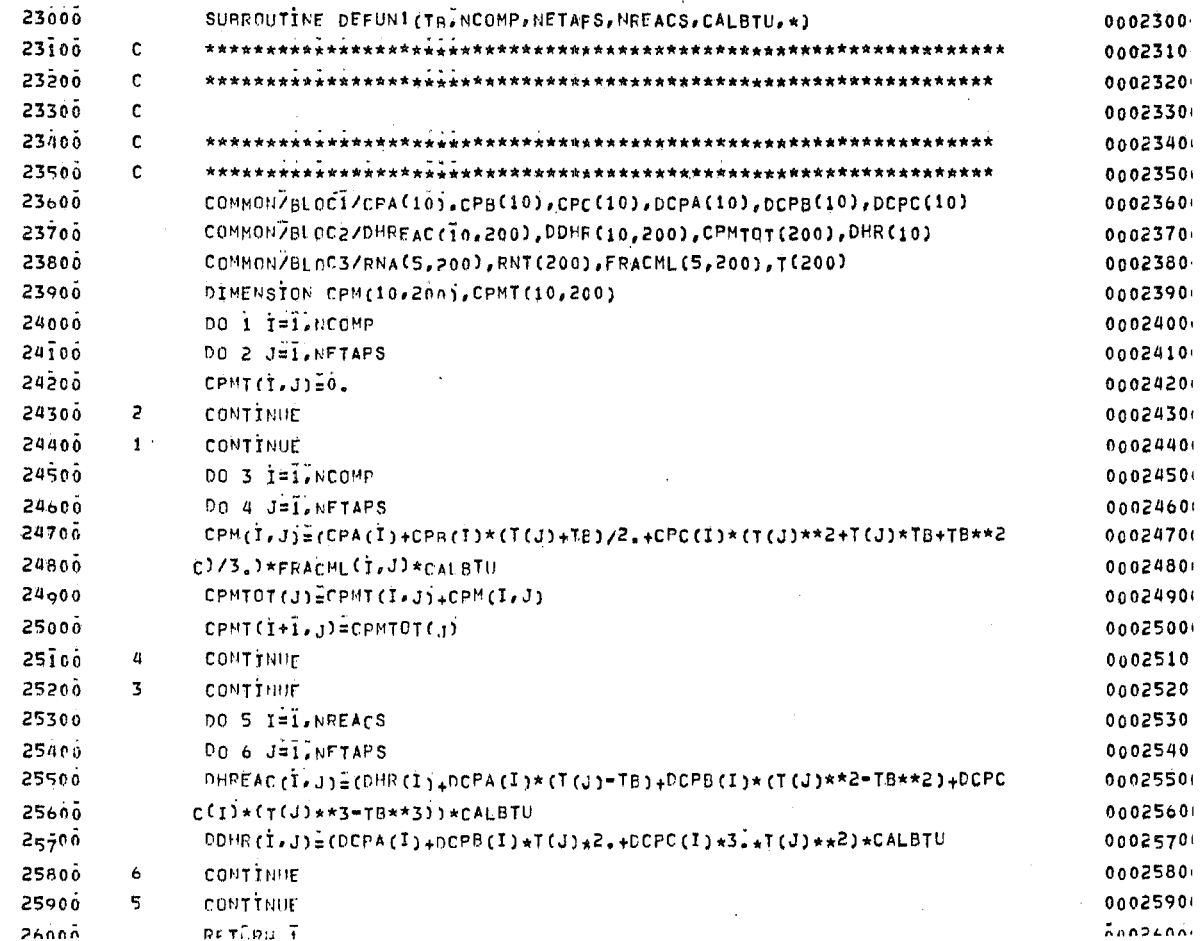

 $\begin{array}{c} \square \\ \square \end{array}$ 

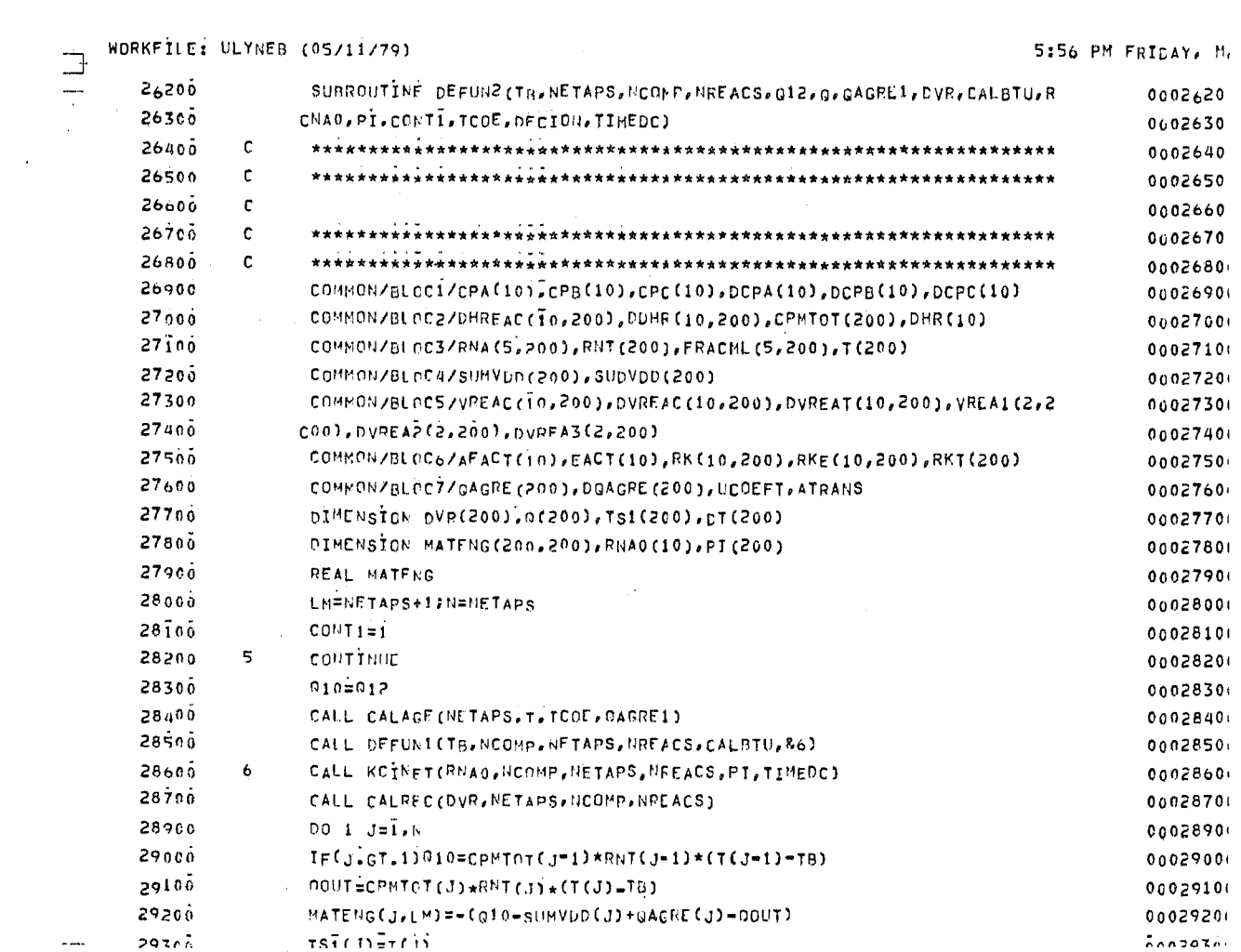

 $\sim 10^{11}$  km s  $^{-1}$ 

 $\alpha$  , and the set of the set of the maximum constraints of the set of the set of the set of the set of the set of the set of the set of the set of the set of the set of the set of the set of the set of the set of the set

 $\propto$ 

 $\sim 10^{-10}$ 

 $\alpha$ 

 $\sim 10$ 

 $\mathcal{L}_{\mathcal{A}}$  ,  $\mathcal{L}_{\mathcal{A}}$ 

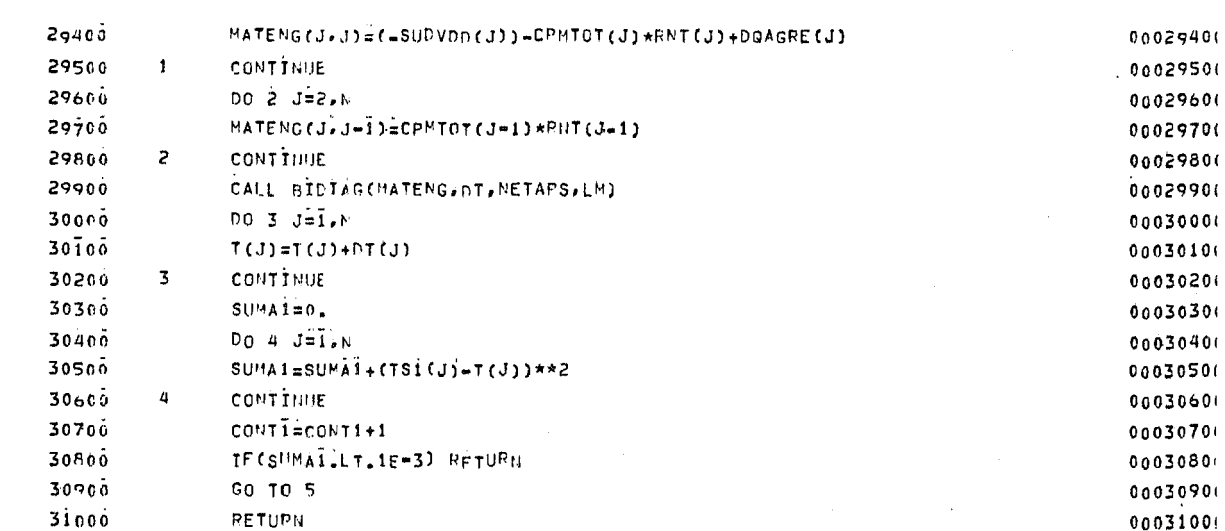

 $\mathbf{u} \mathbf{u} \mathbf{v} \in \mathcal{H} \mathcal{H} \mathbf{u}^{\dagger}$ 

 $\mathbf{u} \in \mathcal{F}$  ,  $\mathbf{u} \in \mathcal{G}$  ,

 $\overline{\mathbf{u}}$ 

 $\overline{\phantom{a}}$ 

 $\sim 100$ 

**FND** SURROUTINE CALINICTO, TB, RNAO, LANCO, G12, CALBTU, GO) 

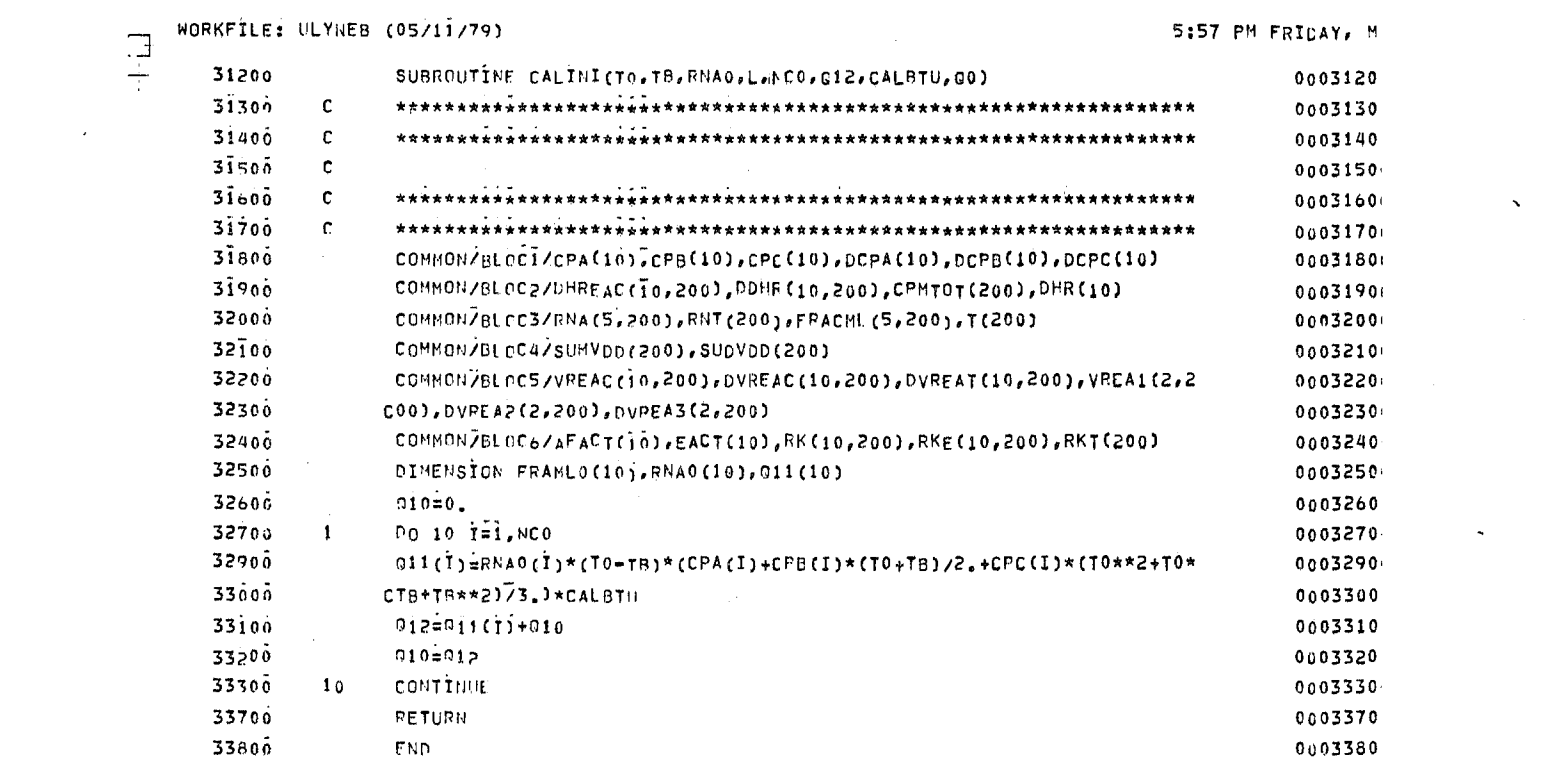

a de la construcción de la construcción de la construcción de la construcción de la construcción de la constru<br>En 1930, el construcción de la construcción de la construcción de la construcción de la construcción de la con

 $\mathcal{L}_{\mathcal{A}}$  and the second contribution of the second contribution of the second contribution of

 $\mathcal{L}(\mathcal{L}(\mathcal{$ 

 $\sim 10^{-11}$ 

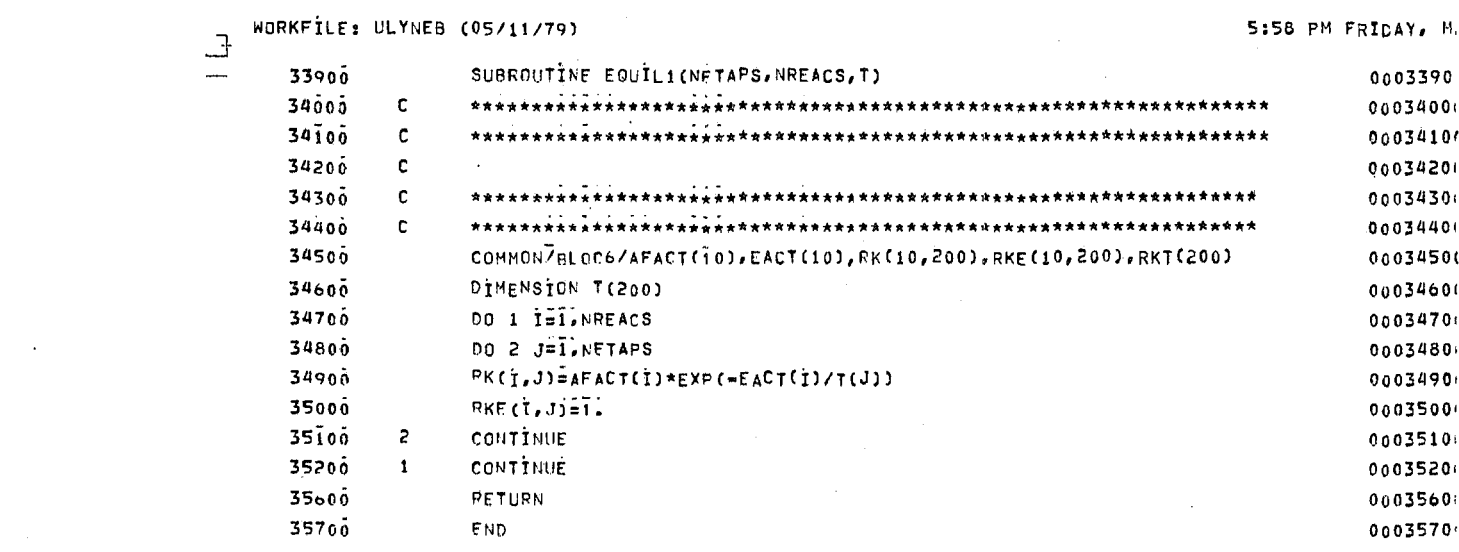

 $\mathcal{L}(\mathcal{L}(\mathcal{$ 

 $\mathcal{L}^{\text{max}}_{\text{max}}$  . The  $\mathcal{L}^{\text{max}}_{\text{max}}$ 

 $\mathbf{t}^{(i)}$ 

 $\sim 10$ 

 $\sim 10^7$ 

a política de la construcción de la construcción de la construcción de la construcción de la construcción de l<br>En 1930, en la construcción

 $\mathcal{L}_{\text{max}}$  and  $\mathcal{L}_{\text{max}}$  . We also also

 $\sim 10^{11}$  km  $^{-1}$ 

 $\mathcal{A}^{\mathrm{c}}$  .

 $\sim$ 

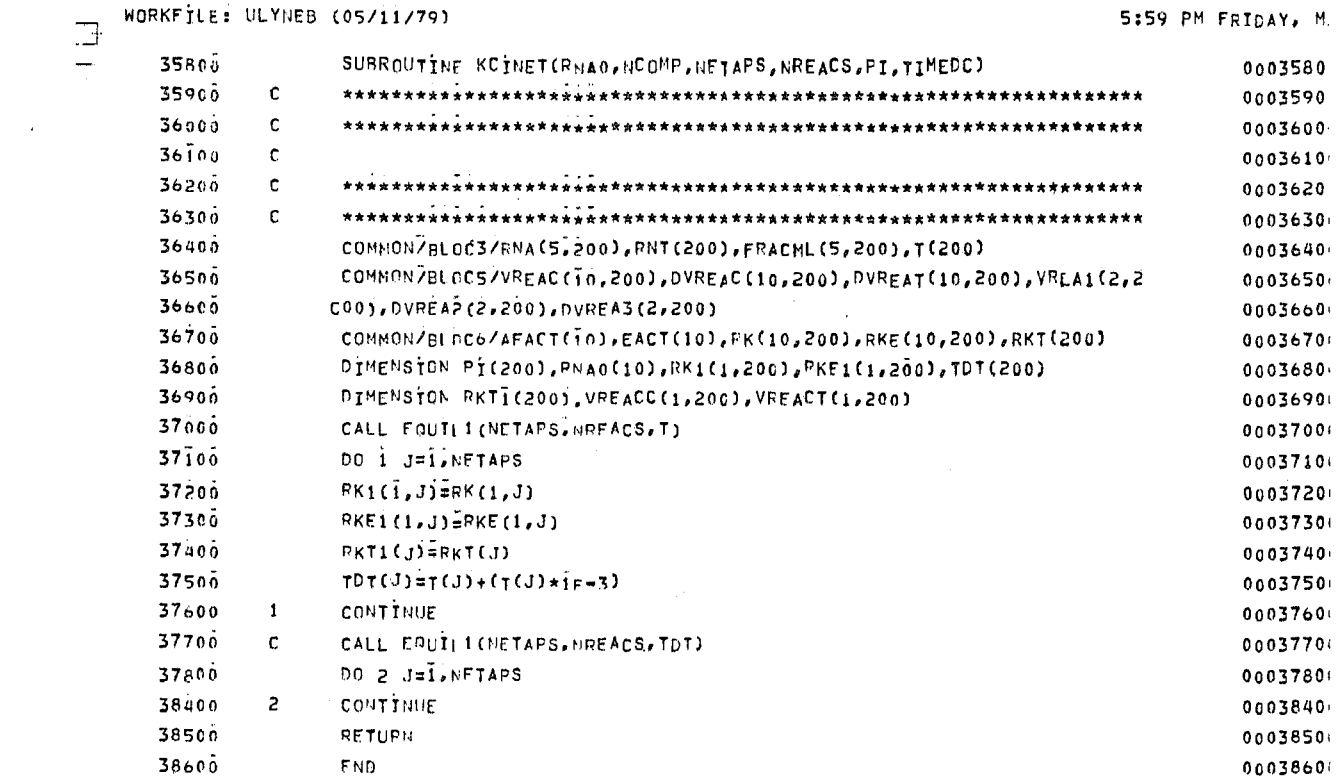

 $\mathcal{L} = \{1, \ldots, n\}$ 

 $\alpha$  , which is a set of the set of the set of the set of the set of the set of the set of the set of the set of the set of the set of the set of the set of the set of the set of the set of the set of the set of the set o

 $\sim 10^{11}$ 

 $\mathbf{v}$ 

 $\sim$ 

 $\gamma_{\rm eff} = \gamma_{\rm eff}$ 

 $\mathcal{L}(\mathcal{A})$  and  $\mathcal{L}(\mathcal{A})$  . The  $\mathcal{L}(\mathcal{A})$ 

the control of the state of the control

 $\Delta \sim 10^4$ 

 $\sim 10^{-1}$ 

 $\sim 200$  km  $^{-1}$  M  $_{\odot}$  .

 $\begin{bmatrix} 1 \\ 1 \\ 1 \end{bmatrix}$ 

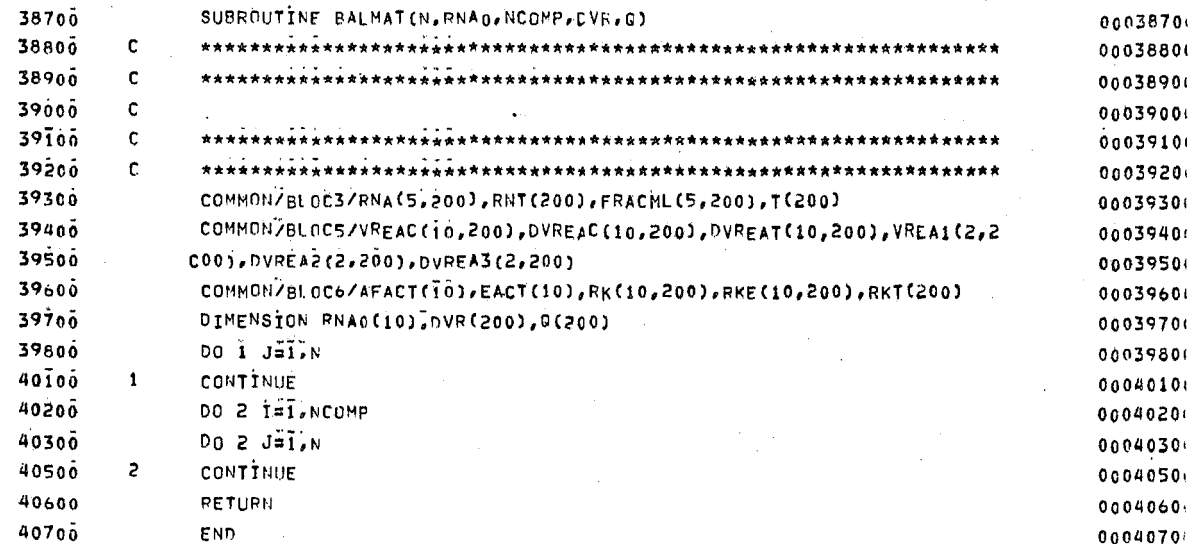

 $\sim$ 

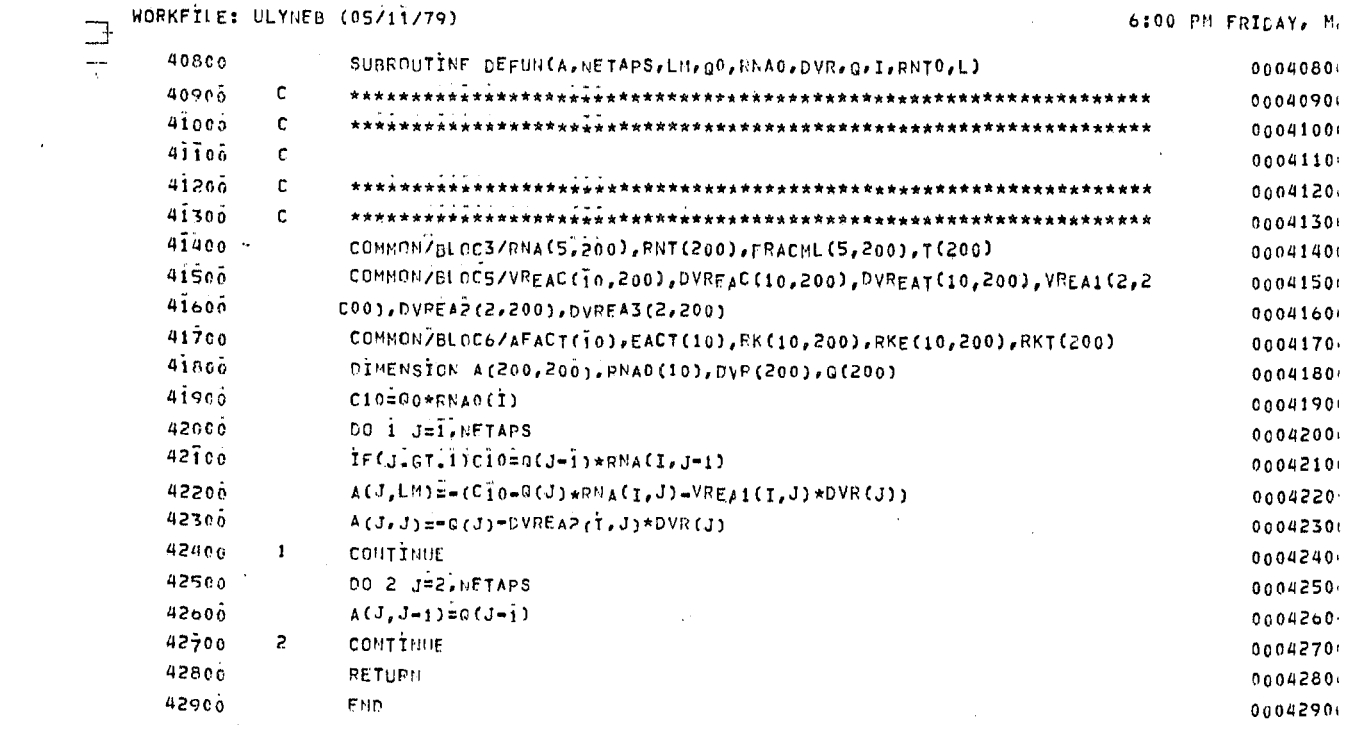

 $\label{eq:2.1} \mathcal{L}=\frac{1}{2}\sum_{i=1}^n\frac{1}{2}\sum_{i=1}^n\frac{1}{2}\sum_{i=1}^n\frac{1}{2}\sum_{i=1}^n\frac{1}{2}\sum_{i=1}^n\frac{1}{2}\sum_{i=1}^n\frac{1}{2}\sum_{i=1}^n\frac{1}{2}\sum_{i=1}^n\frac{1}{2}\sum_{i=1}^n\frac{1}{2}\sum_{i=1}^n\frac{1}{2}\sum_{i=1}^n\frac{1}{2}\sum_{i=1}^n\frac{1}{2}\sum_{i=1}^n\frac{1}{2}\sum_{i$ 

is a set of the contract of the set of the set of the set of the set of the set of the set of the set of the set of the set of the set of the set of the set of the set of the set of the set of the set of the set of the se

 $\mathcal{L}^{\text{max}}_{\text{max}}$  and  $\mathcal{L}^{\text{max}}_{\text{max}}$ 

 $\infty$  .

 $\sim$   $-$ 

 $\label{eq:2.1} \frac{1}{\sqrt{2}}\int_{\mathbb{R}^3}\frac{1}{\sqrt{2}}\left(\frac{1}{\sqrt{2}}\right)^2\frac{1}{\sqrt{2}}\left(\frac{1}{\sqrt{2}}\right)^2\frac{1}{\sqrt{2}}\left(\frac{1}{\sqrt{2}}\right)^2\frac{1}{\sqrt{2}}\left(\frac{1}{\sqrt{2}}\right)^2.$ 

 $\ddot{\phantom{0}}$ 

 $\frac{1}{4}$ 

 $\mathcal{L}(\mathcal{L}(\mathcal{L}))$  and  $\mathcal{L}(\mathcal{L}(\mathcal{L}))$  and  $\mathcal{L}(\mathcal{L}(\mathcal{L}))$  . The contribution of

 $\mathcal{O}(\mathcal{O}_\mathcal{O})$  . The contract of the contract of the contract of the contract of  $\mathcal{O}(\mathcal{O}_\mathcal{O})$ 

WORKFILE: ULYNEB (05/11/79)

6:01 PM FRIDAY, M.

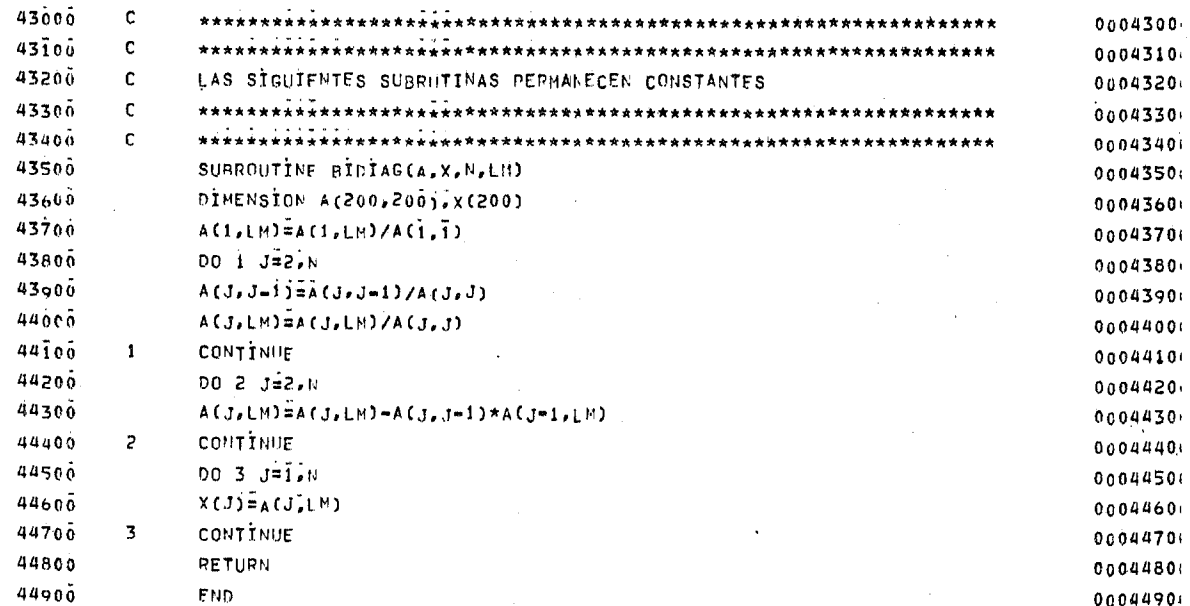

 $\frac{1}{2}$  $\frac{1}{\sqrt{2}}$ 

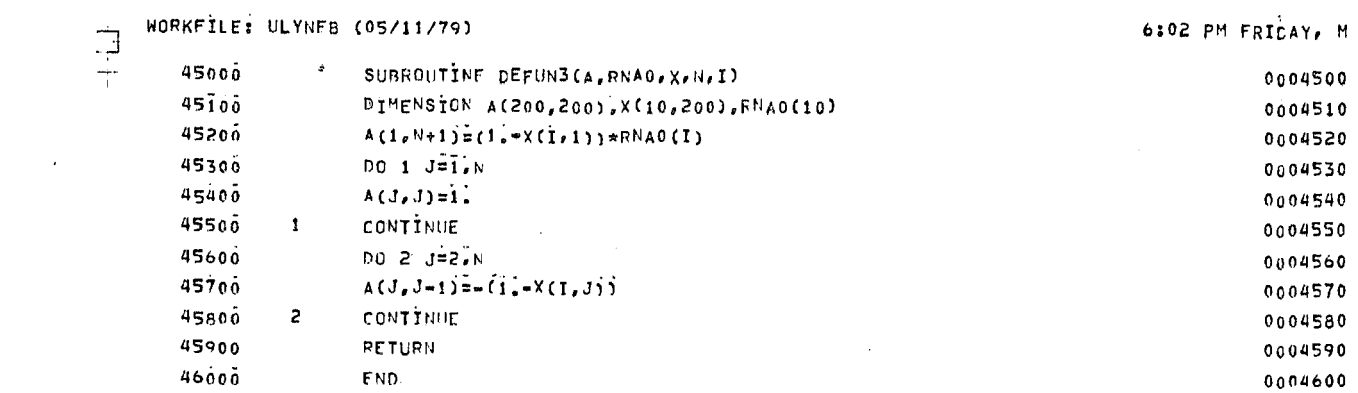

 $\mathcal{L}^{\mathcal{L}}(\mathcal{A})$  and  $\mathcal{L}^{\mathcal{L}}(\mathcal{A})$ 

 $\mathcal{L}^{\mathcal{L}}$  and the set of the set of the set of the set of the set of the set of the set of the set of the set of the set of the set of the set of the set of the set of the set of the set of the set of the set of the

 $\mathcal{L}(\mathcal{L}(\mathcal{L}))$  and  $\mathcal{L}(\mathcal{L}(\mathcal{L}))$  . The contribution of the contribution of  $\mathcal{L}(\mathcal{L})$ 

 $\sim 100$  km s  $^{-1}$  $\sim 10^{11}$  km s  $^{-1}$ 

 $\sim$ 

 $\cdots$ 

 $\sim 10^{-11}$ 

 $\sim 10^{11}$ 

 $\label{eq:2} \begin{split} \mathcal{L}_{\text{max}}(\mathcal{L}_{\text{max}}) = \mathcal{L}_{\text{max}}(\mathcal{L}_{\text{max}}) \end{split}$ 

WORKFILE: ULYNEB (05/11/79)

 $\mathbf{1}^{(n-1)}$ 

 $\overrightarrow{+}$ 

6:02 PM FRIDAY, M.

 $\mathbf{r}$  and

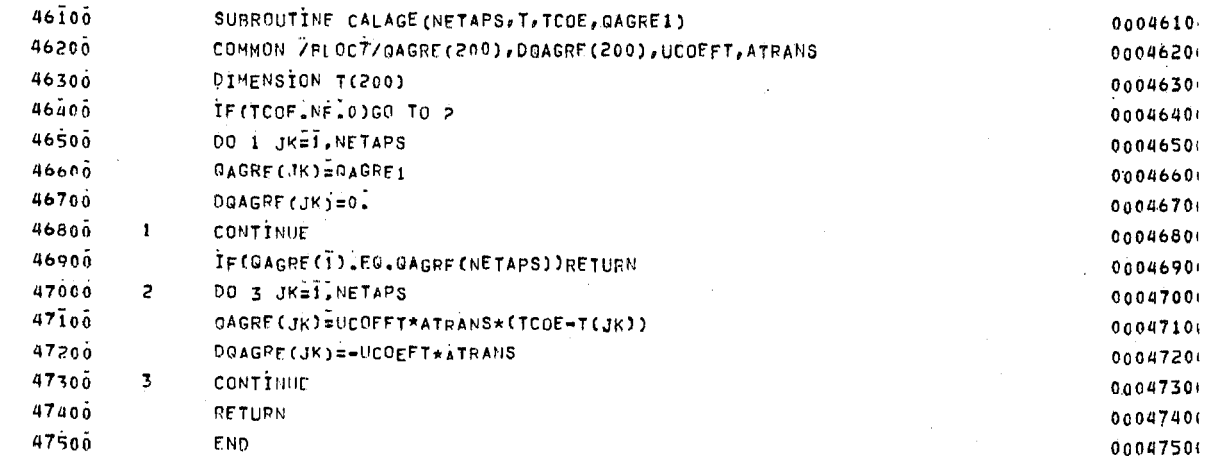

 $\bullet$ 

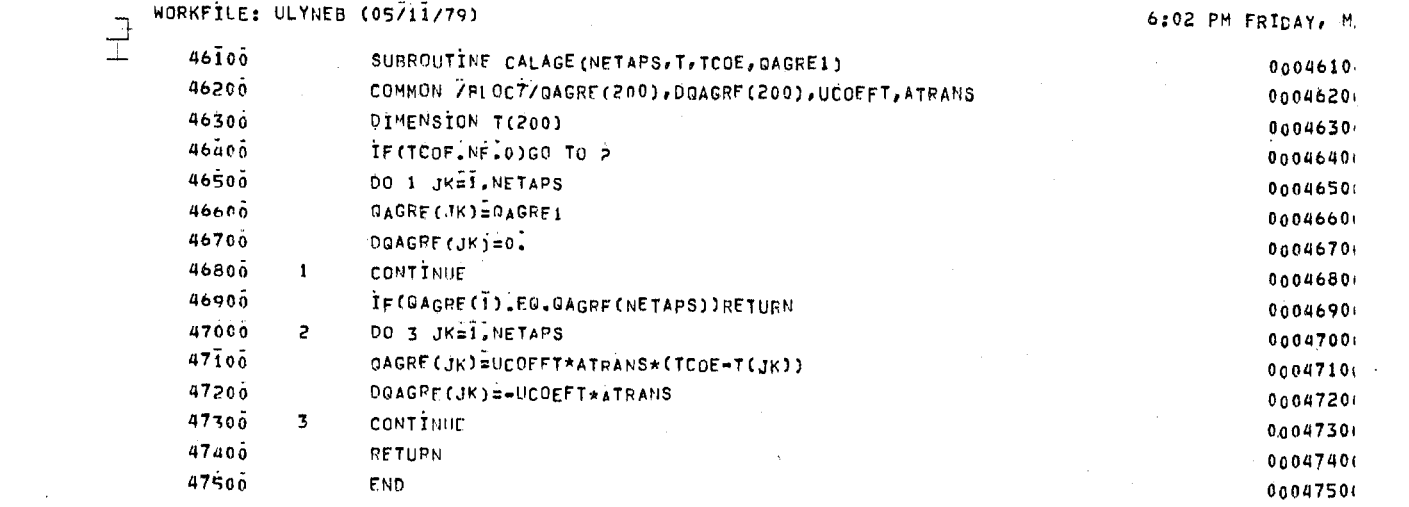

 $\mathcal{L}^{\mathcal{L}}_{\mathcal{L}}$  and the second contribution of the second contribution of the second contribution of the second contribution of the second contribution of the second contribution of the second contribution of the s

 $\mathcal{L}_{\mathcal{A}}$  and  $\mathcal{A}_{\mathcal{A}}$  are the set of the set of the set of the set of the set of  $\mathcal{A}_{\mathcal{A}}$ 

 $\mathcal{L}(\mathcal{L}(\mathcal{L}))$  and  $\mathcal{L}(\mathcal{L}(\mathcal{L}))$  and  $\mathcal{L}(\mathcal{L}(\mathcal{L}))$  .

 $\label{eq:2.1} \mathcal{L}(\mathcal{L}^{\mathcal{L}}(\mathcal{L}^{\mathcal{L}}(\mathcal{L}^{\mathcal$ 

 $\mathcal{O}(\mathcal{O}_\mathcal{A})$  .

 $\sim 10^7$ 

 $\mathcal{A}^{\text{max}}_{\text{max}}$ 

 $\mathcal{A}^{\text{max}}$ 

 $\langle \sigma_{\rm{max}} \rangle$ 

 $\mathcal{O}(\mathcal{O}(\log n))$  .

 $\mathcal{L}(\mathcal{L}^{\mathcal{L}})$  and  $\mathcal{L}^{\mathcal{L}}$  are  $\mathcal{L}^{\mathcal{L}}$  . In the case of  $\mathcal{L}^{\mathcal{L}}$ 

 $\mathcal{L}(\mathcal{A})$  and  $\mathcal{L}(\mathcal{A})$ 

 $\label{eq:2.1} \mathcal{L}=\frac{1}{2}\sum_{i=1}^n\frac{1}{2}\sum_{j=1}^n\frac{1}{2}\sum_{j=1}^n\frac{1}{2}\sum_{j=1}^n\frac{1}{2}\sum_{j=1}^n\frac{1}{2}\sum_{j=1}^n\frac{1}{2}\sum_{j=1}^n\frac{1}{2}\sum_{j=1}^n\frac{1}{2}\sum_{j=1}^n\frac{1}{2}\sum_{j=1}^n\frac{1}{2}\sum_{j=1}^n\frac{1}{2}\sum_{j=1}^n\frac{1}{2}\sum_{j=1}^n\frac{1}{2}\sum_{j$ 

 $\sim 10^{-4}$  .

 $\mathcal{L}(\mathcal{A})$  and  $\mathcal{L}(\mathcal{A})$  .

WORKFILE: ULYNFB (05/11/79)  $\frac{1}{2}$ 

 $\mathcal{F}_{\text{c}}(\mathbf{r})$ 

 $\lambda$ 

 $\ddot{\phantom{a}}$ 

6:06 PM FRIDAY, MA

 $\epsilon=1$ 

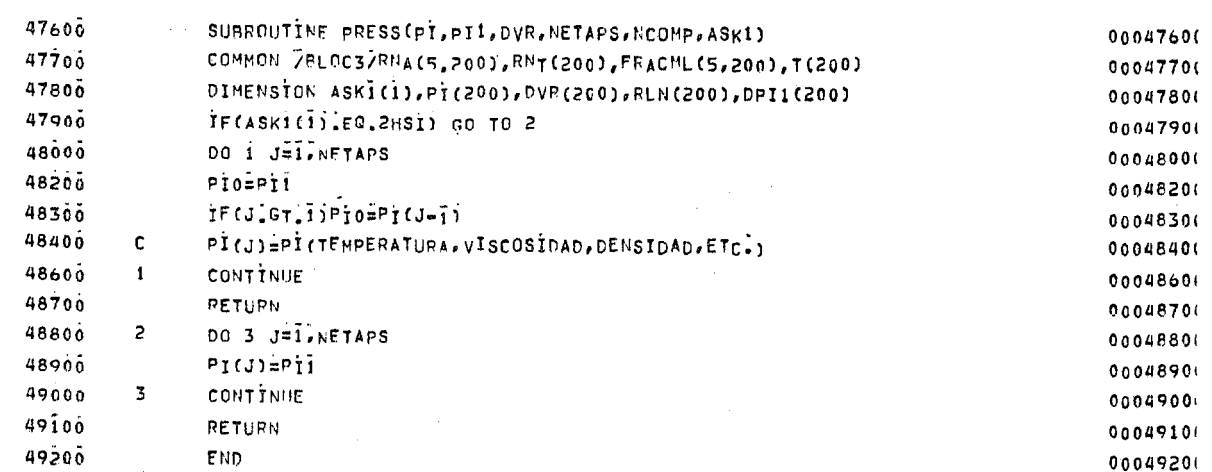

**Contract** 

 $\sim$ 

 $\sim$ 

 $\sim 10^7$ 

 $\ddot{\phantom{a}}$ 

 $\mathcal{A}^{\mathcal{A}}$  and  $\mathcal{A}^{\mathcal{A}}$  are the set of the set of  $\mathcal{A}^{\mathcal{A}}$ 

UNIVERSIDAD NACIONAL AUTONOMA DE MEXICO

FACULTAD DE QUIMICA

LUGAR DONDE SE DESARROLLA EL TEMA : BIBLIOTECA FACULTAD DE QUÍMICA Y C.S.C. U.N.A.M.

\*\*\*\*\*\*\*\*\*\*\*\*\*\*\*\*DEFINICION nEL PROBLEMA\*\*\*\*\*\*\*\*\*\*\*\*\*\*\*\*\*\*\*\*

yrange, r

تصط

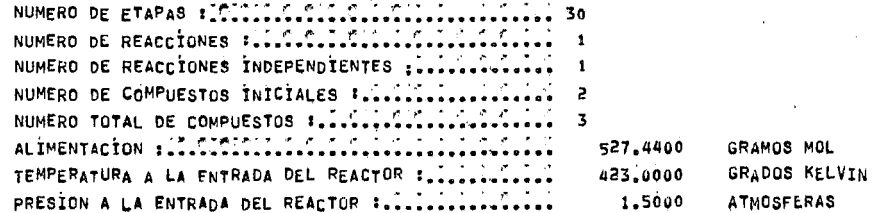

EL REACTOR ES NO ADIABATICO

LA PRESTON DENTRO DEL REACTOR ES VARIABLE

EL TIEMPO ES = 2.5000E=01

EL VALOR DE UCOEFT ES = 5.760CE403

COMPUESTO NUMERO PULES INICIALES FRACCION MOLAR INICIAL

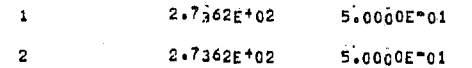

NOWERE Y NUMERO DE IDENTIFICACION DE LOS COMPUESTOS

ACETILENO (1)

cLORURG DE HIDROGEND (2)

clonund DE vinito (3)

NUMERO DE ITERACIONES QUE SE REALIZAN EN EL BALANCE DE MATERIA = 25 NUMERO DE ITERACIONES QUE SE REALIZAN EN EL BALANCE DE ENERGIA = 21

FLUJOS MOLARES POR ETAPA

\*\*\*\*\*\*RESULTADOS DEL REACTOR\*\*\*\*\*\*\*

,,,,,,,,,,,,,,,,

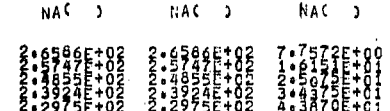

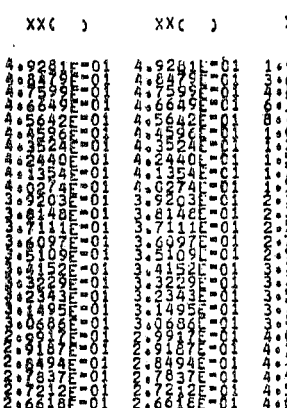

 $^{+0}_{-+0}$ 8.87872+01  $x_0$ 

1:8454E+02<br>1:7644E+02<br>1:2974E+02

FRACCION NOL POR ETAPA

 $\mathbb{S}^{\text{max}}$ 

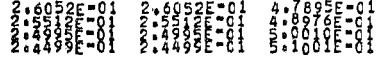

 $\lambda$ 

 $\bullet$ 

 $\bar{\alpha}$ 

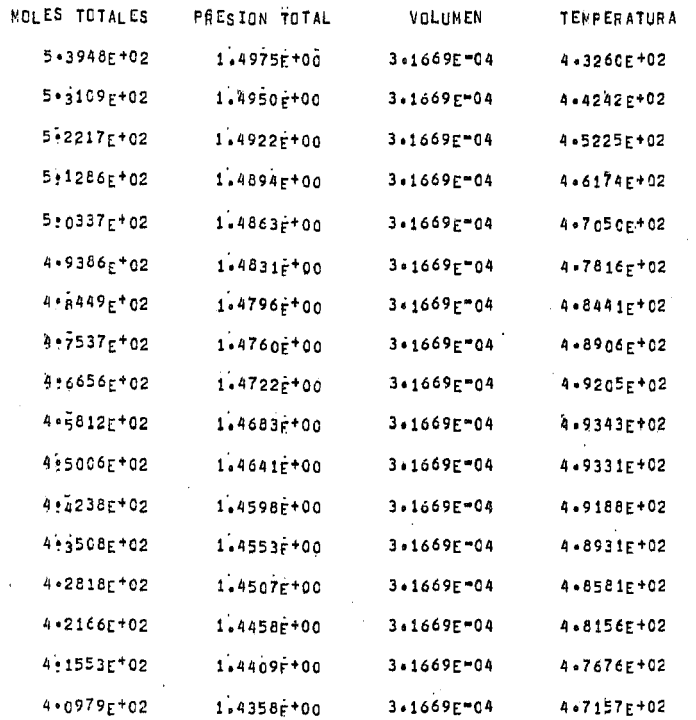

 $\mathcal{F}_{\mathcal{A}}$ 

 $\sim 10^{11}$  km  $^{-1}$ 

 $\tilde{\phantom{a}}$ 

 $\bar{\gamma}$ 

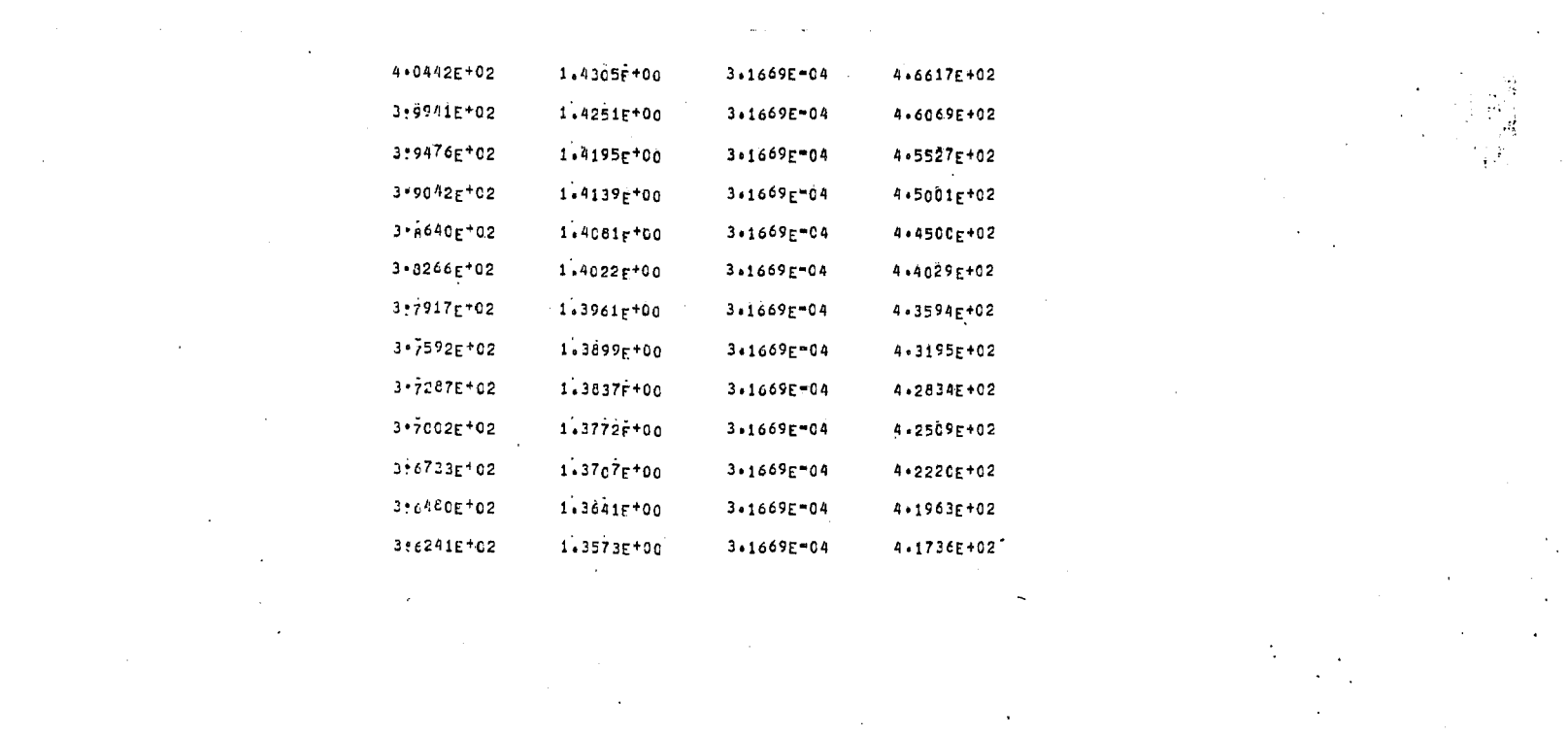

 $\mathcal{L}(\mathcal{L}(\mathcal{L}))$  is the set of  $\mathcal{L}(\mathcal{L}(\mathcal{L}))$  . The set of  $\mathcal{L}(\mathcal{L}(\mathcal{L}))$  is the set of  $\mathcal{L}(\mathcal{L}(\mathcal{L}))$ 

 $\label{eq:2.1} \mathcal{L}(\mathbf{A}) = \mathcal{L}(\mathbf{A}) \mathcal{L}(\mathbf{A}) = \mathcal{L}(\mathbf{A}) \mathcal{L}(\mathbf{A})$ 

 $\label{eq:2.1} \frac{1}{\sqrt{2}}\left(\frac{1}{\sqrt{2}}\right)^{2} \left(\frac{1}{\sqrt{2}}\right)^{2} \left(\frac{1}{\sqrt{2}}\right)^{2} \left(\frac{1}{\sqrt{2}}\right)^{2} \left(\frac{1}{\sqrt{2}}\right)^{2} \left(\frac{1}{\sqrt{2}}\right)^{2} \left(\frac{1}{\sqrt{2}}\right)^{2} \left(\frac{1}{\sqrt{2}}\right)^{2} \left(\frac{1}{\sqrt{2}}\right)^{2} \left(\frac{1}{\sqrt{2}}\right)^{2} \left(\frac{1}{\sqrt{2}}\right)^{2} \left(\$ 

UNIVERSIDAD NACIONAL AUTONOMA DE MEXICO

FACULTAD DE QUIMICA.

LUGAR DONDE SE DESARROLLA EL TEMA : BIBLIOTECA FACULTAD DE QUIMICA Y C.S.C. U.N.A.M.

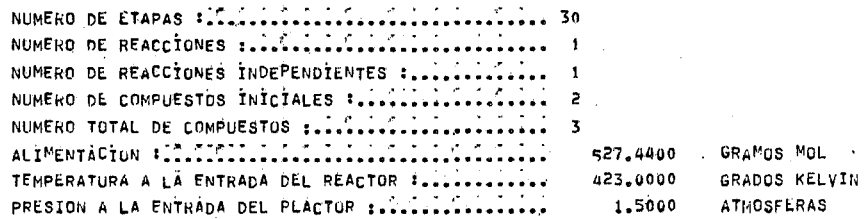

EL REACTOR ES NO ADIABATICO

LA PRESION DENTRO DEL REACTOR ES VARIABLE

EL TIEMPO ES = 5.0000E-01

EL VALOR DE UCOFFT ES = 5.7600E+03

COMPUESTO NUMERO MOLES INICIALES FRACCION MOLAR INICTAL

 $2.7362E+02$ 5.0000E-01  $\mathbf{f}$ 

 $2.7362E + 02$  $5.0000E + 01$ 2

NOMBRE Y NUMERO DE IDENTIFICACION DE LOS COMPUESTOS

ACETILEND (1)

CLURURO DE HÍDROGENO (2)

CLORURO DE VINILO (3)

\*\*\*\*\*\*RESULTADOS DEL REACTOR\*\*\*\* \*\*\*\*\*\*\*\*\*\*\*\*\*\*\*\*

NUMERO DE ITERACIONES QUE SE REALIZAN EN EL BALANCE DE MATERIA = 28 NUMERO DE ITEPACIONES QUE SE REALIZAN EN EL BALANCE DE ENERGIA = 18

FLUJOS MOLARES POR ETAPA

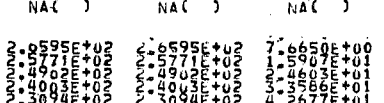

 $XXC$  ) 29^E=01<br>503E=01 6462-01 ≔āj F-01 '-ŏī 132-01

 $+01$ 

 $\begin{array}{l} \omega_1\omega_2\omega_3\omega_4\omega_4\omega_5\omega_1\omega_2\omega_3\omega_4\omega_5\omega_5\omega_7\omega_8\omega_9\omega_9\omega_1\omega_1\omega_1\omega_2\omega_3\omega_1\omega_1\omega_2\omega_3\omega_1\omega_2\omega_3\omega_1\omega_2\omega_3\omega_3\omega_1\omega_3\omega_1\omega_3\omega_1\omega_2\omega_3\omega_1\omega_2\omega_3\omega_1\omega_3\omega_1\omega_1\omega_1\omega_1\omega_1\omega_1\omega_1\omega_1\omega_1\$ :តំនិងទីE-តំរុ E-01<br>E-01 '-či E-01 443E-01

 $XX$ ( )

 $\begin{array}{l} \mathbf{a}_1^{\mathbf{a}}\mathbf{a}_2^{\mathbf{a}}\mathbf{a}_3^{\mathbf{a}}\mathbf{a}_4^{\mathbf{a}}\mathbf{a}_5^{\mathbf{a}}\mathbf{a}_6^{\mathbf{a}}\mathbf{a}_7^{\mathbf{a}}\mathbf{a}_7^{\mathbf{a}}\mathbf{a}_8^{\mathbf{a}}\mathbf{a}_8^{\mathbf{a}}\mathbf{a}_9^{\mathbf{a}}\mathbf{a}_9^{\mathbf{a}}\mathbf{a}_9^{\mathbf{a}}\mathbf{a}_9^{\mathbf{a}}\mathbf{a}_9^{\mathbf{a}}\mathbf$ ۰Ō

 $XXC$ <sup>3</sup>

FRACCION MOL PUP ETAPA

ăõ48E+ŭ2: E+a: +ōj  $.7644E + 01$  $24356 + 01$ +öī

-17095101 -7598E+02<br>-7865E+02<br>-8119E+02

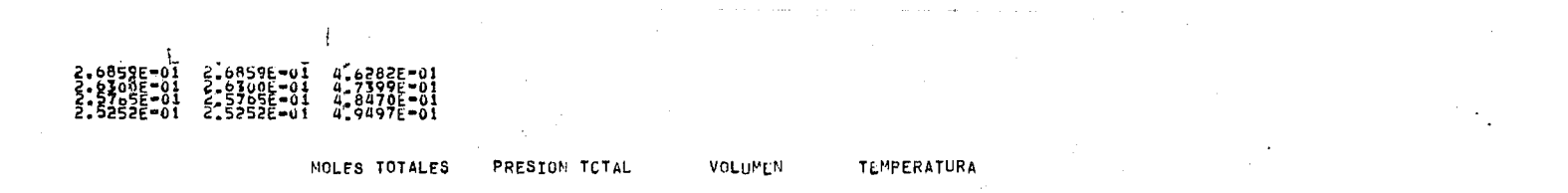

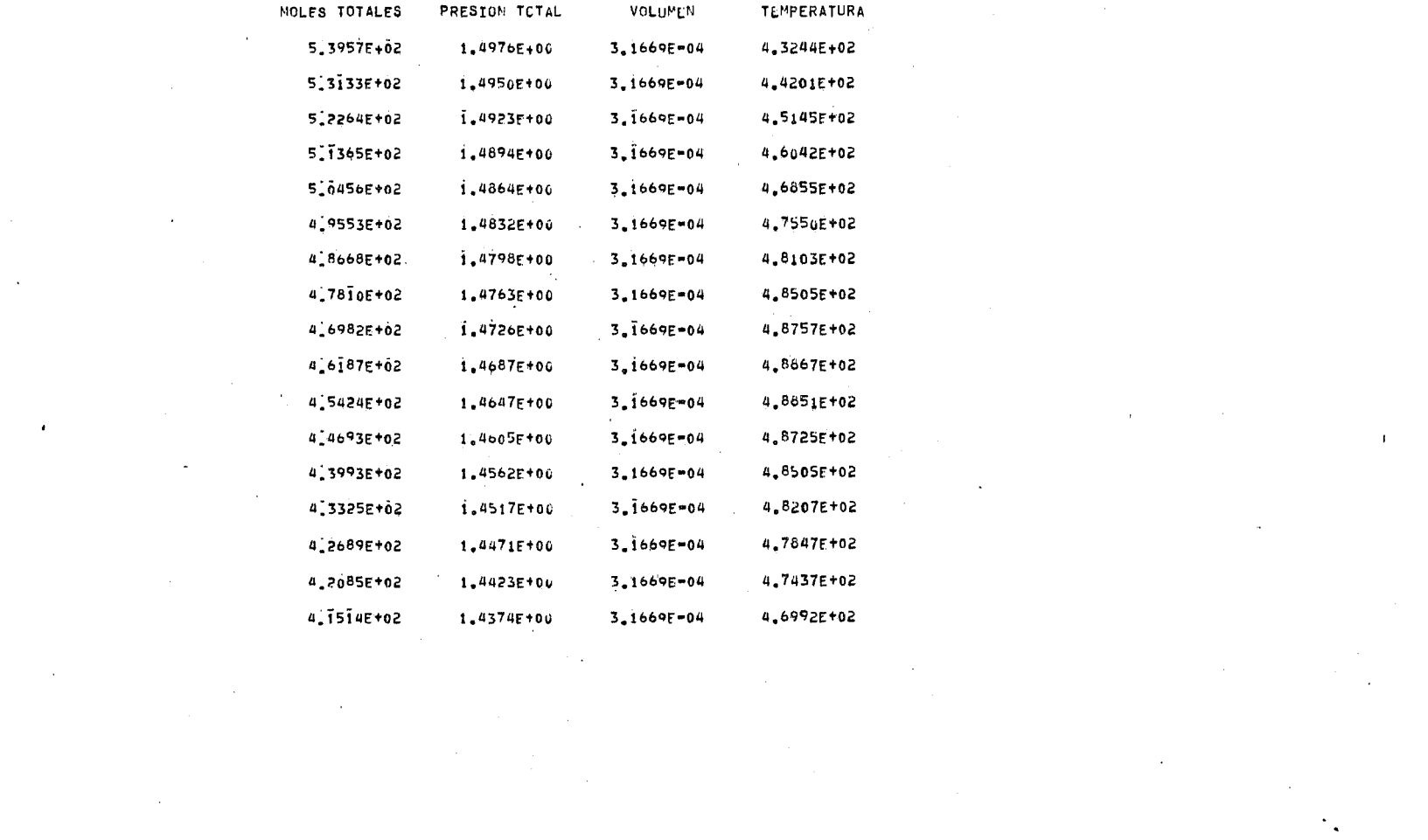

a sa karang sa kabupatèn Kabupatèn Kabupatèn Kabupatèn Kabupatèn Kabupatèn Kabupatèn Kabupatèn Kabupatèn Kabup

 $\label{eq:2.1} \frac{1}{\sqrt{2\pi}}\int_{0}^{\infty}\frac{1}{\sqrt{2\pi}}\left(\frac{1}{\sqrt{2\pi}}\right)^{2\pi} \frac{1}{\sqrt{2\pi}}\frac{1}{\sqrt{2\pi}}\frac{1}{\sqrt{2\pi}}\frac{1}{\sqrt{2\pi}}\frac{1}{\sqrt{2\pi}}\frac{1}{\sqrt{2\pi}}\frac{1}{\sqrt{2\pi}}\frac{1}{\sqrt{2\pi}}\frac{1}{\sqrt{2\pi}}\frac{1}{\sqrt{2\pi}}\frac{1}{\sqrt{2\pi}}\frac{1}{\sqrt{2\pi}}\frac{1}{\sqrt{2\pi}}$
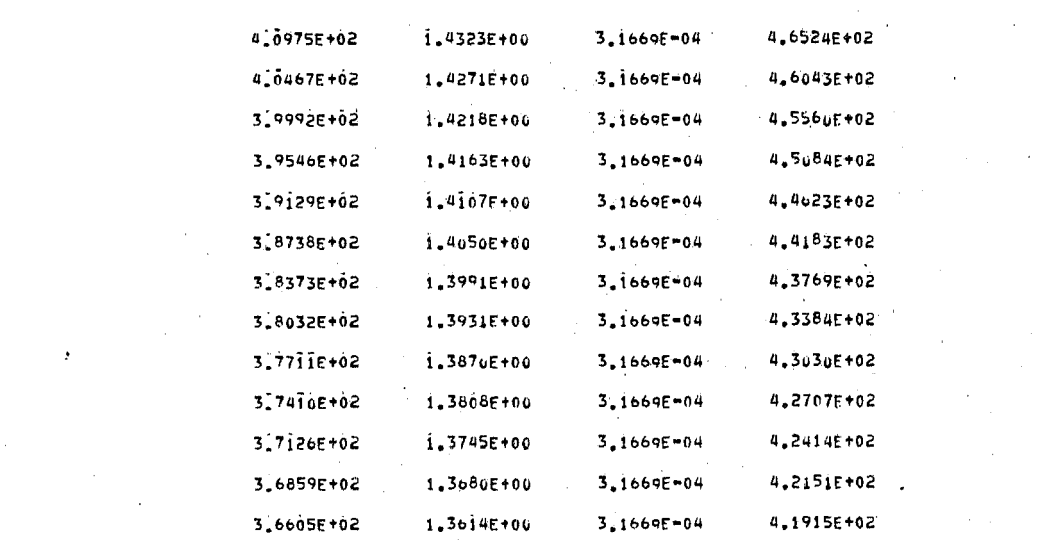

 $\label{eq:2.1} \frac{1}{2} \sum_{i=1}^n \frac{1}{2} \sum_{j=1}^n \frac{1}{2} \sum_{j=1}^n \frac{1}{2} \sum_{j=1}^n \frac{1}{2} \sum_{j=1}^n \frac{1}{2} \sum_{j=1}^n \frac{1}{2} \sum_{j=1}^n \frac{1}{2} \sum_{j=1}^n \frac{1}{2} \sum_{j=1}^n \frac{1}{2} \sum_{j=1}^n \frac{1}{2} \sum_{j=1}^n \frac{1}{2} \sum_{j=1}^n \frac{1}{2} \sum_{j=1}^n \frac{$ 

 $\mathcal{L}^{\pm}$ 

 $\label{eq:2.1} \mathcal{H}^{(1)}_{\mathcal{A}}(x) = \mathcal{H}^{(1)}_{\mathcal{A}}(x) = \mathcal{H}^{(1)}_{\mathcal{A}}(x) = \mathcal{H}^{(1)}_{\mathcal{A}}(x) = \mathcal{H}^{(1)}_{\mathcal{A}}(x) = \mathcal{H}^{(1)}_{\mathcal{A}}(x)$ 

 $\label{eq:2.1} \mathcal{L}_{\mathcal{A}} = \mathcal{L}_{\mathcal{A}} \left( \mathcal{L}_{\mathcal{A}} \right) \left( \mathcal{L}_{\mathcal{A}} \right) \left( \mathcal{L}_{\mathcal{A}} \right) \left( \mathcal{L}_{\mathcal{A}} \right)$ 

 $\mathcal{P}^{\bullet}$  .

 $\sim$ 

 $\label{eq:2.1} \mathcal{L}^{\mathcal{L}}(\mathcal{L}^{\mathcal{L}}_{\mathcal{L}}(\mathcal{L}^{\mathcal{L}}_{\mathcal{L}})) \cong \mathcal{L}^{\mathcal{L}}(\mathcal{L}^{\mathcal{L}}_{\mathcal{L}}(\mathcal{L}^{\mathcal{L}}_{\mathcal{L}}))$ 

 $\label{eq:2.1} \mathcal{L}(\mathcal{L}(\mathcal{L})) = \mathcal{L}(\mathcal{L}(\mathcal{L})) = \mathcal{L}(\mathcal{L}(\mathcal{L})) = \mathcal{L}(\mathcal{L}(\mathcal{L})) = \mathcal{L}(\mathcal{L}(\mathcal{L})) = \mathcal{L}(\mathcal{L}(\mathcal{L})) = \mathcal{L}(\mathcal{L}(\mathcal{L})) = \mathcal{L}(\mathcal{L}(\mathcal{L})) = \mathcal{L}(\mathcal{L}(\mathcal{L})) = \mathcal{L}(\mathcal{L}(\mathcal{L})) = \mathcal{L}(\mathcal{L}(\mathcal{L})) = \math$ 

 $\mathcal{L}(\mathcal{L}^{\mathcal{L}})$  and  $\mathcal{L}^{\mathcal{L}}$  are the set of the set of the set of the set of  $\mathcal{L}^{\mathcal{L}}$ 

 $\mathcal{L}^{\text{max}}_{\text{max}}$ 

 $\label{eq:2.1} \frac{1}{\sqrt{2}}\sum_{i=1}^n\frac{1}{\sqrt{2}}\sum_{i=1}^n\frac{1}{\sqrt{2}}\sum_{i=1}^n\frac{1}{\sqrt{2}}\sum_{i=1}^n\frac{1}{\sqrt{2}}\sum_{i=1}^n\frac{1}{\sqrt{2}}\sum_{i=1}^n\frac{1}{\sqrt{2}}\sum_{i=1}^n\frac{1}{\sqrt{2}}\sum_{i=1}^n\frac{1}{\sqrt{2}}\sum_{i=1}^n\frac{1}{\sqrt{2}}\sum_{i=1}^n\frac{1}{\sqrt{2}}\sum_{i=1}^n\frac$ 

 $\label{eq:2.1} \begin{split} \mathcal{L}_{\text{max}}(\mathbf{r}) & = \mathcal{L}_{\text{max}}(\mathbf{r}) \mathcal{L}_{\text{max}}(\mathbf{r}) \\ & = \mathcal{L}_{\text{max}}(\mathbf{r}) \mathcal{L}_{\text{max}}(\mathbf{r}) \mathcal{L}_{\text{max}}(\mathbf{r}) \mathcal{L}_{\text{max}}(\mathbf{r}) \mathcal{L}_{\text{max}}(\mathbf{r}) \mathcal{L}_{\text{max}}(\mathbf{r}) \mathcal{L}_{\text{max}}(\mathbf{r}) \mathcal{L}_{\text{max}}(\mathbf{r}) \mathcal{L}_{\text{max}}(\mathbf$ 

 $\mathcal{L}^{\pm}$ 

 $\label{eq:2} \frac{1}{\sqrt{2\pi}}\int_{\mathbb{R}^3} \frac{d\mu}{\sqrt{2\pi}} \left( \frac{d\mu}{\mu} \right)^2 \frac{d\mu}{\mu} \, d\mu$ 

 $\Delta \mathbf{V}$ 

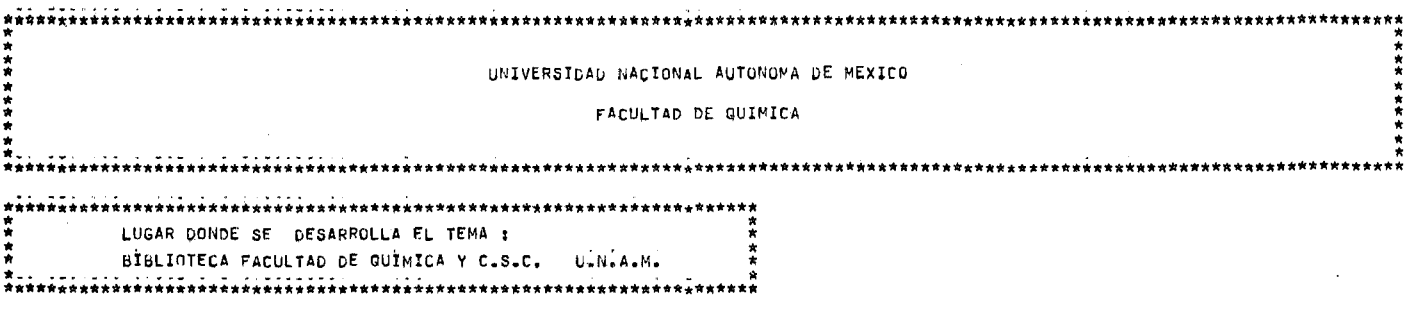

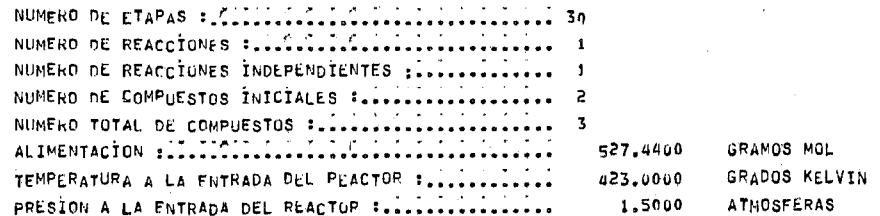

EL REACTOR ES NO ADÍABATICO

LA PRESTON DEMIRU DEL REACTOR ES VARIABLE

EL TIEMPO ES = 2.0000E+00

EL VALOR DE UCOEFT ES = 5.7600E+03

COMPUESTO NUMERO MOLES INICIALES FRACCION MOLAR INICIAL

 $2.7362E + 0.2$  $\mathbf{1}$ 5.0000E-01 2.7362E+02 5.0000L-01 2

NOMBRE Y NUMERO DE IDENTIFICACION DE LOS COMPUESTOS

ACETILENO (i)

 $\overline{1}$ 

CLOPURO DE HIDROGENO (2)

CLORURO DE VINILO (3)

<sub>·\*\*\*\*\*\*\*\*\*\*\*\*\*\*\*\*\*\*\*\*\*\*\*\*\*\*RESULTADOS DEL REACTOR\*\*\*\*\*\*\*\*\*\*\*\*\*\*\*\*\*\*</sub>

NUMERO DE ITERACIONES QUE SE REALIZAN EN EL BALANCE DE MATERIA = 33 NUMERO DE ITERACIONES QUE SE REALIZAN EN EL BALANCE DE ENERGIA = 33

FLUJOS MOLARES POR ETAPA

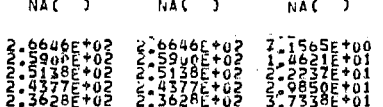

 $XX$   $)$  $\begin{smallmatrix} \mathbf{A} & \mathbf{A} & \mathbf{$ 79262-01 **70275-01**<br>20275-01<br>35185-01<br>20285-01<br>20285-01<br>20375-01<br>20375-01

- 
- 
- $XX$   $( )$  $XXC$  )  $\begin{small} \textbf{1}_{\mathbf{2},\mathbf{3},\mathbf{4},\mathbf{5},\mathbf{5},\mathbf{6},\mathbf{6$
- 
- FRACCION MoL POR ETAPA

**NEW PROPERTY AND SURVEY ASSESSED**<br>**MARINE AND SURVEY AND REPORT AND CONSUMERS**<br> **MARINE AND SURVEY AND SURVEY AND CONSUMERS AND CONSUMERS**<br> **MARINE AND SURVEY AND CONSUMERS** 

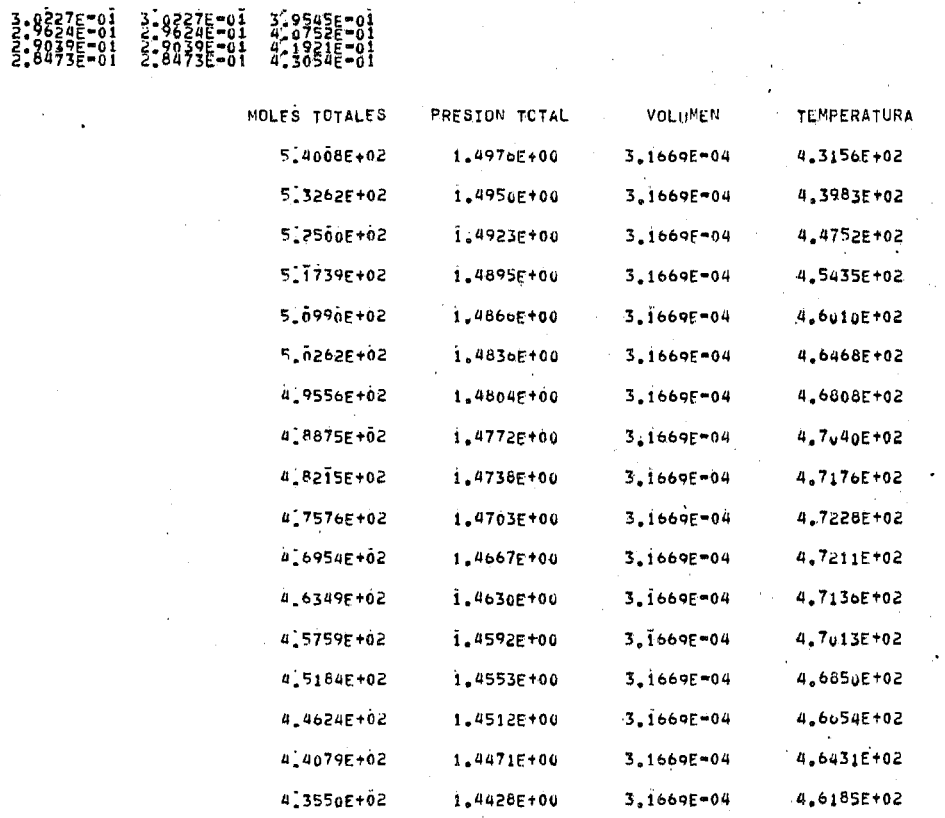

### UNIVERSIDAD NACIONAL AUTONOMA DE MEXICO

### FACULTAD DE QUIMICA

\*\*\*\*\*\*\*\*\*\*\*\*\*\* LUGAR DONLE SE DESARRELLA EL TEMA : BIELIGTECA FACULTAD LE QUIMICA Y C.S.C. U.N.A.M.

> NEWERT OF ETAPAS PROPERTIES ... NUDERO DE REACCIONES : ............................. NUMERO DE COMPUESTOS INICIALES : ..................  $\overline{2}$ NUVERC TOTAL DE COMPUESTOS : ....................... 527.4400 CRAMES MCL ALINENTACIUL Facestassessassessa, essaggagessasses CRACCS KELVIN TERPEDATURA A LA ENTRADA DEL FEACTOR Saassassasses 423.0000 PRESIGN A LA ENTRADA DEL REACTOR fissississississi 1.5000 **ATVCSFERAS**

\*\*\*\*\*\*\*\*\*\*\*\*\*\*\*\*\*\*\*\*\*\*\*\*\*\*\*\*\*\*\*DEFTNICION DEL PROBLEMA\*\*\*\*\*\*\*\*\*\*\*\*

 $\cdot$  1

EL REACTOR ES NO ADIABATICO

LA PEESIUN UENTRO DEL REACTOR ES VARIABLE

EL TIEMPO ES = 5.0000E+00

EL VALOR DE UCOEFT ES = 5'7600E+03

COMPUESTO NUMERO MOLES INICIALES FRACCION MOLAR INICIAL

 $\mathbf{i}$ 2.7362E+02 5.0000E-01 2.7362E+02  $5.0000E - 01$  $\mathbf{z}$ 

NOMBRE Y NUMERO DE IDENTIFICACION DE LOS COMPUESTOS

ACETILENO (1)

CLOPURO DE HIDROGENO (2)

CLORURO DE VÍNÍLO (3)

NUMERO DE ITERACIONES QUE SE REALIZAN EN EL BALANCE DE MATERIA = 40 NUMERO DE ITERACIONES QUE SE REALIZAN EN EL BALANCE DE ENERGIA = 66

FLUJOS MOLARES POR ETAPA

**EXAPRARARARARARESULTADOS DEL REACTORARARA** 

NAC D NAC ) NA( )

 $\cdot$ 

 $XX()$  $XX$  $()$  $XX()$  $\begin{small} \begin{smallmatrix} \mathbf{1}_{1} & \mathbf{1}_{2} & \mathbf{1}_{3} & \mathbf{1}_{4} & \mathbf{1}_{2} & \mathbf{1}_{2} & \math$ 79AE-ŏI -1203E-01<br>-0013E-01<br>-0020E-01 3.98225=01<br>3.88255=01<br>3.82275=01<br>3.76275=01<br>3.70285=01 372-07  $\begin{array}{c} 2.7138E=01 \\ 2.9509E=01 \\ 3.0681E=01 \end{array}$ Šë{6E-01<br>5245E-01 .4659E-01

**ARRIVANCISCO PRODUCED ANNO 1998 - 1999 - 1999 - 1999 - 1999 - 1999 - 1999 - 1999 - 1999 - 1999 - 1999 - 1999 - 1999 - 1999 - 1999 - 1999 - 1999 - 1999 - 1999 - 1999 - 1999 - 1999 - 1999 - 1999 - 1999 - 1999 - 1999 - 1999** 

### FRACCION MnL POR ETAPA

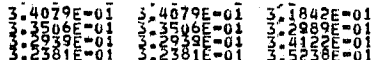

 $\sim 4$  ,  $\sim$ 

 $\frac{1}{4}$  ,  $\frac{1}{2}$ 

 $\mathcal{A}^{\pm}$  .

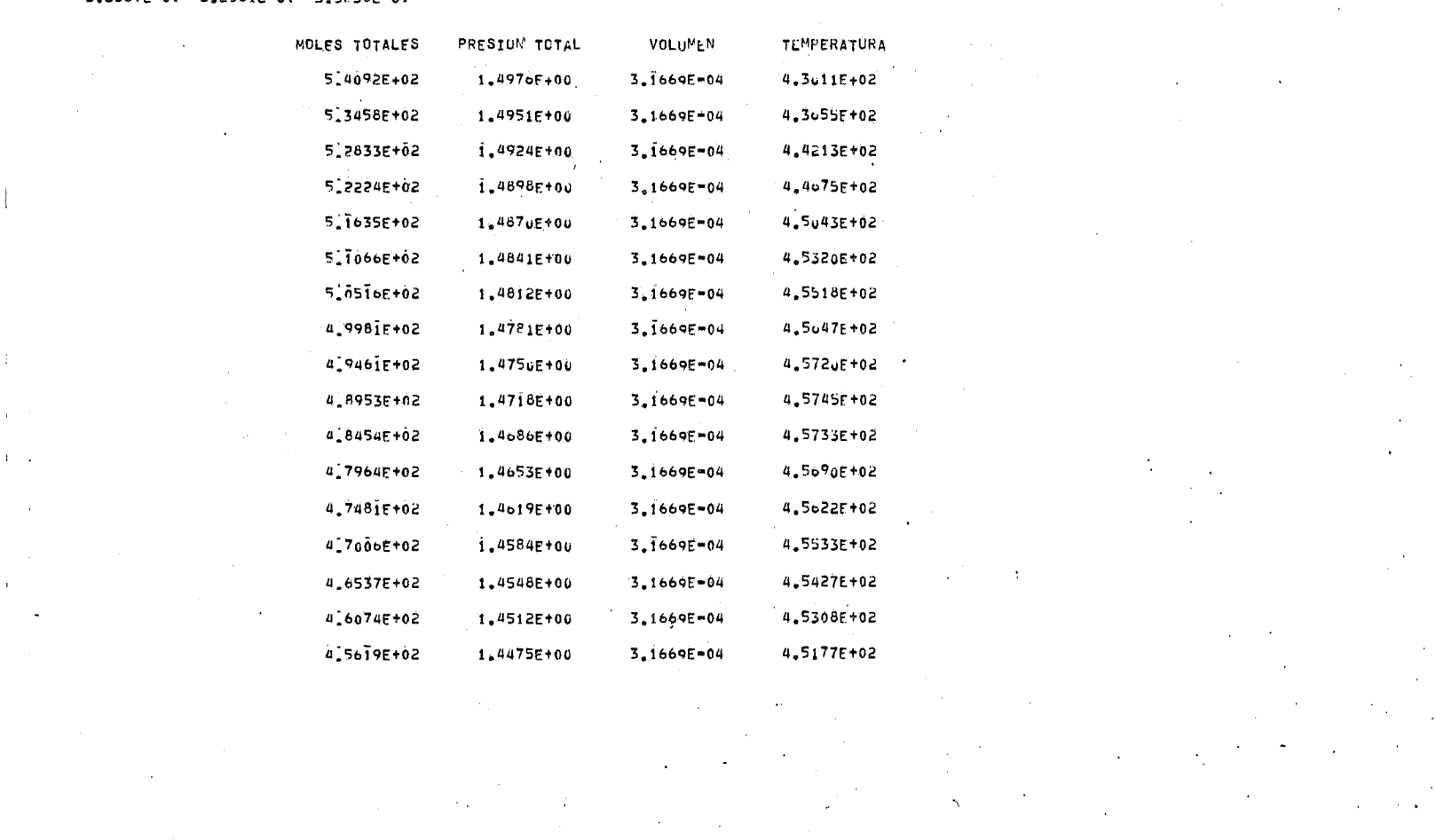

 $\label{eq:2.1} \mathcal{F}^{\mathcal{A}}_{\mathcal{A}}(\mathcal{A})=\mathcal{F}^{\mathcal{A}}_{\mathcal{A}}(\mathcal{A})=\mathcal{F}^{\mathcal{A}}_{\mathcal{A}}(\mathcal{A})=\mathcal{F}^{\mathcal{A}}_{\mathcal{A}}(\mathcal{A})=\mathcal{F}^{\mathcal{A}}_{\mathcal{A}}(\mathcal{A})=\mathcal{F}^{\mathcal{A}}_{\mathcal{A}}(\mathcal{A})=\mathcal{F}^{\mathcal{A}}_{\mathcal{A}}(\mathcal{A})=\mathcal{F}^{\mathcal{A}}_{\mathcal{A}}(\mathcal{A})=\mathcal$ 

 $\mathcal{L}^{\mathcal{L}}(\mathcal{L}^{\mathcal{L}})$  and  $\mathcal{L}^{\mathcal{L}}(\mathcal{L}^{\mathcal{L}})$  and  $\mathcal{L}^{\mathcal{L}}(\mathcal{L}^{\mathcal{L}})$  and  $\mathcal{L}^{\mathcal{L}}(\mathcal{L}^{\mathcal{L}})$ 

 $\mathcal{O}(\mathcal{E})$ 

 $\label{eq:2.1} \begin{split} \mathcal{L}_{\text{max}}(\mathbf{r}) & = \mathcal{L}_{\text{max}}(\mathbf{r}) \mathcal{L}_{\text{max}}(\mathbf{r}) \mathcal{L}_{\text{max}}(\mathbf{r}) \mathcal{L}_{\text{max}}(\mathbf{r}) \mathcal{L}_{\text{max}}(\mathbf{r}) \mathcal{L}_{\text{max}}(\mathbf{r}) \mathcal{L}_{\text{max}}(\mathbf{r}) \mathcal{L}_{\text{max}}(\mathbf{r}) \mathcal{L}_{\text{max}}(\mathbf{r}) \mathcal{L}_{\text{max}}(\mathbf{r}) \mathcal{L}_{\text{max}}(\mathbf{r})$ 

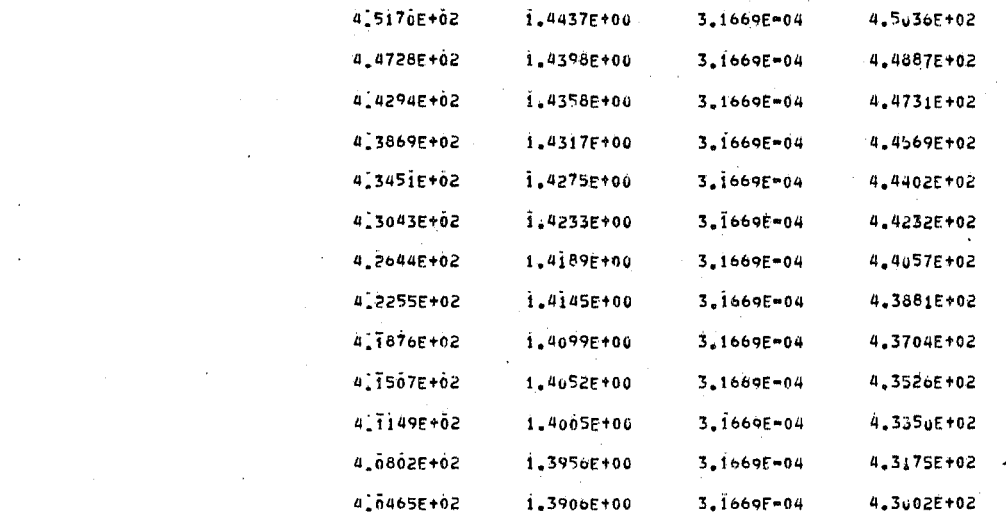

 $\label{eq:2.1} \mathcal{L}(\mathcal{L}(\mathcal{L})) = \mathcal{L}(\mathcal{L}(\mathcal{L})) = \mathcal{L}(\mathcal{L}(\mathcal{L})) = \mathcal{L}(\mathcal{L}(\mathcal{L}))$ 

 $\mathcal{L}^{\text{max}}_{\text{max}}$  and  $\mathcal{L}^{\text{max}}_{\text{max}}$ 

 $\label{eq:R1} \begin{split} \mathcal{L}_{\text{M}}(\mathbf{r}) = \mathcal{L}_{\text{M}}(\mathbf{r}) = \mathcal{L}_{\text{M}}(\mathbf{r}) = \mathcal{L}_{\text{M}}(\mathbf{r}) = \mathcal{L}_{\text{M}}(\mathbf{r}) = \mathcal{L}_{\text{M}}(\mathbf{r}) = \mathcal{L}_{\text{M}}(\mathbf{r}) = \mathcal{L}_{\text{M}}(\mathbf{r}) = \mathcal{L}_{\text{M}}(\mathbf{r}) = \mathcal{L}_{\text{M}}(\mathbf{r}) = \mathcal{L}_{\text{M}}(\mathbf{r}) = \mathcal{L}_{\text{$ 

 $\label{eq:2.1} \mathbf{U}^{(1)} = \mathbf{V}^{(1)} = \mathbf{V}^{(1)} = \mathbf{V}^{(1)} = \mathbf{V}^{(1)}$ 

 $\frac{1}{2} \left( \frac{1}{2} \left( \frac{1}{2} \right) \right) \left( \frac{1}{2} \right) \left( \frac{1}{2} \right) \left( \frac{1}{2} \right)$ 

 $\mathcal{L}(\mathcal{L}^{\text{max}}_{\mathcal{L}^{\text{max}}_{\mathcal{L}$ 

 $\sim 10^{11}$  km s  $^{-1}$ 

 $\label{eq:2.1} \mathcal{L}(\mathcal{L}(\mathcal{L})) = \mathcal{L}(\mathcal{L}(\mathcal{L})) = \mathcal{L}(\mathcal{L}(\mathcal{L}))$ 

 $\label{eq:2.1} \frac{1}{\sqrt{2}}\sum_{i=1}^n\frac{1}{\sqrt{2}}\sum_{i=1}^n\frac{1}{\sqrt{2}}\sum_{i=1}^n\frac{1}{\sqrt{2}}\sum_{i=1}^n\frac{1}{\sqrt{2}}\sum_{i=1}^n\frac{1}{\sqrt{2}}\sum_{i=1}^n\frac{1}{\sqrt{2}}\sum_{i=1}^n\frac{1}{\sqrt{2}}\sum_{i=1}^n\frac{1}{\sqrt{2}}\sum_{i=1}^n\frac{1}{\sqrt{2}}\sum_{i=1}^n\frac{1}{\sqrt{2}}\sum_{i=1}^n\frac$ 

 $\mathcal{L}(\mathbf{Q})$  and  $\mathcal{L}(\mathbf{Q})$  are the set of the set of the set of the set of  $\mathcal{L}(\mathbf{Q})$ 

 $\mathcal{L}_{\text{max}}$  and  $\mathcal{L}_{\text{max}}$  and  $\mathcal{L}_{\text{max}}$ 

 $\sim 10^{11}$ 

 $\label{eq:2} \mathcal{L}_{\mathcal{A}}(\mathbf{z},\mathbf{z},\mathbf{z},\mathbf{z},\mathbf{z})$ 

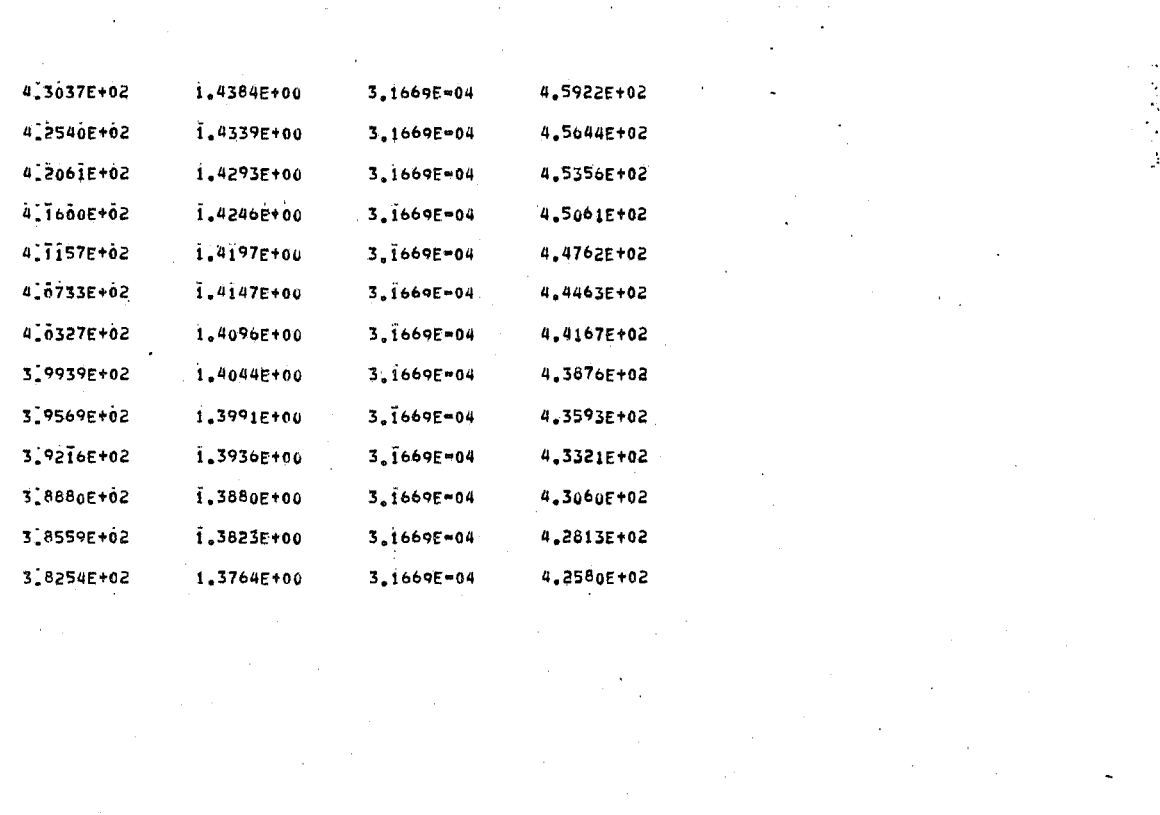

 $\label{eq:2.1} \begin{split} \frac{\partial}{\partial t} \left( \frac{\partial}{\partial t} \right) & = \frac{1}{2} \left( \frac{\partial}{\partial t} \right) \left( \frac{\partial}{\partial t} \right) & = \frac{1}{2} \left( \frac{\partial}{\partial t} \right) \left( \frac{\partial}{\partial t} \right) & = \frac{1}{2} \left( \frac{\partial}{\partial t} \right) \left( \frac{\partial}{\partial t} \right) & = \frac{1}{2} \left( \frac{\partial}{\partial t} \right) \left( \frac{\partial}{\partial t} \right) & = \frac{1}{2} \left( \frac{\partial}{\partial t} \right) \left$ 

 $\label{eq:2.1} \mathcal{L}(\mathcal{L}^{\text{max}}_{\mathcal{L}}(\mathcal{L}^{\text{max}}_{\mathcal{L}}))\leq \mathcal{L}(\mathcal{L}^{\text{max}}_{\mathcal{L}}(\mathcal{L}^{\text{max}}_{\mathcal{L}}))$ 

 $\label{eq:2.1} \begin{split} \mathcal{L}_{\text{max}}(\mathbf{r}) & = \mathcal{L}_{\text{max}}(\mathbf{r}) \mathcal{L}_{\text{max}}(\mathbf{r}) \mathcal{L}_{\text{max}}(\mathbf{r}) \mathcal{L}_{\text{max}}(\mathbf{r}) \mathcal{L}_{\text{max}}(\mathbf{r}) \mathcal{L}_{\text{max}}(\mathbf{r}) \mathcal{L}_{\text{max}}(\mathbf{r}) \mathcal{L}_{\text{max}}(\mathbf{r}) \mathcal{L}_{\text{max}}(\mathbf{r}) \mathcal{L}_{\text{max}}(\mathbf{r}) \mathcal{L}_{\text{max}}(\mathbf{r})$ 

 $\mathbf{r}^{\pm}$ 

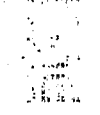

 $\label{eq:2.1} \mathcal{L}^{\text{max}}_{\text{max}} = \mathcal{L}^{\text{max}}_{\text{max}} + \mathcal{L}^{\text{max}}_{\text{max}}$ 

 $\label{eq:2.1} \mathcal{A}(\mathcal{A})=\mathcal{A}(\mathcal{A})=\mathcal{A}(\mathcal{A})=\mathcal{A}(\mathcal{A})=\mathcal{A}(\mathcal{A})$ 

# **BIBLIOGRAFIA**

### Libros.

- $1)$ . Aris Rutherford. Elementary Chemical Reactor Analysis. Prentice Hall Englewood Cliffs N.J., 1969.
- $2)$ . Ayres Frank, Matrices. McGraw Hill, México 1969.
- $3) -$ Burroughs Corporation. Fortran Reference Manual. Burroughs  $Co.$ ,  $U.S.$ ,  $1974.$
- Carnahan Brice.  $(4)$ . Applied Numerical Methods. John Wiley and Sons Inc., N.Y., 1969.
- $(5)$ ,  $-$ Franks R.G.E. Modeling and Simulation in Chemical Enginnerring. John Wiley and Sons Inc., N.Y., 1969.
- Hougen O.A.  $6)$ . Chemical Process Principles (Part Three) John Wiley and Sons Inc., N.Y. 1962.
- $7)$ . Hougen O.A. Principios de los Procesos Químicos. Editorial Reverté S.A., España, 1974.
- $8)$  x Lapidus L. Digital Computation for Chemical Enginnering. McGraw Hill,  $N. Y_{\ast}$ , 1962,
- 9).- Levenspiel Octave. Chemical Reaction Engineering. John Wiley ans Sons, Inc. N.Y., 1962.
- $10$ ). Luyben  $W_L$ . Process Model ing, Simulation, and Control for Chemical Engineering. McGraw Hill, Tokyo, 1973.
- 11).- McCracken Daniel. Programación Fortran. Ed. Limusa, México, 1966.
- $12$ ). Morton M. Denn. Optimization By Variational Methods. McGraw Hill, N.Y., 1970.
- $13$ ). Perry R.H. and Chilton C.H. Chemical Engineering Handbook. McGraw Hi **11** 4th. Ed., N.Y., 1963.
- $14$ ).- Reid. R., Prausnitz J. The Properties of Gases and Liquids. McGraw Hill 3rd. Ed., N.Y.
- $15$ ).  $-$  Smith J.M. Chemical Engineering Kinetics. McGraw Hill 2nd. Ed., N.Y., 1970.
- $16$ ).- Walas  $S.M.$ Reaction Kinetics for Chemical Engineering . . McGraw Hi 11, N.Y., 1959.

# TESIS.

- 17).- Macias Hernández Raul. Comparaci6n de Modelos para la Simulaci6n de un Reactor Catalítico, No-Isotérmico No-Adia bático de Lehco Empacado. México, 1977.
- 18). Moreno Padilla Caritino. lmplementaci6n de Políticas Optimas para un-Reactor Intermitente. México, 1973.

# ARTICULOS.

- 19).- Barona Narses. Desing Reactors this Way for Liquid-Phase Process. Hydrocarbon Processing, Nos. 3 y 12, 1973.
- 20).- Billingsley D.S. Use of Computers in Reactor Design. lnd. Eng, Chem., Vol. 56, 1961.
- $21$ ). Brisk M.L.  $On$ -Line Optimal Control of Catalytic Reac<sup> $\angle$ </sup> tors. Trans. lns. Chem. Engrs., Vol. 56, 1978.
- $22$ ). Chou A. Simple Control Policies for Reactors with -Catalyst Decay. Trans. Ins. Chem. Engrs., Vol. 47.1967.
- $23$ ). Crowe  $C.M.$ Optimization of Reactors with Catalyst Decay The Canadian Journal of Chemical Engimeer,  $-$ Vol. 48, No. 10, 1970.
- $24$ ). Crowe C.M. Optimization of Reactors with Catalyst Deca» The Canadian Journal of Chemical Engineer, -Vol. 49, No. 6, 1971.
- 25).- Deans H.A. A Computational Model for Predicting and Correlating the Behavior of Fixed-Bed Reactors. A.I.Ch.E. Journal, Vol. 6, No. 4,1960.
- $26$ ).- Eldridge John W. Continuos Stirred-Tank Reactor Sysyems. Chem. Engr. Progress, No. 6, 1950.
- $27$ ). Emmerson Lynn R. Vinyl Chloride from Di lute AcetyJene Gases. lnd. Eng. Chem., Vol. 46, No. 4, 1954.
- $28$ ). Froment G.E. Fixed Bed Catalytic Reactors. lnd. Eng. Chem., Vol. 59, No. 2, 1967.
- 29).- Gallum S.E. Solve More Distillation Problems. Hydrocarbon Processing, No. 1, 1976.
- 30).- Hlavacek Vladimir. Aspects in Design of Packed Catalytic Reac-tors.  $1$ nd. Eng<sub>r</sub>. Chem., Vol. 62, No. 2, 1970.
- $31$ ). Hess  $F.E.$ Solve More Distillation Problems. Hydrocarbon Processing, No. 5, 1977.
- $32$ ). Hess  $F.E.$ Solve More Distillation Problems. Hydrocarbon Processing, No. 6, 1977.
- $33$ ). Holland  $C.D.$ Solve More Distillation Problems. Hydrocarbon Processing, No. 1, 1975.
- $34$ ). Mason Donald R. Continuos Stirred Tank Reactor Systems. lnd. Eng. Chem., Nó. 5, 1951.
- $35)$ . Mukesh D. Stability and Dynamics of Cascade Reactors with Control Only on the First Reactor. lnd. Eng. Chem., Vol. 16, No. 2, 1977.
- 36).- Naphtal i Leonard M. Multicomponent Separation Calculations by Lynearization. A.I.Ch.E. Journal, Vol. 17, No. 1, 1971.
- 37).- Ogunye Ayodele F. Optimization of Vinyl Chloride Monomer Reac= tor. lnd. Eng. Chem., Vol. 9, No. 4, 1970.
- $38$ ). Phung Quach  $T. Q.$ Catalytic Oxidation of Benzen Maleic Acid in a Continuos Stirred Tank Reactor. The Canadian Journal of Chem. Engrs., Vol.  $-$ *568* 1978.
- $39)$ .  $-$  Shas M.J. Computer Control of Ethylene Production. Ind. Eng. Chem., Vol. 59, No. 5, 1967.
- $(40)$ . Tomich John  $F_{\text{av}}$ A New Simulation Method for Equilibrium Stage Process. A.I.Ch.E. Journal, Vol. 16, No. 2, 1970.
- 41).- Wang S.C. Tridiagonal Matrix for Disti 1 lation. Hydrocarbon Processing, Vol. 45, No. 8, 1966.
- $42$ ). Westbrook  $G.$ T. Chemical Reactor Design. lnd. Eng. Chem., Vol. 53, No. 3, 1961.
- $(43)$ .  $-$  Yablonskii G.S. Model ing the Hydrochlorination of Acetylenein a Fixed Catalyst Bed. lnt. Chem. Eng., Vol. 8, No. 1, 1968.
- 44).- Yoshikazu lshi i. A General Algorithm for Multistage Multicomponent Separation Calculations. The Canadian Journal of Chem. Engr., Vol. 51, No. 10, 1973.